# Вінницький національний технічний університет Факультет інтелектуальних інформаційних технологій та автоматизації Кафедра комп'ютерних систем управління

# МАГІСТЕРСЬКА КВАЛІФІКАЦІЙНА РОБОТА

#### на тему:

# Додаток для оптимізації логістичної складової діяльності комерційного підприєметва

Виконав: студент 2 курсу, групи ЗАКІТ-21м спеціальності 151 - Автоматизація та комп'ютерноінтегровані технології

> Владислав Кривешко In 'n ITP/3BHIUE

Керівник: к.т.н., доцент, доцент кафедри КСУ степінь, звання, посада

Олег Ковалюк **be's ITPI3BNINE** 

2022 p. 11 m myguel

Опонент: к.т.н., доцент, доцент кафедри АШТ степінь, звання, посада

**HASCO** 

Юрій Іванов In 's **IIPI38HUIE** 

mysell 2022 p.

Допущено до захисту Зав, кафелри КСУ В'ячеслав КОВТУН итт урудил 2022

Вінниця ВНТУ - 2022 рік

Вінницький національний технічний університет Вінницький національний технічний університет<br>Факультет інтелектуальних інформаційних технологій та автоматизації Кафедра комп'ютерних систем управління Рівень вищої освіти другий (магістерський) Галузь знань - 15 - Автоматизація та приладобудування Галузь знань - 15 - Автоматизация та приладобудувания<br>Спеціальність - 151 - Автоматизація та комп'ютерно-інтегровані технології<br>Internet речей Освітньо - професійна програма - Інформаційні системи і Інтернет речей

> ЗАТВЕРДЖУЮ Завідувач кафедри КСУ В'ячеслав Ковтун

"03" жовтня\_2022 року

# ЗАВДАННЯ

# НА МАГІСТЕРСЬКУ КВАЛІФІКАЦІЙНУ РОБОТУ студенту Кривешко Владиславу Руслановичу

1. Тема роботи: Додаток для оптимізації логістичної складової діяльності комерційного підприємства комерциного підприємства<br>керівник роботи: к.т.н., доцент, доцент кафедри КСУ Олег Ковалюк

керівник роботи. К. Г. Н., Доцент, Доцент кафорени 1992.

2. Термін подання студентом роботи: "12" грудня 2022 року

3. Вихідні дані до роботи:

оцінка часу виконання поставленого завдання

визначення факторів, які впливають на час виконання доставки

створення імітаційної математичної моделі процесу доставки товару

визначення загальної структури моделі

- визначення загальної структури поделі процесу транспортування вантажу

вантажу<br>- створення та оптимізація нейронної мережі для прогнозування часу виконання задачі

4. Зміст текстової частини: теоретичне обгрунтування об'єкту дослідження, місце машинного навчання в логістичних задачах, метод та результат розв'язання поставлених в роботі задач.

5. Перелік ілюстративного матеріалу (з точним зазначенням обов'язкових креслень): види логістичних систем, проблеми транспортної логістики. класифікація штучних нейромереж, види нейронів, схема обробки даних в нейромережевій системі підтримки прийняття рішень, варіанти перевезення за різними маршрутами, тривалість рейсу за маршрутами залежно від дня року, визначення оптимального об'єму датасету для маршрутів, результати прогнозування часу перевезення.

# 6. Консультанти розділів роботи

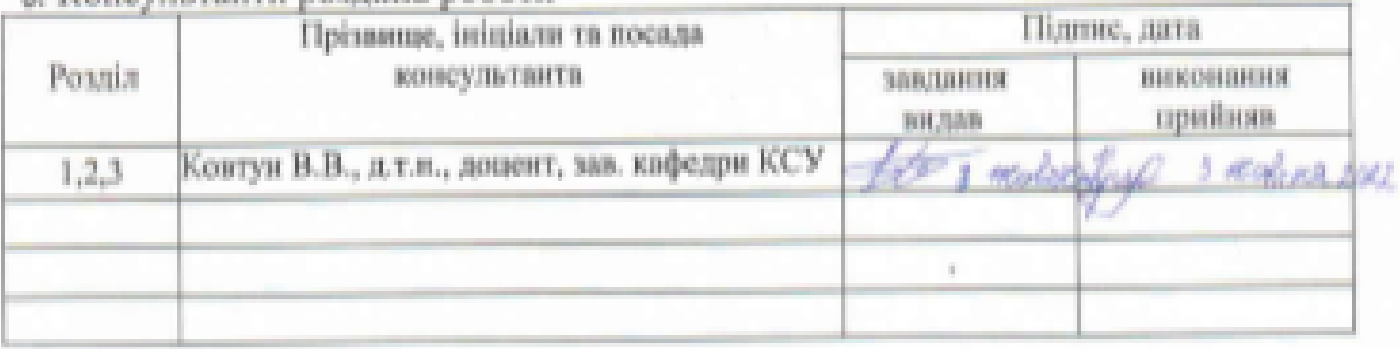

7. Дата видачі завдання "03" жовтня 2022 року

# КАЛЕНДАРНИЙ ПЛАН

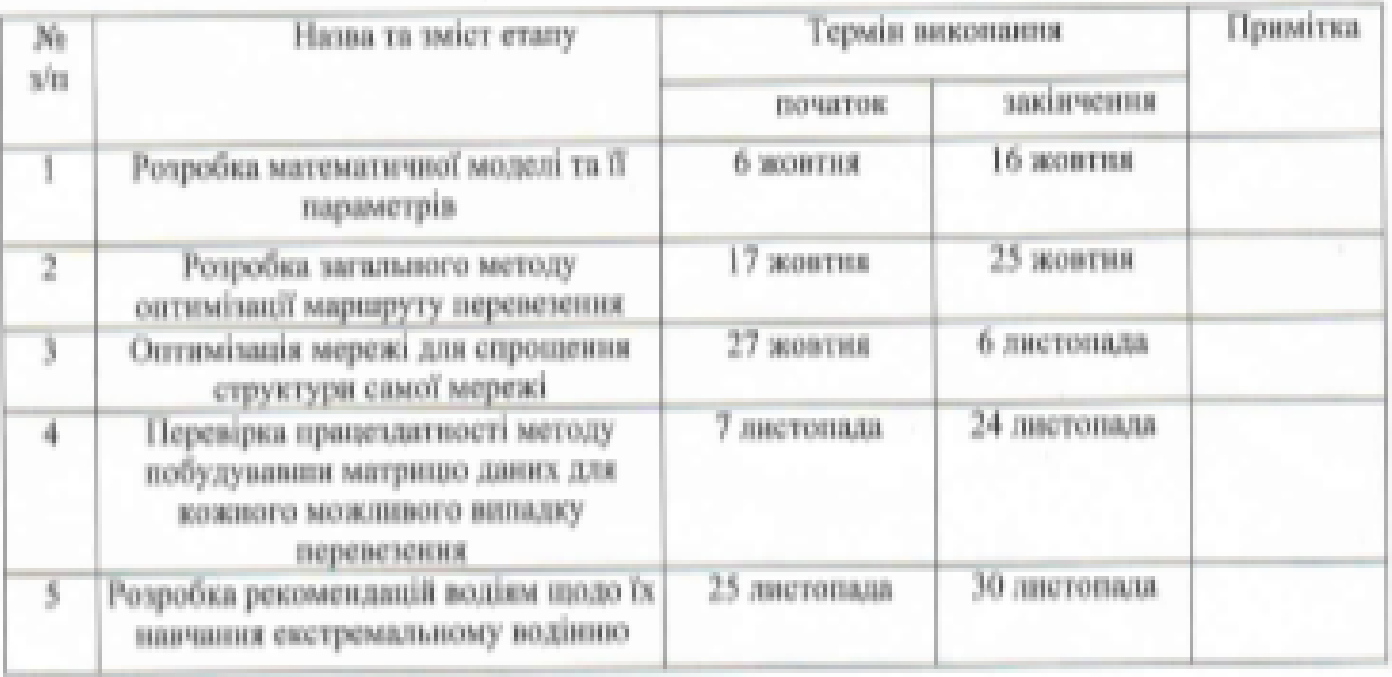

Студент

Владислав Кривешко<br>(be's привици) -gocz  $\left(\frac{\text{min}}{\text{min}}\right)$ 

(підпис)

Керівник роботи

Олег Ковалюк (In a ПРІЗВНИЦЕ)

#### **АНОТАЦІЯ**

УДК 621.374.415

Кривешко В. Р. Додаток для оптимізації логістичної складової діяльності комерційного підприємства. Магістерська кваліфікаційна робота зі спеціальності 151 – Автоматизація та комп'ютерно-інтегровані технології, освітня програма – Інформаційні системи і інтернет речей. Вінниця ВНТУ, 2022. 93 c.

На укр.мові, 3 розділи, 29 рисунків, 10 таблиць, 64 джерела.

Магістерська кваліфікаційна робота присвячена для розробки додатку для оптимізації логістичної складової діяльності комерційного підприємства. Під час виконання роботи було розроблено математичну модель транспортування з урахуванням впливу зовнішнії факторів та визначено її параметри. Вихідною інформацією моделі є інформація про виконані рейси транспортної компанії. Під час розробки моделі було також встановлено параметри, які впливають на кінцевий результат. Розроблено загальний метод оптимізації маршруту перевезення, який полягає у навчанні нейронної мережі з прямою передачею даних з використанням навчального набору даних. В роботі для створення та навчання нейроних мереж обрано прикладне програмне забезпечення MatLab. Для використання нейронної мережі було побудовано матрицю даних для кожного можливого випадку перевезення, враховуючи час доби, день тижня, день року. За результатами навчання нейронної мережі обрано найбільш оптимальні маршрути перевезення для кожного конкретного випадку. В кінці кваліфікаційної роботи також розроблено рекомендації щодо навчання водіїв екстремальному водінню задля уникнення небезпечних, непередбачуваних ситуацій на дорозі.

Ключові слова: математична модель, нейронна мережа, маршрут перевезення, матриця даних, параметри.

### **ANNOTATION**

УДК 621.374.415

Kryveshko V. R. Application for optimizing the logistics component of commercial enterprise. Master's thesis on specialty 151 - Automation and computer-integrated technologies, educational program - Intelligent computer systems. Vinnytsia VNTU, 2022. 93 p.

In Ukrainian, 3 chapters, 29 figures, 10 tables, 64 sources.

The master's thesis is devoted to the development of an application for optimizing the logistics component of a commercial enterprise. During the work, a mathematical model of transportation was developed taking into account the influence of external factors and its parameters were determined. The output information of the model is information about the completed flights of the transport company. During the development of the model, the parameters that affect the final result were also set. A general method of transportation route optimization has been developed, which consists in training a neural network with direct data transfer using a training data set. In the work, MatLab application software was chosen for the creation and training of neural networks. To use the neural network, a data matrix was built for each possible case of transportation, taking into account the time of day, day of the week, day of the year. According to the results of neural network training, the most optimal transportation routes for each specific case are selected. At the end of the qualification work, recommendations were also developed for training drivers in extreme driving in order to avoid dangerous, unpredictable situations on the road.

Keywords: mathematical model, neural network, transportation route, data matrix, parameters.

# Відгук керівника магістерської кваліфікаційної роботи

студента Кривешка Владислава Руслановича група ЗАКІТ-21м на тему: Додаток для оптимізації логістичної складової діяльності комерційного підприємства.

Робота логістичних підприємств є досить важливою для економіки, оскільки вони забезпечують рух товарів, що напряму впливає на інші галузі. Тому тематика роботи є актуальною.

Представлені в магістерській кваліфікаційній роботі рішення обґрунтовані послідовним ланцюгом дій, які включають пошук інформації про проблему, її узагальнення, формулювання прикладних задач для її вирішення, проектування відповідного програмного засобу для вирішення поставлених задач, його тестування і формулювання висновків. Раціональність та ефективність прийнятих рішень доведені результатами тестування.

Магістрант показав хороший рівень спеціальних знань і «м'яких» навичок. Дипломник продемонстрував вміння вирішувати поставлені керівником завдання самостійно, згідно власноруч розробленої схеми заходів; здійснювати пошук і узагальнення інформації.

Основні результати, представлені в роботі, отримані ДИПЛОМНИКОМ самостійно. Матеріалу роботи властивий високий ступінь оригінальності, що доведено результатами перевірнки на наявність запозичень.

Дипломник працював ритмічно, без суттєвих відхилень від затвердженого графіку. Втрати зв'язку з керівником не було.

Недоліки: Було б доцільно більше уваги приділити аналізу існуючих систем логістичних підприємств. Вказаний недолік не автоматизації стосується принципових положень роботи.

Загалом магістерська кваліфікаційна робота відповідає спеціальності 151 «Автоматизація та комп'ютерно-інтегровані технології», заслуговує на оцінку , а її автор заслуговує присудження кваліфікації: ступінь вищої освіти  $\mathbf{B}$ 

магістр, спеціальність «Автоматизація та комп'ютерно-інтегровані технології», освітня програма «Інформаційні системи і Інтернет речей».

**ALLIÄHVIX Керівник магістерської кваліфікаційної роботи** Ковалюк О.О. доцент кафедри КСУ, к.т.н., доцент

# Відгук опонента на магістерську кваліфікаційну роботу

студента Кривешко Владислава Руслановича група ЗАКІТ-21м на тему: Додаток для оптимізації логістичної складової діяльності комерційного підприємства.

Актуальність роботи в контексті спеціальності 151 «Автоматизація та комп'ютерно-інтегровані технології» доведена результатами інформаційного пошуку та аналізу літературних джерел. Додатковим підтвердженням актуальності роботи слугують опубліковані тези на Науково-технічній конференції факультету інтелектуальних інформаційних технологій та автоматизації.

Перший розділ магістерської кваліфікаційної роботи повністю присвячений огляду літературних та інформаційних джерел за обраною темою. Проаналізовано не менш ніж три аналоги створюваної системи. Функціональність та форм-фактор створеної системи цілком визначені на основі результатів критичного огляду літератури.

Прийняті обґрунтовані літератури, рішення результатами огляду результатами проектування та втілені в функціонуючу програмну систему. Результати її тестування доводять правильність прийнятих рішень.

Експериментальні дослідження продумані і повні. Тести охоплюють як функції інтерфейсу створеної системи, так і доводять якість та повноту виконання нею функціонального призначення, обтрунтованого на етапі проектування.

Вміст графічної частина повною мірою репрезентує всі отримані в магістерській кваліфікаційній роботі результати. Якість рисунків в графічній частині прийнятна.

Недоліки: В роботі недостатньо обтрунтовано, чому для збереження інформації була обрана саме реляційна система керування базами даних. Інтерфейс створеної системи нестандартний.

Загалом магістерська кваліфікаційна робота **відповідає** спеціальності 151 «Автоматизація та комп'ютерно-інтегровані технології», заслуговує на оцінку «Автоматизація та комп'ютерте штетревані тенісисті», сполусствувано сідних спеціальність «Автоматизація та комп'ютерно-інтегровані технології», освітня програма «Інтелектуальні системи і Інтернет речей».

«ФАКУЛЬТЕТ Опонент на магістерську кваліфікаційну роботу к.т.н., доцент, доцент каф. АIIT

Іванов Ю.Ю.

# **ЗМІСТ**

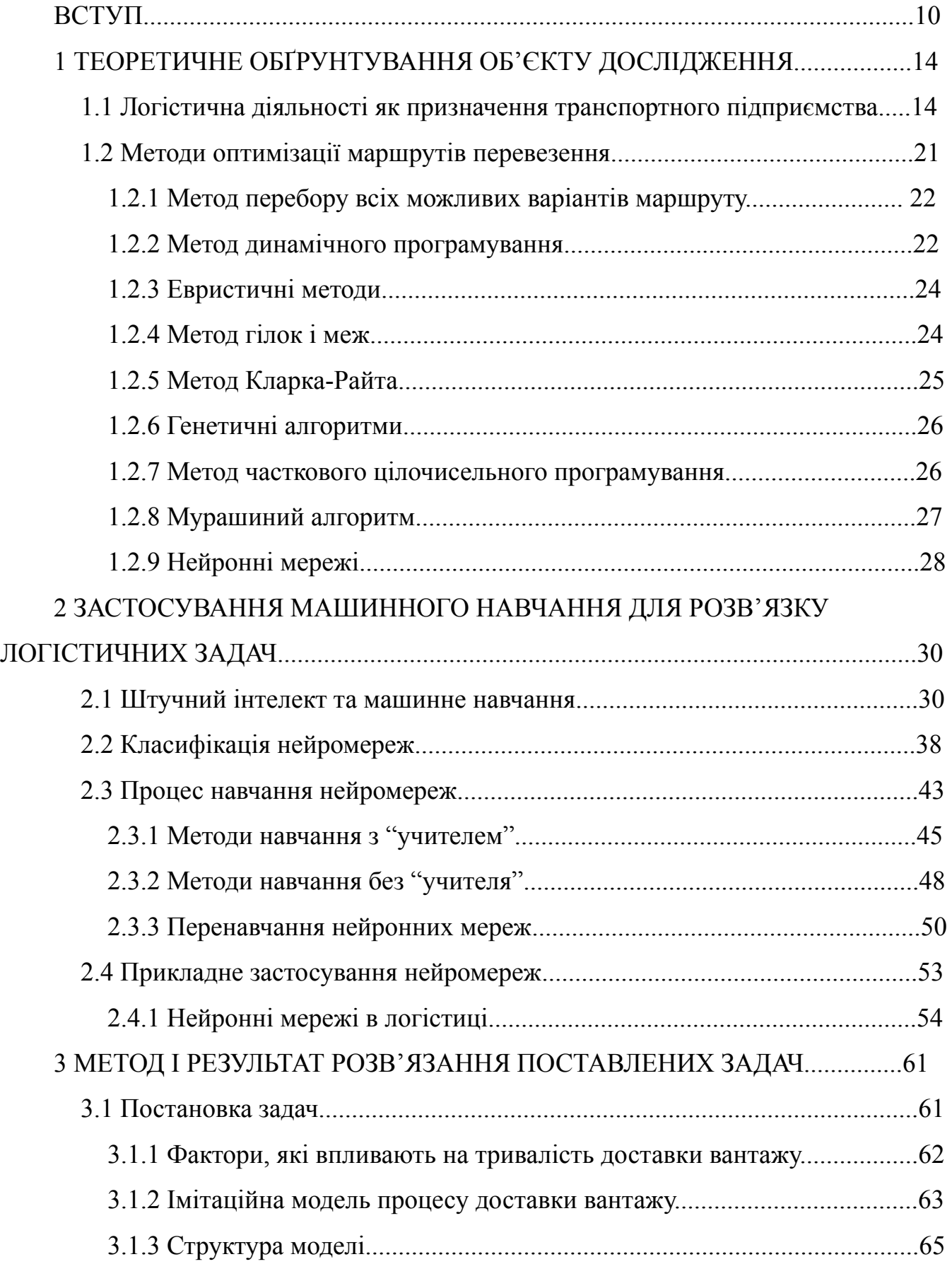

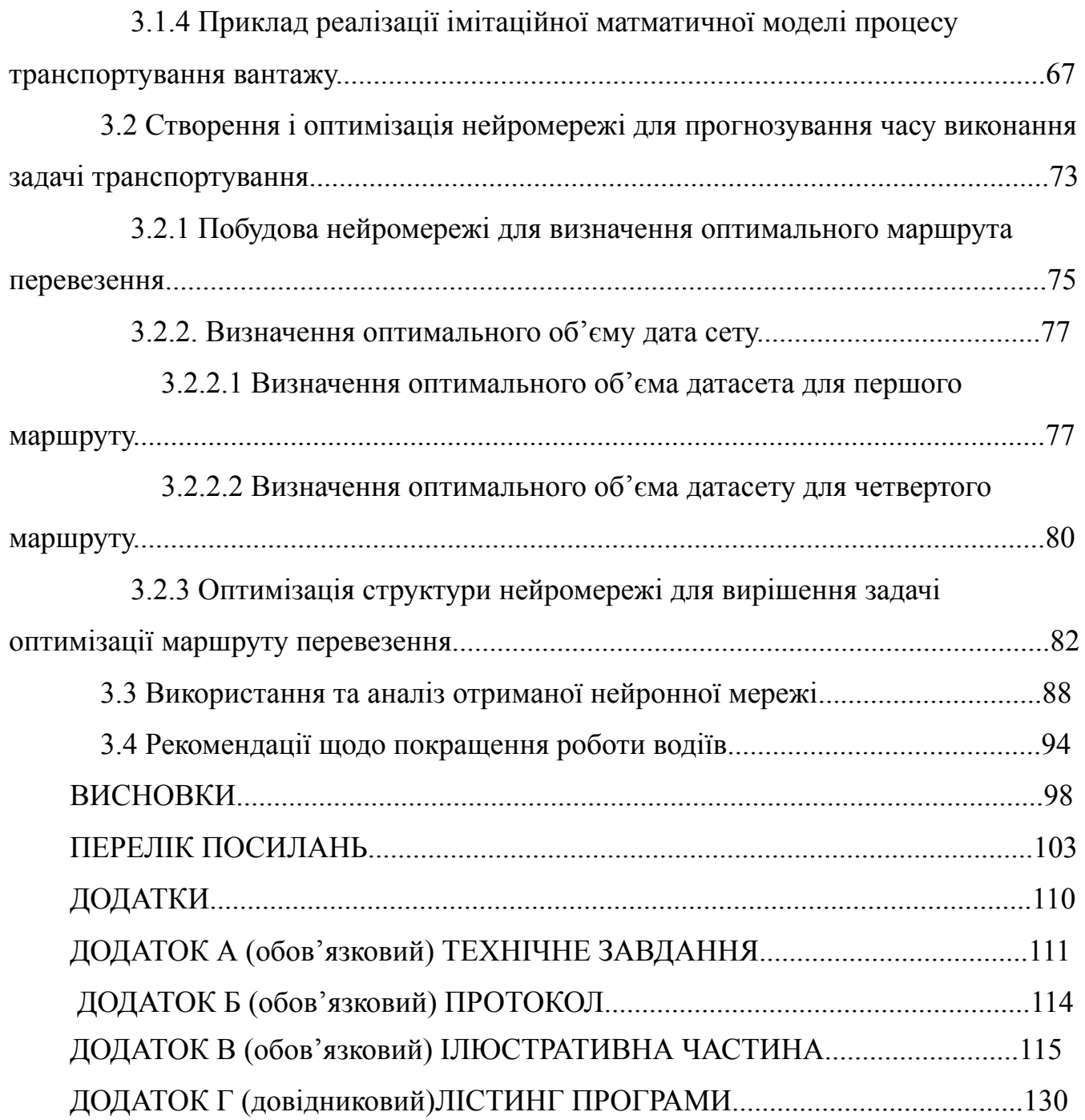

#### ВСТУП

Логістична галузь є однією з провідних галузей економіки світу. Поняття логістики означає керування, розподіл, направлення матеріальних чи інформаційних потоків від відправника до отримувача. Від того, як розвинений напрям логістики в компанії, залежить її успіх на ринку.

Транспортна логістика означає управління переміщенням матеріальних ресурсів у часі та просторі відповідно до потреби споживача. Іншими словами, транспортна логістика відповідає за доставку товарів від відправника до отримувача вчасно і надійно. Невід'ємною частиною логістичного процесу є транспортні засоби та маршрут, за яким вони слідують. Вибір транспортних засобів залежить від виду товару, який доставляється, відстані перевезення. А от вибір маршруту перевезення становить складнішу проблему для логістичного відділу. Він залежить від багатьох чинників, серед яких відстань, стан дорожнього покриття, погодні умови (туман, ожеледь, дощ, вітер), наявність населених пунктів на шляху слідування і так далі. Серед факторів які впливають на час доставки присутній також людський фактор – настрій водія чи експедитора, взаємодія водія з експедитором і так далі.

**Актуальність даної роботи** полягає у тому, що розробка оптимальних маршрутів перевезення вантажів з виробництв до кінцевих споживачів сприяє точному визначенню необхідної кількості автомобілів, часу перевезення, витрат на перевезення, також сприяє скороченню часу простоїв автомобілів, ефективному використанню рухомого складу. Якщо використовувати найоптимальніші маршрути, то виробничі витрати можна зменшити в 1,5-2 рази.

Таким чином, розробка ефективних проектів перевезення сприятиме своєчасному й безперебійному виконанню поставок продукції та ефективній взаємодії постачальника зі споживачем.

Наразі нажаль немає єдиного оптимального методу вдосконалення маршруту перевезення за заданими умовами. Існуючі методи оптимізації не є ідеальними. Деякі є простими і ненадійними, деякі важко реалізувати при наявності великої кількості

факторів що впливають на результат, деякі складні для реалізації та потребують дороговартісного інформаційного забезпечення.

Як описано в статті Алікулова С.Р. та Кузієва А.У. «Питання оптимізації маршрутів перевезення автотранспортними засобами» [1], проблема маршрутизації автотранспорту (Vehicle Routing Problems, VRP) вважається фундаментальною проблемою, яка широко застосовує на практиці метод комбінаторної оптимізації. На сьогоднішній день алгоритми точного вирішення задач оптимізації маршруту перевезення за мінімальний час відсутні і при вирішенні даної задачі виникають труднощі, такі як:

- багатоваріантність та довготривалість;

- не лінійність характеру функції витрат перевезення і об'єму вантажопотоку;
- необхідність вирішення задачі в динаміці та інші.

В статті «Оптимізація маршруту доставки будівельних матеріалів споживачам» [2], Носков С.В., Чернова Д.В та Сосунова Л.О. говориться, що самим простим методом вирішення задачі визначення найбільш короткого маршруту доставки вантажу є метод перебору всіх можливих варіантів та визначення найбільш короткого маршруту. Проте менш об'ємним, але більш важким з математичної точки зору є метод динамічного програмування. Розробка такого типу маршрутизації пов'язана з побудовою функціональних рівнянь з мінімізацією кінцевого показника. Вони також зазначають, що достатньо простим є також евристичний метод.

Живицька Е.Н. та Міщук А.А. в своїй статті «Методи вибору оптимальних маршрутів в транспортній логістиці» [3] зазначають, що для реалізації алгоритму перевезення з обмеженими по часу завантажувально-розвантажувальними роботами, граничною вантажопід'ємністю автомобіля зручно застосовувати метод Кларка-Райта, оптимізувавши обмеження даної задачі. Критеріями оптимальності в даному випадку мають виступати мінімум транспортної роботи, витрати часу чи вартість перевезення. Функція залежності від часу, в даному випадку, буде прагнути до 0.

Не менш цікавим задача Комівояжера, описана у статті Данчука В.Д. і Сватко В.В. «оптимізація пошуку шляхів по графу в задачах логістики методом модифікованого мурашиного алгоритму» [4]. Дану задачу можна представити як задачу мінімізації часу, який знаходиться в прямій залежності від довжини

пройденого шляху (маршруту). Результатом постійного пошуку найбільш ефективних методів розв'язку задачі комівояжера стало використання біонічних алгоритмів.

Задача VRP є спрощеною від задачі комівояжера, для якої досі невідомі методи та алгоритми, які б дозволили знаходити повні чи часткові рішення з заданою оцінкою похибки. Алгоритм з оцінкою похибки не більше 50% був запропонований Крістофідесом в роботі «Worst-case analysis of a new heuristic for the travelling salesman problem» [5] в 1976 році і даний результат покращити поки не вдалося.

Широкого застосування набули методи з використанням нейронних мереж. Так, в статті «Нейромережеві моделі оптимізації маршрутів доставки даних в динамічних мережах» [6] Колесніков К.В., Карапетян А.Р та Курков А.С. описують ту саму задачу комівояжера, але із застосуванням нейронних мереж. Матриця в даному випадку буде представляти собою набір нейронів, кожен з яких матиме два індекси: кінцевий пункт і порядковий номер. Для вирішення даної задачі створюється функція для нейронної мережі. Серед безлічі станів нейронів необхідно знайти такий, при якому час на перевезення буде мінімальним.

Кононов А.А. в роботі «Використання методів нейронних мереж Хопфілда для вирішення задач маршрутизації в мережі» [7] розглядає застосування мереж Хопфілда у вирішенні задач оптимізації. В процесі функціонування даної мережі зменшується функція Ляпунова, тому мережу Хопфілда можна вважати як алгоритм оптимізації.

Задачу комівояжера з допомогою нейронної мережі Хопфілда вирішує також Тарков М.С. в своїй роботі «Вирішення задачі комівояжера з використанням рекурентної нейронної мережі» [8]. В даному випадку задача комівояжера формується як задача про призначення з певними обмеженнями і являє собою цикл Гамільтона.

В роботі Таркова М.С. [9] «Побудова гамільтонових циклів в графах розподілених обчислювальних систем рекурентними нейронними мережами» показано, що рекурентна мережа Хопфілда дає гарний результат при вирішенні системи рівнянь методом Зейделя. Вирішення задачі полягає у постійному перерахунку одних і тих же рівнянь.

Тарков М.С. в роботі «Про ефективність побудови гамільтонових циклів в графах розподілених обчислювальних систем рекурентними нейронними мережами» [10] також доводить, що використання методу часткових сум дозволяє скоротити час вирішення системи при побудові циклів в графах розподільчих обчислювальних систем в десятки раз. А отже і скоротити час на визначення найбільш оптимального маршруту доставки методом пошуку мінімального часу.

Отже, **метою кваліфікаційної роботи** є розробка методу вибору оптимального маршруту з урахуванням впливу факторів, таких як погодні умови, день тижня, час доби, стан дорожнього покриття, наявність житлових комплексів і дач на шляху слідування.

Для досягнення мети поставлені наступні **завдання**:

- розробка математичної моделі і визначення параметрів моделі;

- розробка загального методу оптимізації;

- оптимізація мережі;

- перевірка працездатності методу.

**Об'єктом дослідження** є маршрути вантажних перевезень транспортного підприємства.

**Предмет дослідження** – метод оптимізації процесу доставки вантажів.

**Наукова новизна роботи**: за результатами теоретичного аналізу для вирішення завдання розробки моделі та визначення її параметрів, було запропоновано ввести характеристики(фактори впливу на процес доставки та маршруту) за якими можна її класифікувати: погодні умови, день тижня, час доби, стан дорожнього покриття, наявність заторів, психологічний стан водія. Для оптимізації моделі було створено функцію для нейронної мережі, в якій серез безлічі станів нейронів знаходиться такий, при якому час на перевезення буде мінімальним.

**Практична цінність** полягає в автоматизації процесу доставки товару: вибір кращого маршруту для перевезення вантажу та збереження людського ресурсу водіїв, такого як час.

**Структура роботи**: робота складається зі вступу, 3 розділів, загальних висновків, переліку посилань із 64 посилань. Обсяг основної частини - 92 cторінки формату А4, 29 рисунків, 10 таблиць.

## 1 ТЕОРЕТИЧНЕ ОБҐРУНТУВАННЯ ОБ'ЄКТУ ДОСЛІДЖЕННЯ

#### 1.1 Логістична діяльності як призначення транспортного підприємства

У сучасному світі для досягнення успіху в будь-якій сфері діяльності недостатньо використовувати маркетинг, а й використовувати сучасні системи управління процесами, такими як логістика. За допомогою логістики можна керувати та координувати практично всі структури бізнесу (керування потоком продукції від виробника до кінцевого споживача). Крім того, компаніям необхідно чітко координувати роботу і зв'язки різних внутрішніх підрозділів, а також зв'язок із зовнішнім середовищем. Звичайно, метою цього обміну є обмін інформацією та ресурсами [13].

Від якості логістичних послуг багато в чому залежить конкурентоспроможність будь-якого бізнесу. Особливо якщо вона використовує сучасні методи управління виробництвом товарів і послуг. У логістичній системі транспортного підприємства важливу роль відіграє комп'ютеризація процесів, пов'язаних з реєстрацією транспортних заявок, створенням необхідних документів, моніторингом транспортного процесу, зв'язком між усіма транспортними ланками тощо.

Поняття логістики має давнє історичне походження та різноманітні сфери застосування. Слово «логістика» походить від давньогрецького і означає «мистецтво міркувати, обчислювати». У Римській імперії воно означало «правила розподілу продуктів». Пізніше матеріально-технічне забезпечення використовувалося в основному у військовій сфері для забезпечення армії необхідними припасами. Співробітників, які займаються розподілом продукції, називають «логістикою» або «логістикою». Логістика стала більш широко використовуватися під час Другої світової війни, коли особливості управління логістичними операціями вивчалися в США, Радянському Союзі та інших країнах [14].

Поняття «логістична система» походить від загального «система» і є одним із базових понять для реалізації системних методів у логістиці. Однак наразі немає

універсального визначення цього поняття. Далі розглянемо основні визначення в науковій літературі.

У роботі [15] Алкема В. Г. визначає логістичну систему як злагоджений механізм організації та управління, який досягає результатів шляхом чіткої координації дій експертів, залучених до різних служб логістичного менеджменту.

Банко В. Г. у роботі [16] писав, що логістична система – це особлива організаційна інтеграція логістичних елементів (ланок) у межах конкретної економічної системи з метою оптимізації трансформаційного процесу логістики.

Визначення логістичної системи на роботі Кальченко В.Г. [17] – адаптивна система зі зворотним зв'язком, яка виконує певні логістичні функції (операції), складається з підсистем, розвиває внутрішньосистемні зв'язки та зв'язки із зовнішнім середовищем.

Колодізєва Т. О. [18] описує логістичну систему як складну систему, що складається із сукупності елементів, так званих ланок логістичної системи, між якими існує певний зв'язок. Функціональні зв'язки і відносини.

У роботі [19] Перебійніс В.І. писав, що логістична система – це адаптивна (самоналагоджувальна та самоорганізована) зворотна комунікаційна система, яка виконує логістичні функції та логістичні операції, зазвичай складається з кількох систем і налагоджена в контакті із зовнішнім середовищем.

У [20] Смирнов І.Г. Логістична система – це складно організована (структурована) економічна система, що складається із взаємозалежних елементів і супутніх елементних потоків в єдиному процесі управління речовиною – ланками, її цілим, її межами та функціональними завданнями, організованими внутрішніми структурами підприємства. цілі та/або зовнішні цілі.

Різні трактування поняття «логістична система» дозволяють зробити висновок про те, що логістичну систему можна розглядати як на макрорівні, так і на мікрорівні. Характеризується сумісністю всіх елементів, зв'язком між елементами, адаптивністю та гнучкістю.

Макрологістичні системи охоплюють міжгалузеві процеси між різними компаніями, транспортом, складським господарством і складськими посередниками. Він також може охоплювати процеси, пов'язані з виробництвом, транспортуванням, наданням різних видів послуг. Макрологістична система поділяється на:

- Виробництво;
- транспортування;
- Закупівлі.

Мікрологістична система – це виробнича система, пов'язана з внутрішньою роботою конкретної компанії. У свою чергу він поділяється на три види:

- логістика, пов'язана із закупівлею товарів;

- виробнича логістика;

Логістика, спрямована на реалізацію продукції (логістика розподілу) (рис. 1.1) [21].

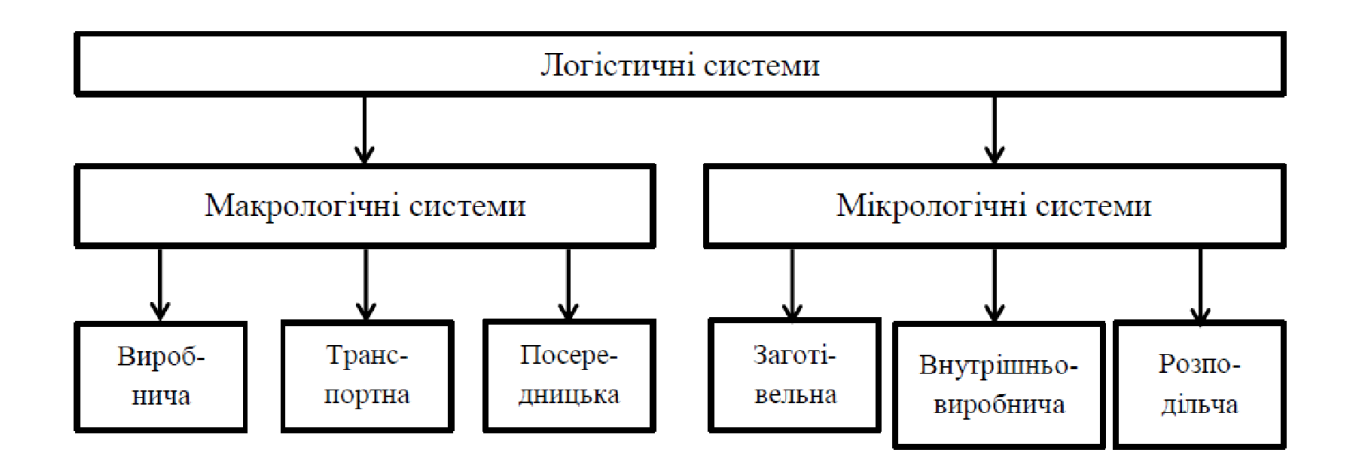

Рисунок 1.1 - Види логістичних систем

Проте всі ці види логістики мають обов'язкову складову - потік логістичної інформації, що включає отримання даних про потік матеріалів, їх передачу, обробку та систематизацію.

У широкому розумінні «логістична система» розуміється як інтегрована система, яка формує і контролює всі процеси потоку продукції, спрямовані на досягнення найбільш сприятливого співвідношення між рівнем витрат і рівнем обслуговування. Основним завданням логістики є створення та забезпечення ефективного функціонування інтегрованих систем управління логістикою у виробництві. Проблема оптимізації підприємства не може бути вирішена без застосування методу логістики.

Використовуючи поняття «логістична система», підприємства можуть скоротити різні витрати, прискорити виробничі процеси, забезпечити безперебійну роботу відділів і т.д.

Окремим поняттям є транспортна логістика - частина ресурсопереміщуючої (або стаціонарної) логістики, яка розглядає управління фізичним переміщенням матеріальних ресурсів у просторі та часі в інтересах споживачів.

До основних завдань транспортної логістики відносяться:

- Створення транспортних систем і транспортних коридорів і транспортних ланцюгів;

- забезпечення технічної та технічної єдності учасників транспортного процесу;

- Забезпечення рівномірності транспортних і складських процесів;

- вибір типу та типу транспортного засобу;
- вибрати прийнятний маршрут доставки;
- Розподіл рухомого складу по маршруту;
- підбір перевізників і логістичних партнерів;
- Планування вартості доставки та розрахунок тарифів;
- розподіл ризиків, прибутків і відповідальності між учасниками;
- Вибрати систему інформаційного забезпечення транспортного процесу.

Для вирішення завдань транспортної логістики використовуються наступні методи та моделі:

- модель вибору оператора;

- транспортні шляхи;
- модель «точно вчасно»;
- Економіко-математичні моделі макроскопічних систем;
- та ін. [22].

Логістичний менеджмент – це наука про оптимальне управління потоком часу та простору. Сучасні логістичні дослідження спрямовані на:

Розробляти інноваційні стратегії для оптимізації бізнес-процесів підприємства;

- виявлення інноваційних механізмів та їх впровадження;

- Систематизація та вибір найкращої стратегії;

- Оптимізація логістичних процесів на основі формування оптимальних логістичних рішень.

Просторова теорія в логістиці передбачає оптимізацію діяльності транспортно-логістичного підприємства, вплив логістичних потоків на кінцеві результати, моделювання логістичних сценаріїв на основі інтеграції потоків, вибір раціональних маршрутів для готової продукції в транспортних системах, створення оптимальних транспортно-логістичні системи [23].

Оптимальна транспортно-логістична система – це така, яка забезпечує найбільший економічний ефект і адекватну надійність і якість обслуговування в рамках існуючих ресурсних обмежень [24]. До основних складових транспортно-логістичної системи належать:

- об'єкти транспортної інфраструктури;

- Регіональні розподільні центри (термінальні комплекси);

- посередники (експедитори, власники терміналів, митниці та склади);

- Логістичні підсистеми (інформаційна, фінансова, нормативно-правова та ін.).

Процес глобалізації в розвитку світової економіки призвів до

Підвищення рівня транспортного процесу та підвищення оборотності ресурсів, тим самим збільшуючи внутрішні та міжнародні транспортні потоки. Згідно з дослідженнями МВФ, витрати на логістику знаходяться на рівні фірми – від 4% до понад 30% доходу, а в європейських фірмах цей показник коливається від 9% до 11% [25].

Все це значною мірою сприяє вирішенню проблеми організації транспортної логістики (табл. 1.1) [26].

Якість транспортних послуг Більшість компаній зараз вирішують перенести свої транспортні процеси стороннім транспортним компаніям. Таким чином зменшуються витрати та покращується якість транспорту, оскільки компанії не потрібно утримувати власний автопарк, оскільки транспортом займаються спеціалізовані компанії.

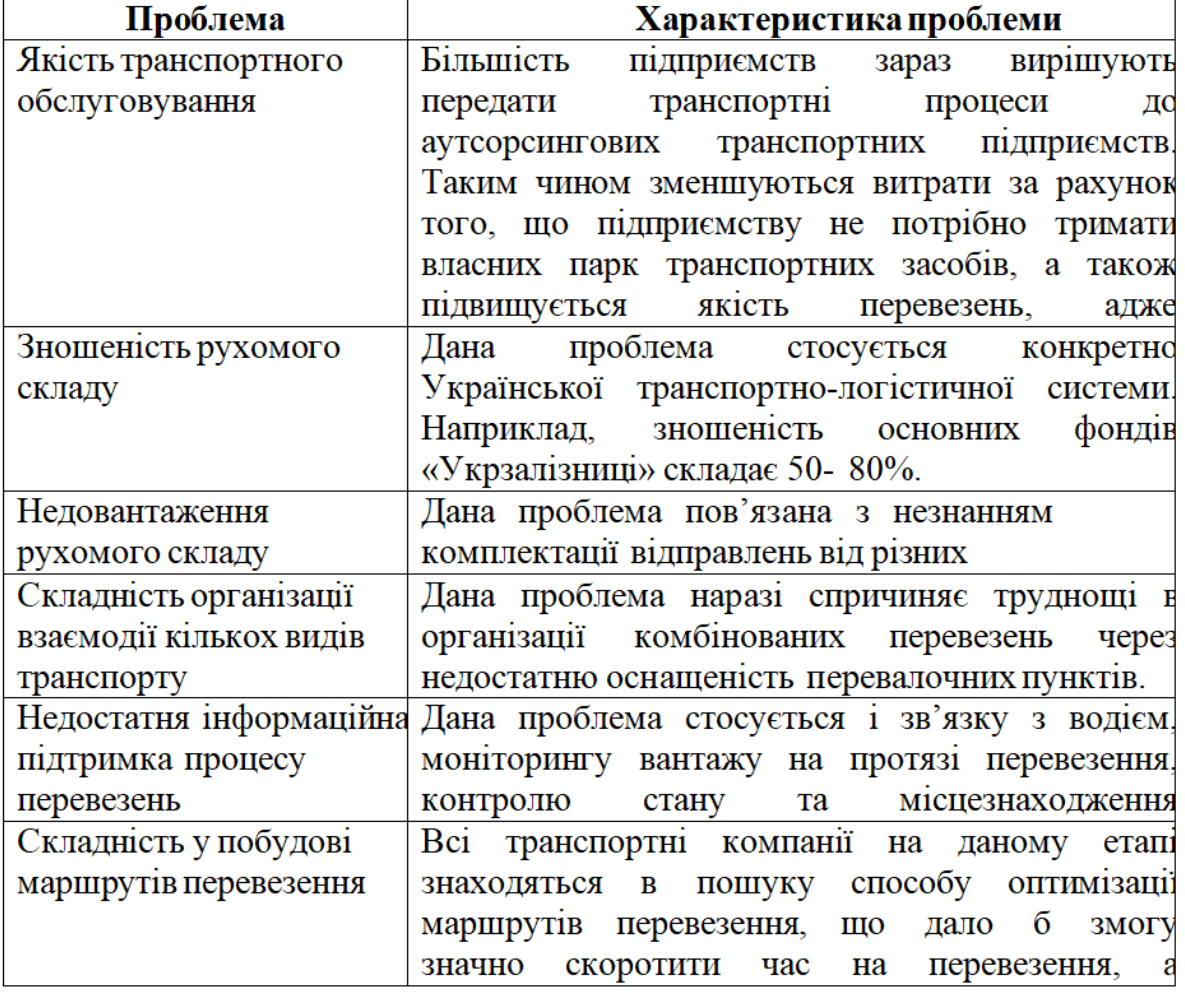

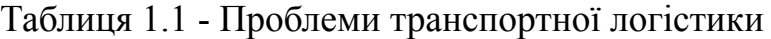

Зношеність рухомого складу Це питання стосується, зокрема, транспортно-логістичної системи України. Наприклад, в «Укрзалізниці» норма зносу основних засобів становить 50-80%.

Недовантаження рухомого складу Ця проблема пов'язана з незнанням конфігурації відправлень від різних вантажовідправників.

Складно організувати інтермодальні перевезення декількома видами транспорту.Ця проблема полягає в складності організації інтермодальних перевезень через відсутність обладнання в пункті перевалки на даний момент.

Недостатнє інформаційне забезпечення процесу перевезень стосується як спілкування з водіями, так і моніторингу вантажів у дорозі, а також контролю стану та місцезнаходження транспортного засобу.

Складність побудови транспортних маршрутів На даному етапі всі транспортні компанії шукають шляхи оптимізації транспортних маршрутів, що дозволяє істотно скоротити час транспортування, а отже, знизити витрати.

Велика кількість логістичних проблем виникає саме на етапі транспортування вантажу. Процес перевезення вантажу - це ряд етапів від підготовки вантажу від відправлення до кінцевого пункту призначення. Цей процес включає:

1. Підготовка до транспортування вантажу;

2. Завантаження вантажу;

3. Вантажоперевезення;

4. Розвантаження та зберігання товару на складі одержувача.

Основна проблема виникає на третьому етапі перевезення, зокрема у виборі найкращого маршруту перевезення. Маршрут — це шлях автомобіля від початкової точки до кінцевої точки з визначеною точкою доставки.

При перевезенні вантажів або пасажирів діяльність системи «водій-автомобіль» здійснюється за певним маршрутом, і від конкретних показників (довжини та умов) залежить складність або «легка», «дорога» ця робота. вимог доріг, організації дорожнього руху, наявності населених пунктів, погодних умов тощо). Проблема вибору маршруту, або Vehicle Routing Problems (VRP), вважається фундаментальною проблемою.

Маршрутизація транспортних засобів була вперше використана Джорджем Датцінгом і Джоном Рамсером у 1959 році та була широко розроблена протягом багатьох років. Розвиток транспортних мереж, розвиток населених пунктів, зміни транспортної інфраструктури – усе це потребує оптимізації транспорту та розвитку нових інформаційних та обчислювальних технологій. Розробка нових алгоритмів та їх рішень дозволить скоротити час проходження та підвищити його якість [27].

Відомо, що в окремих сегментах ринку доставка товару збільшує його кінцеву вартість на суму, яка може дорівнювати вартості самого товару. Однак використання комп'ютерно-оптимізованих методів для таких поставок може

заощадити щонайменше 5-20% від загальної вартості продукту. Проте існуючі методи вирішення задач дискретної оптимізації логістичних процесів не є досконалими і не дають оптимальних рішень [28].

Управлінське рішення власного автотранспорту щодо вибору оптимального маршруту перевезення, Або аутсорсингова компанія, пов'язана з бізнесом із розгалуженою мережею клієнтів. Зі збільшенням кількості споживачів продукту, погіршенням дорожньо-транспортної обстановки, зростанням кількості автомобілів у місті, підвищенням вимог кінцевих споживачів до точності, точності, складність прийняття правильних рішень , та своєчасність доставки [23] ].

1.2 Методи оптимізації прокладання маршрутів перевезення

Вирішення проблеми оптимального виходу є дуже актуальним на сьогоднішній день, особливо якщо врахувати постійну зайнятість населення та бажання раціонально використовувати час. Це завдання надзвичайно складне, ніж просто пошук найкоротшого маршруту, оскільки воно враховує багато факторів (погодні умови, стан доріг, вид транспорту, чи потрібна пересадка тощо). Слід також враховувати, що найкоротший шлях за відстанню не завжди є найкоротшим за часом.

Яскравим прикладом задачі оптимізації маршруту є задача комівояжера. Його класичне написання виглядає наступним чином:

1. Є n міст, які потрібно відвідати, і відстань між кожним містом.

2. Комівояжер стартує з певного міста і повинен повертатися до місця відправлення кожного разу, коли подорожує.

3. Кожне місто можна відвідати лише один раз.

4. Відстань кінцевого маршруту має бути мінімальною.

Створення оптимізованих маршрутів дозволяє точно визначити, скільки вантажу перевозиться і скільки потрібно автомобілів, допомагаючи скоротити простої транспортних засобів і витрати на транспортування. Таким чином, розробка оптимізованих транспортних маршрутів допомагає своєчасно та надійно доставляти товари до місця кінцевого споживання, зменшуючи вплив негативних

факторів. Вчені всього світу працюють над розробкою нових методів оптимізації та вдосконалення існуючих методів, які забезпечать більш ефективні алгоритми пошуку найкращих маршрутів доставки [29].

## 1.2.1 Метод повного перебору

Найпростіший спосіб вирішити проблему найкращого маршруту доставки товару від складу виробника до кожного кінцевого споживача транспортним засобом — перебрати всі можливі варіанти маршруту та знайти мінімальну загальну відстань, яку проїхав транспортний засіб. Параметри є Число зростатиме разом із зростанням кількості кінцевих користувачів. Залежність кількості можливих варіантів маршруту вантажного транспорту від кількості кінцевих споживачів (n) має вигляд (n-1). Тому такі методи є громіздкими, займають багато часу, а кінцеві результати можуть бути неточними [30].

## 1.2.2 Метод динамічного програмування

Менш трудомісткими, але складнішими з математичної точки зору є методи динамічного програмування. Його зміст полягає у виборі оптимального маршруту транспортування на певній ділянці дороги з урахуванням впливу рішення на подальше транспортування. Розробка цієї багаторівневої задачі пов'язана з побудовою функціональних рівнянь. Оптимальним є той розв'язок, який досягає мінімального значення цільової функції [30].

На першому етапі процес переміщення автомобіля з точки A0 в точку Ap розбивається на різні сегменти (етапи) (рисунок 1.2).

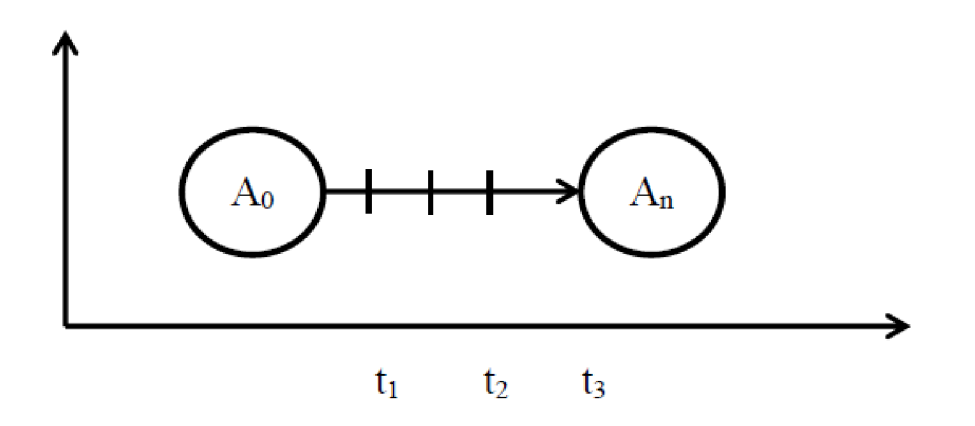

Рисунок 1.2 - Процес переміщення автомобіля з стана А0 у стан Аn

Далі виконується покрокова оптимізація, включаючи виграшні результати на кожному кроці (рис. 1.4).

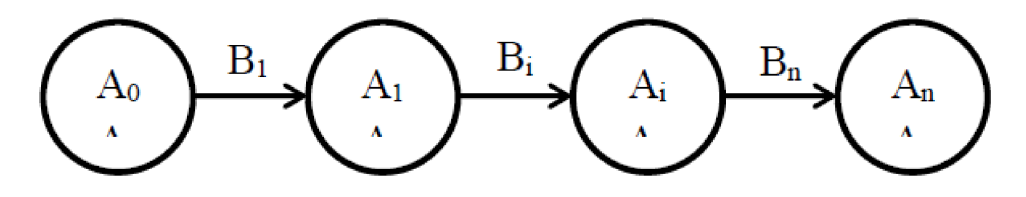

Рисунок 1.3 - Розбитий на кроки процес переміщення автомобіля з стана А0 у стан Аn

Якщо контроль Vi було обрано на першому кроці, прибуток від прийняття контролю обчислюється відповідно до рівняння 1.1:

$$
W_1 = f(A_0, B_1) \tag{1.1}
$$

Для і-го кроку з керуванням виграш розраховується за формулою 1.2:

$$
W_1 = f(A_{i-1}, B_1) \tag{1.2}
$$

Процес побудови остаточного оптимального рішення складається з двох етапів: попереднього (умовного) і остаточного (безумовного). Попередні оптимізації виконуються в зворотному порядку - від останнього до першого. На попередньому етапі на кожному кроці визначаються умовне оптимальне управління та умовний оптимальний прибуток. Остаточна оптимізація також виконується покроково, але в правильному порядку - від першого до останнього. На завершальному етапі для кожного кроку визначається оптимальне рішення [31].

1.2.3 Евристичні методи

Евристика може значно прискорити вирішення задач оптимізації шляху. Їх використовують, коли потрібно багато часу, щоб перебрати всі можливі варіанти. Евристичний алгоритм складається з двох етапів:

1. Етап будівництва: Сформувати прийнятне рішення щодо найближчого клієнта.

2. Етап удосконалення: Розв'язок, отриманий на попередньому етапі, вдосконалюється будь-яким відомим алгоритмом розв'язання задачі комівояжера. Оптимізуйте, видаливши два або більше країв і додавши нові, зменшивши загальну довжину.

На вході алгоритму задається матриця відстані між точками та вектор попиту для кожного клієнта [32].

Найпоширеніші евристики включають:

- метод найближчого сусіда;

- метод найближчого міста;

- найдешевший спосіб включення;

- Метод мінімального дерева.

1.2.4 Метод гілок і меж

Вперше метод був розроблений A.H. Land та A.G. Doig (1960) в галузі дослідження операцій. R.J. Dakin (1965). Результатом роботи алгоритму має бути знаходження максимуму функції на допустимій множині (дискретній або раціональній). В алгоритмі виконується дві операції:

1. Розбиття вхідної множини на підмножини - гілки.

2. Знаходження оцінок - меж. Оцінки множини можуть буде згори або знизу. Оцінка згори - точка, не менша за максимум на заданій підмножині. Оцінка знизу точка, не більша за мінімум на заданій підмножині.

3. Множина, яка має найбільшу оцінку згори називається рекордною. На початку алгоритму вся множина вважається рекордною. Алгоритм методу гілок і меж:

4. Рекордну мережу необхідно розбити на підмножини.

5. Знаходження оцінки згори та знизу для кожної підмножини.

6. Визначити максимальну оцінку знизу для підмножин.

7. Видалити множини, у яких оцінка зверху менша за максимальну оцінку знизу.

8. Знайти максимальну оцінку згори серед всіх множин та прийняти її за рекордну.

9. Якщо дискретність або необхідна точність не досягнуті, перейти до пункту 1. Результатом роботи алгоритму є значення між оцінкою згори та знизу для рекордної множини. Точністю є різниця між верхньою і нижньою оцінками. Для дискретних множин алгоритм даного методу завершується тоді, коли верхня і нижня оцінки збігаються [33].

## 1.2.5 Метод Кларка-Райта

Цей метод був розроблений у 1963 році двома британськими вченими Х. Кларком і Дж. В. Райтом. Належить до ряду наближених ітераційних методів, призначених для комп'ютерного вирішення задач оптимізації маршрутів. У цьому методі використовується концепція виграшу – показника зниження витрат, отриманого шляхом об'єднання двох коротших маршрутів в один більший маршрут. Перевагами цього методу є його простота, надійність і гнучкість. Похибка в розв'язанні зазвичай не перевищує 5-10%. Однак знайдені рішення часто виявляються недостатньо якісними в порівнянні з іншими методами. Суть полягає в поступовому переході від малого маршруту до загального [29].

### 1.2.6 Генетичні алгоритми

Цей метод вперше запропонував Джон Холланд у 1975 році

Генетичні концепції, засновані на біологічних популяціях. У генетичному алгоритмі кожна людина представляє потенційне рішення конкретної проблеми. Він кодується ланцюжком генів або хромосом. Більшість людей складають популяцію.

Пошук оптимального вирішення проблеми через еволюцію популяції використання генетичних операторів, які відтворюють і мутують для послідовного перетворення одного набору остаточних рішень в інший набір остаточних рішень. Завдяки наявності в генетичному алгоритмі повного «рою» [29] ефективність роботи може бути покращена за наявності більшої кількості зовнішніх впливів.

### 1.2.7 Метод цілочисельного програмування

Методи часткового цілочисельного програмування належать до класу задач комівояжера. Постановка задачі має вигляд Рівняння 1.3:

$$
F = \sum c_{ij} * x_{ij} \rightarrow min
$$
 (1.3)

де F - функція, що мінімізує довжину маршруту перевезення товарів;

Cij - довжина окремих відрізків від i-го споживача до 7-го споживача.

Задача комівояжера вирішується за наступних умов та обмежень: xtj = 1, якщо відрізок маршруту використовується;

Xij = 0, якщо відрізок маршруту не використовується;

$$
\sum_{j=1}^{n} x_{ij} = 1, \sum_{i=1}^{n} x_{ij} = 1
$$
  
u-u+n\*x \le n-1

де ui, uj - нові змінні [30].

### 1.2.8 Мурашиний алгоритм

Цей метод є одним із найефективніших поліноміальних алгоритмів для пошуку наближених розв'язків задачі комівояжера та інших задач оптимізації. Алгоритм розроблений бельгійським дослідником Марко Доріго. Суть методу полягає у використанні моделі поведінки мурах, які проходять шлях від колонії до їжі.

Робота алгоритму передбачає відстеження переміщень колоній мурашок, які залишають сліди (феромони). Алгоритм починається з позиції мурахи у вершині (місті) графа. Далі мурахи починають рухатися, їх орієнтація визначається імовірнісними методами згідно з рівнянням 1.4:

$$
P_{i} = \frac{l_{i}^{q} * f_{i}^{p}}{\sum\limits_{k=0}^{N} l_{k}^{q} * f_{k}^{p}}
$$
(1.4)

де Рі - імовірність переходу шляхом і; її - довжина і-го переходу;

lі - кількість феромонів на і-му переході;

q - величина, що визначає «жадібність» алгоритму;

р - величина, яка визначає «стадність алгоритму»;

Важливою умовою є: q+p=1.

Результати цього алгоритму є неточними і можуть бути не найкращими, однак, залежно від ймовірності, результати можуть бути дуже точними.

Ідея створити цей алгоритм виникла після спостереження за колоніями мурах, які разом змогли знайти найкоротший шлях між колонією мурашок і місцем їжі.

Середовище є повнозв'язним неорієнтованим графом мурах. Кожне ребро має вагу - відстань між двома точками. Графік є двонаправленим, тобто мураха може рухатися по ньому в будь-якому напрямку.

Імовірність включення ребра в маршрут пропорційна кількості феромонів, що залишилися на цьому сегменті. Причому кількість викладеного феромону пропорційна довжині маршруту. Чим коротший маршрут, тим більше феромонів осідає на його краю, а отже, тим більше мурашок вибирає його. Більшість мурах слідуватимуть місцево оптимальним маршрутом.

Коли мурахи відвідають усі вузли графіка, буде відображено шлях, яким вони пройшли. Після цього обчисліть довжину шляху – суму довжин усіх ребер між графіками. Кількість феромону, що залишився, описується рівнянням 1.5, де p є константою:

$$
\Delta \tau_{ij}^k(t) = \frac{Q}{L^k(t)} \tag{1.5}
$$

Результат рівняння є засобом вимірювання шляху, чим вища концентрація феромону, тим коротший шлях і навпаки. Рівняння 1.6 використовується для збільшення кількості феромонів на кожному краю шляху подорожі мурахи:

$$
\tau_{ij}(t) = \Delta \tau_{ij}(t) + (\tau_{ij}^k * \rho) \tag{1.6}
$$

Це рівняння застосовується до всього шляху, і кожен край позначено феромоном, пропорційним довжині шляху. Константа p дорівнює значенню від нуля до одиниці [34].

# 1.2.9 Нейромережі

Використання нейромережевих методів останнім часом широко поширене, тому що тема штучного інтелекту не вивчена до кінця. Принцип роботи цього методу полягає у введенні певних даних на вхідний кінець мережі, а потім за допомогою функції активації навчити мережу під впливом різних факторів і отримати кінцевий результат на вихідному кінці. Більш детально про структуру та принципи роботи нейронних мереж наведено в розділі аналізу цієї роботи.

Рішення задачі за допомогою нейронних мереж складається з наступних етапів:

1. Збір навчальних даних.

2. Підготовка та нормалізація даних.

3. Вибір типу мережі.

4. Експериментальний вибір характеристик мережі.

5. Експериментальний відбір параметрів навчання.

6. Процес навчання.

7. Перевірте навчання на оптимальність.

8. Корекція даних, підсумкове навчання.

9. Подальше використання мережі.

Методи з використанням нейронних мереж мають певні переваги, зокрема:

- Його можна використовувати для вирішення задач з неповною інформацією, коли звичайні математичні алгоритми не можуть дати очікуваних результатів;

- Підвищити точність прийняття рішень і зменшити вплив людського фактора на кінцевий результат;

- детальне вивчення процесу та результатів;

- прискорити процес прийняття рішень;

- Пошук найкращого рішення при наявності багатьох зовнішніх впливів [35]. Підіб'ємо підсумок:

1. Нейронні мережі мають багато переваг перед іншими більш традиційними підходами (див. пункт 1.3.9). Штучні нейронні мережі можуть досягати нових якостей роботи, визначати ефекти від їх впровадження та організовувати процеси прийняття рішень по-новому. Тому штучні нейронні мережі є перспективним і потужним аналітичним елементом.

2. На основі дослідження різних методів оптимізації транспортних маршрутів визначено, що оптимальним є метод штучного інтелекту з використанням нейронної мережі.

# 2 ЗАСТОСУВАННЯ МАШИННОГО НАВЧАННЯ ДЛЯ РОЗВ'ЯЗКУ ЛОГІСТИЧНИХ ЗАДАЧ

2.1 Машинне навчання та штучний інтелект

Вважається, що штучний інтелект як наука розвинувся з тесту Тюрінга [36]. У 1950 році Алан Тюрінг створив емпіричний тест, у якому він поставив за мету визначити, чи може машина мислити. Критерії тесту пояснюються так: "Суддя взаємодіє з комп'ютером і людиною. За відповідями на запитання суддя повинен визначити, з ким він розмовляє: з людиною чи з комп'ютерною програмою. Завдання комп'ютерної програми полягає в тому, щоб ввести суддю в оману, змусити його зробити неправильний вибір." Учасники тестування не могли бачити один одного. Якщо суддя не може точно визначити, хто з співрозмовників є людиною, машина вважається такою, що пройшла тест [37].

Наступною великою подією в історії штучного інтелекту став Дартмутський симпозіум – престижна Дартмутська літня школа, організована засновниками ШІ Джоном Маккарті, Мавінським, Натаніелем Рочестером і Клодом Шенноном. Протягом літа 10 обраних науковців вивчатимуть штучний інтелект, збиратимуть та систематизуватимуть статистичні дані, вивчатимуть машинне навчання тощо [36].

Пізніше, на початку 1960-х років, почали з'являтися машини з самонавчанням. Наприклад, перцептрон Розенблата [36]. Персептрон - це математична або комп'ютерна модель сприйняття інформації мозком. Персептрон став однією з найбільш ранніх моделей нейронної мережі [38].

Системи, засновані на знаннях, почали розвиватися в 1970-х роках. Ці системи досі вважаються важливою частиною науки про експертні системи. Суть цих систем полягає в тому, щоб зібрати достатню кількість інформації та зробити на її основі певні висновки. Одним із найяскравіших прикладів такої системи є система MYCIN, яка працює для виявлення бактерій, що викликають серйозні інфекції. Система, заснована на 600 правилах, рекомендує лікування антибіотиками для 69% пацієнтів. У 1990-х роках фокус змістився на машинне навчання, і нейронні мережі не вважалися особливо перспективними [36].

Машинне навчання — це підгалузь штучного інтелекту в інформатиці, яка використовує статистичні методи, щоб надати комп'ютерам здатність навчатися, тобто покращувати продуктивність у тому чи іншому завданні, без потреби в явно запрограмованих алгоритмах [39].Томас Мітчелл у The The У книзі "Машинне навчання" цей термін визначається наступним чином: "Комп'ютерна програма вивчає, накопичуючи досвід щодо класу проблем T і цільової функції P, якщо якість (відносно P) розв'язання цих проблем зростає зі збільшенням із отриманням нового досвіду» [40].

Це визначення не є ідеальним, але воно може пояснити, що центральну позицію машинного навчання займають не дані, а цільова функція. Тим не менш, вибір цільової функції на початку завдання дозволяє конкретно визначити всі наступні завдання. Наприклад, «навчити комп'ютер читати» було б непогано. Це завдання налаштоване неправильно, оскільки незрозуміло, який очікуваний результат. Комп'ютер повинен правильно відповісти на питання за темою прочитаного або виконати синтаксичний розбір речень, Або знайти найбільш схожі статті в Інтернеті?

Щоб визначити цільову функцію, необхідно проаналізувати класифікацію завдань машинного навчання на рисунку 1. 2.1 Основними категоріями проблем машинного навчання є контрольоване та неконтрольоване навчання.

У першому випадку вхідними даними є набір параметрів навчання, який часто називають набором даних навчання. Завдання полягає в тому, щоб продовжити відому відповідь на новий досвід у формі тестового набору даних. Основне припущення цієї проблеми полягає в тому, що дані, доступні для

навчання, дещо схожі на дані, які використовуються для навчання моделі. У завданнях класифікації вхідним об'єктам необхідно присвоїти клас. У задачі регресії вам потрібно передбачити значення деякої функції, яка зазвичай має нескінченну кількість різних значень. Завдання сортування полягає в сортуванні об'єктів у порядку зменшення значення цільової функції.

У завданнях навчання без викладача немає маркованих наборів даних, що відповідають конкретним завданням. Найпоширенішими з них є кластеризація, зменшення розмірності та оцінка щільності. У задачі кластеризації дані потрібно розділити на невідомі класи відповідно до певної подібності. Зменшення розмірності має на меті створити низькорозмірне представлення даних для адекватного представлення вихідного набору даних. Завдання оцінки щільності оцінює розподіл певних точок на основі апріорного уявлення про те, звідки беруться ці точки [36].

Як і всі інші клітини, біологічні нейрони складаються з ядра і цитоплазми. Тіло клітини відокремлене від зовнішнього середовища мембраною (75 мм), яка характеризується низькою електропровідністю. Крім того, нейрони мають спеціальні відростки — одні приймають інформацію, а інші передають її. Відростки (дендрити) є дендритними, а інформація передається за допомогою сигналів (синапсів). Передача інформації від одного нейрона до іншого відбувається шляхом поширення нервових імпульсів по нервових волокнах (аксонах). Кожен нейрон може мати багато дендритів, але тільки один аксон. Однією з важливих особливостей біологічних нейронів є їх пластичність. Пластичність стосується змін у нейронах або нейронних мережах, які тривають значно довше, ніж час передачі інформації між нейронами. Найважливішими формами пластичності є звикання (негативне навчання) і класичне обумовлення (асоціативне навчання). На основі біологічних нейронів була створена концепція штучних нейронів [41].

Штучний нейрон — це вузол штучної нейронної мережі. Це спрощена модель біологічних нейронів. Штучний нейрон представляється у вигляді деякої нелінійної функції від одного параметра - лінійної комбінації всіх вхідних сигналів. Ця

функція називається функцією активації або тригера, функцією передачі. Результат відноситься до одного виходу.

Зв'язки між нейронами, схожі на біологічні мережі, називаються синапсами. Кожне з'єднання має свою вагу. Зв'язки з позитивними вагами є збудливими, з негативними - гальмівними. Нейрон має один вихідний отвір - аксон. З одного виходу нейрона сигнал може бути відправлений на нескінченну кількість входів інших нейронів.

Нейрони в основному класифікуються відповідно до їх положення в мережі. Розрізняють наступні види:

- Вхідний нейрон - отримує вектор, що кодує його сигнал. Цей тип нейронів не виконує обчислювальних операцій, а просто передає отриманий вхідний сигнал на вихід, зазвичай підсилюючи або послаблюючи його;

- Вихідний нейрон є виходом мережі. Вони можуть виконувати будь-які обчислювальні операції;

- Інтернейрони - виконують основні обчислювальні операції. Математично нейрон — це ваговий суматор, єдиний вихід якого визначається його входом і ваговою матрицею відповідно до рівняння 2.1:

$$
y = f(u), u = \sum_{i=1}^{n} W_i^* x_i + W_0^* x_0 \qquad (2.1)
$$

де Хі і wi - відповідно сигнали на входах нейрона і ваги входів; u - функція індуксованого локального поля; f(u) - передавальна функція.

Значення сигналу на вході нейрона задається в інтервалі [0, 1]. Значення можуть бути дискретними (0 або 1) або аналоговими. Додатковий вхід x0 і відповідні йому ваги використовуються для ініціалізації. Ініціалізація - це зміщення функції активації нейрона по горизонтальній осі, тобто формування порогу чутливості нейрона. Іноді випадкове значення - зсув - спеціально додається до виходу нейрона. Вважається, що цей перехід сигналізує про додатковий, завжди завантажений синапс [42].

Нейрони є основними частинками нейронних мереж. Структура нейрона з одним скалярним входом показана на малюнку 2.1.

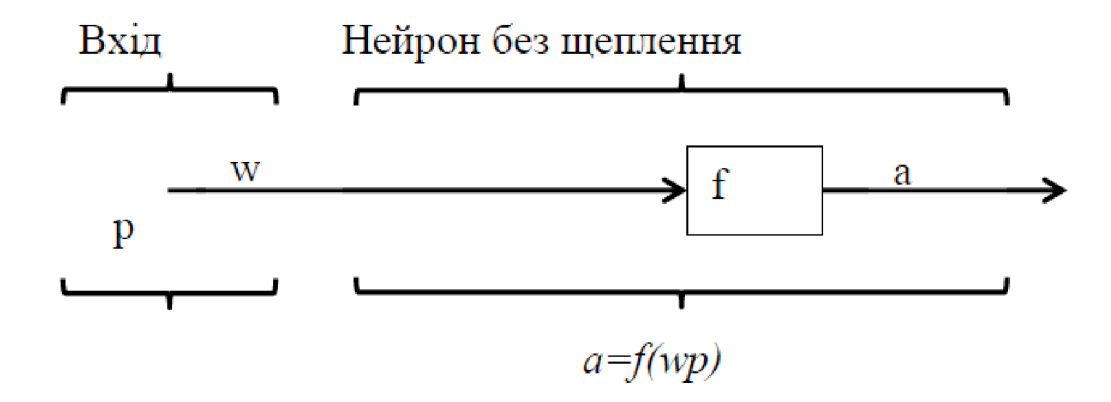

Рисунок 2.1 - Нейрон з одним скалярним входом

Скалярний вхідний сигнал p множиться на ваговий коефіцієнт ~w, результуючий зважений вхід ~w\*p є параметром функції активації нейрона / , який створює скалярний вихід a [43].

Нейрони на схемі. 2.2 Доповнено скалярним зміщенням b.

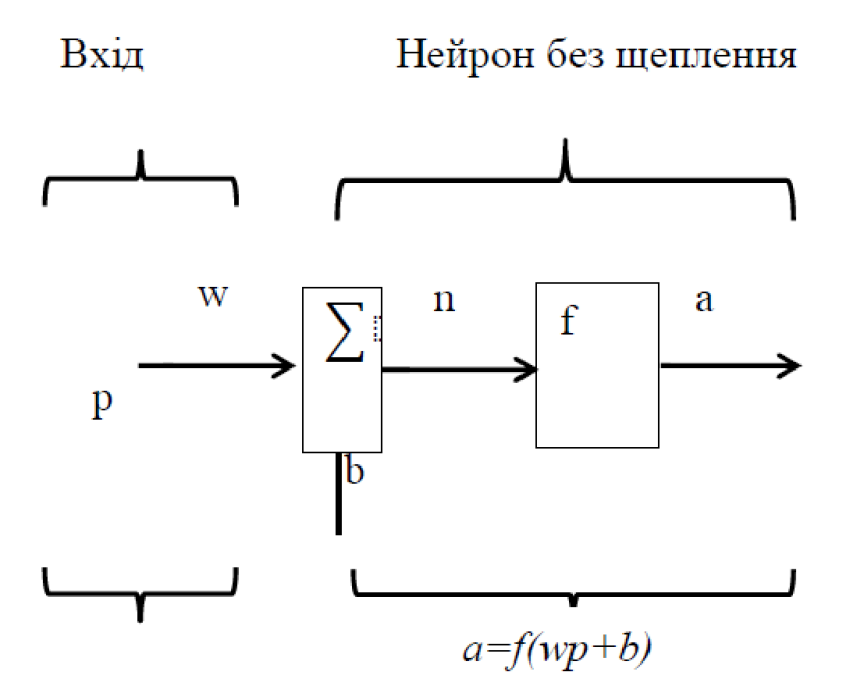

Рисунок 2.2 - Нейрон зі скалярним зміщенням

Зміщення додається до зваженого вхідного значення w \*p і призводить до зсуву параметра b функції /. Вхід n функції активації нейрона все ще є скаляром, що дорівнює сумі зваженого входу та зсуву b. Ця сума є параметром функції активації, а на виході – сигнал a [43]. Константи w і b є скалярними параметрами нейрона. Основне завдання налаштування параметрів нейрона полягає в тому, щоб поведінка нейронної мережі відповідала певному бажаному результату.

Рівняння нейрона зі зміщенням має вигляд 2.2:

$$
a = f(w * p + b * 1) \tag{2.2}
$$

Константа 1, яка визначає переміщення, береться як вхідна і може розглядатися як лінійна комбінація вхідних векторів 2.2 [43]:

$$
a = [w b] \left[ \frac{p}{1} \right] \tag{2.3}
$$

Передатна функція f(u) обчислює залежність сигналу на виході нейрона від зваженої суми сигналу на його вході. У більшості випадків функція монотонно зростає, а її значення знаходиться в області [-1, 1] або [0, 1], але бувають винятки. іноді

Передатна функція повинна бути безперервно диференційованою по всій осі значень. Штучний нейрон повністю характеризується своєю функцією передачі. Нейрон і НМ в цілому можуть бути нелінійними через використання різних функцій передачі.

Передаточна функція може бути:

- Лінійний - Відповідно до рівняння 2.4, зважена сума сигналу на вході нейрона лінійно пов'язана з сигналом на виході:

$$
f(x) = tx \tag{2.4}
$$

де 1 – параметр функції. Крім простих лінійних функцій, можна використовувати і його модифікації. Наприклад, напівлінійна (якщо параметр менше нуля, функція дорівнює нулю, інакше поводиться як лінійна) або ступінчаста (насичена лінійна функція). Його можна виразити рівнянням 2.5:

$$
f(x) = \{0 \text{ if } x \le 0; 1 \text{ if } x \ge 1; x \text{ else};
$$
  
(2.5)

- Функція порогової передачі або функція Хевісайда. Ця функція є градієнтом. Вихідний сигнал нейрона буде дорівнювати нулю, поки зважений вхідний сигнал не досягне певного рівня T. Як тільки вхідний сигнал досягає цього значення, вихідний сигнал стрибає до 1. Функція має вигляд рівняння 2.6:

$$
f(x) = \{1 \text{ if } x \ge T0 \qquad \text{else} \tag{2.6}
$$

де  $T = -\text{m0x0}$  - зсув функції активації щодо горизонтальної осі;

- сигмовидна передатна функція. Ця функція використовується через обмеження нейронних мереж із пороговими функціями активації нейронів. Ця функція дозволяє переключатися з бінарного нейронного виводу на аналоговий. такий тип

Функціональні характеристики нейронів, розташованих у внутрішніх шарах нейронної мережі;

- логістична функція математично представлена рівнянням 2.7:

$$
\sigma(x) = \frac{1}{(1 + exp(-tx))}
$$
\n(2.7)
де t - кут нахилу функції. При прагненні t до нескінченності функція вироджується в порогову. При t=0 сигмоїда стає постійною функцією зі значенням 0,5. Істотною перевагою цієї функції є простота її похідних.

$$
\frac{d\sigma(x)}{dx} = tf(x)(1 - f(x))
$$

Використання цієї функції під час навчання нейронної мережі спрощує той факт, що похідну можна представити своїм значенням;

- гіперболічний тангенс виражається за формулою 2.8:

$$
th(Ax) = \frac{\exp\exp\left(Ax\right) - \exp\left(-Ax\right)}{\exp\exp\left(Ax\right) + \exp\left(-Ax\right)}\tag{2.8}
$$

Діапазон його значень знаходиться в інтервалі [-1;1];

- Радіальна базисна функція передачі приймає як параметр відстань від вхідного вектора до деякого попередньо визначеного центру функції активації. Чим вище значення функції, тим ближче вхідний вектор до центру. Функція Гауса 2.9 Часто використовується як радіальна базисна функція:

$$
y = exp\left(-\frac{(S-R)^2}{2\sigma^2}\right) \tag{2.9}
$$

де S= ||X-C|| - відстань між центром C і вектором вхідних сигналів X.

Скалярний параметр a визначає швидкість, з якою функція спадає, коли вектор віддаляється від центру, що називається шириною вікна, а параметр R визначає зміщення функції активації вздовж осі абсцис. Такі мережі називають мережами RDF (Radial Basis Function Networks). Для визначення відстані між векторами зазвичай використовується евклідова відстань згідно з рівнянням 2.10:

$$
S = \sqrt{\sum_{j=1}^{N} (x_j - c_j)^2}
$$
 (2.10)

де Ху - фта компонента вектора, поданого на вхід нейрона;

Су - фта компонента вектора, що визначає положення центру передавальної функції.

Мережі з такими нейронами називають ймовірнісними або регресійними;

- експонента /(x) =  $exp(-\text{Jx})$ ;

- тригонометричний синус;
- модульна  $/(x) = |x|$ ;
- квадратична [42].

## 2.2 Класифікація нейромереж

Ще в 1994 році Джон Денкер, відомий дослідник нейронних мереж, сказав, що «нейронні мережі є другим найкращим способом зробити майже все» [45]. Дійсно, у той час було відомо, що НМ теоретично може розв'язати будь-яку проблему та наблизити будь-яку функцію, а глибока ЯМ може ефективніше вирішувати складні проблеми.

У 1943 році Уоррен Маккаллох і Волтер Піттс створили обчислювальну модель нейронної мережі, засновану на математиці та алгоритмах, і назвали її «порогова логіка», тому дослідження нейронних мереж поділяються на два методи. Перший підхід зосереджений на біологічних процесах у мозку, а другий — на застосуванні нейронних мереж до штучного інтелекту [44].

Вікіпедія дає [44] визначення нейронної мережі, обчислювальної системи, натхненної нейронними мережами тварин. Штучні нейронні системи налаштовані на вирішення певних проблем шляхом навчання на прикладах. Наприклад, щоб ідентифікувати зображення котів, вони повинні проаналізувати малюнки з прикладами «котів» і «не котів» і ідентифікувати котів на інших малюнках на основі того, що вони дізналися. Штучна нейронна мережа не знає, як має виглядати

кіт, однак під час навчання вони склали список параметрів, за якими відбирали схожі зображення.

Згідно з іншим визначенням, штучна НМ - це структура з великою кількістю елементів обробки, які мають власну локальну пам'ять і можуть взаємодіяти з іншими елементами обробки через канали зв'язку для передачі інформації. Іншими словами, штучні нейронні мережі – це обчислювальні парадигми, які представляють спрощені моделі біологічних нейронних мереж [41]. Вони являють собою мережу простих елементів — нейронів, які отримують певну інформацію як вхід, змінюють свій внутрішній стан (загоряються) на основі цієї інформації та роблять вихід залежним від вхідних даних і загоряння. Нейрони обробляють сигнали та передають їх наступним нейронам, цей процес називається навчанням і регулюється правилами навчання. У найпопулярніших структурах штучної нейронної мережі сигнали на з'єднаннях між нейронами є дійсними числами, а вихід нейрона обчислюється як нелінійна функція суми вхідних даних. Штучні нейрони та зв'язки між ними мають ваги, які змінюються під час навчання [44]. Найпростіша мережа формує орієнтований зважений граф, з'єднуючи виходи одних нейронів із входами інших нейронів.

До основних характеристик штучних нейронних мереж відносяться:

- Обробка інформації відбувається локально в штучних нейронах, які є основною структурною одиницею мережі;

- Паралелізм, включаючи поділ глобальних завдань на паралельні локальні завдання, які будуть взаємодіяти один з одним;

- здатність до навчання – головна перевага нейронних мереж над відомими нам традиційними алгоритмами;

- Уміння передавати знання, отримані під час навчання.

Архітектури сучасних нейронних мереж поділяються на такі категорії: мережа з повним набором міжнейронних зв'язків - можливість взаємодії кожного нейрона нейронної мережі з будь-яким іншим нейроном (рис. 2.5);

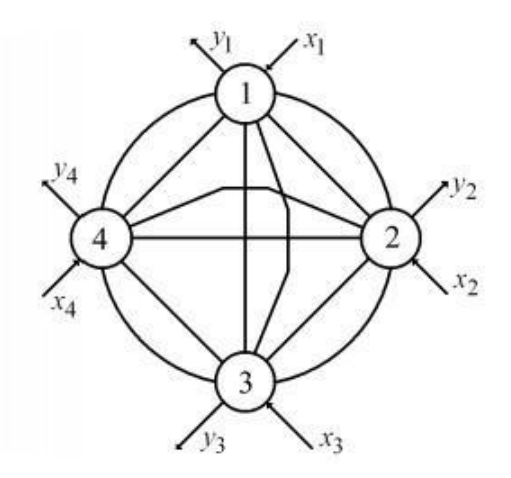

Рисунок 2.3 - Повнозв'язна нейронна мережа

- Мережа з фіксованим індексом середовища використовується, коли нейронна мережа містить велику кількість нейронів (рис. 2.6). Ця структура є модульною;

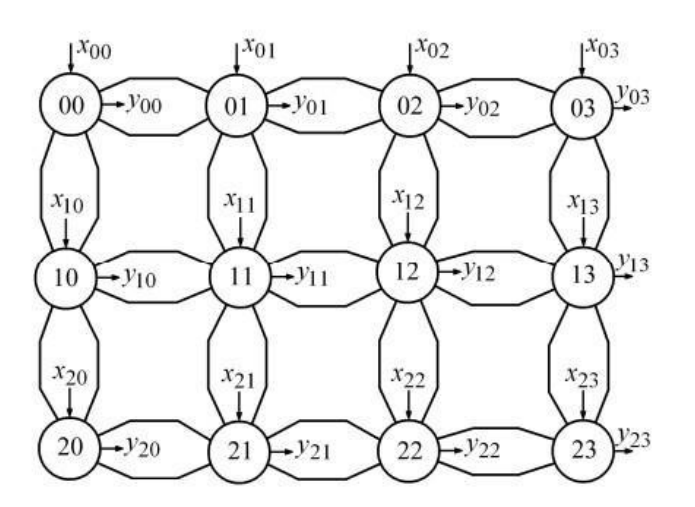

Рисунок 2.4 - Нейронна мережа з індексом оточення «4»

- Мережі з ієрархічною структурою - вони можуть мати однакові або різні типи нейронів відповідно до їх використання назви функцій. Залежно від шарової структури мережі характер зв'язків між нейронами може мати свої особливості та властивості (рис. 2.7) [41].

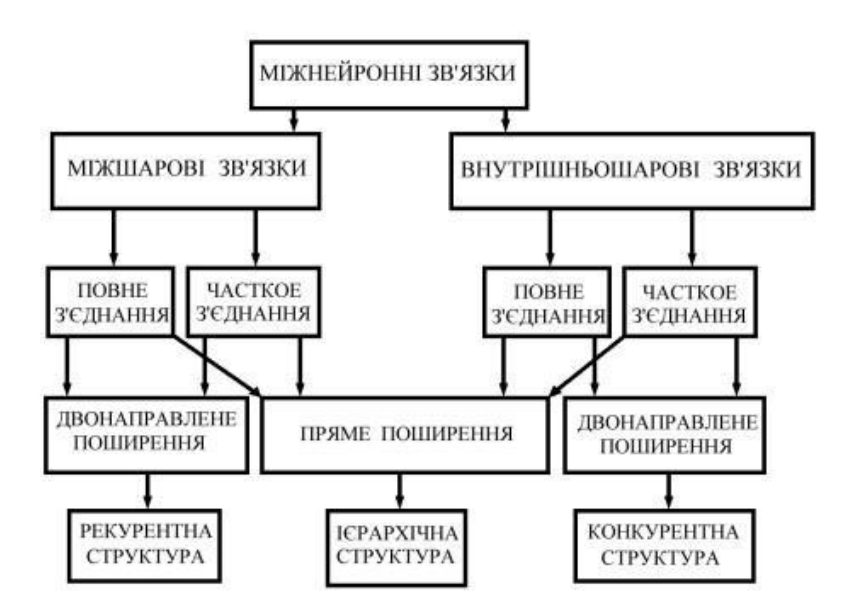

Рисунок 2.5 - Класифікація міжнейронних зв'язків

Нейронні мережі вивчають вчені в різних областях, тому існує велика кількість нейронних структур і їх модифікацій. Кожна модифікація призначена для вирішення лише певного типу проблеми. Найбільш поширена така структура показана на малюнку 1. 2,8 [41].

Повністю пов'язані штучні нейронні мережі можуть бути одношаровими та багатошаровими. В одношаровій структурі всі сигнали можуть досягати всіх нейронів. Класичною одношаровою нейронною мережею є перцептрон Розенблата. У багатошаровій структурі забезпечується передача інформації від будь-якого нейрона попереднього рівня до будь-якого нейрона наступного рівня.

Мережі RBF використовують радіальні базисні функції. Це окремі випадки багатошарових штучних нейронних мереж, що поширюються вперед, де приховані нейрони використовують радіальні базисні функції.

Структура WTA (Winner Take All) Ліппмана-Хеммінга в основному використовується для вирішення проблем класифікації. Така структура містить шар з m нейронів, кожен з яких відповідає за свій власний клас об'єктів, що класифікуються. У загальному випадку кожен елемент вхідного вектора пов'язаний з кожним нейроном класифікатора.

Нейронні мережі Кохонена мають розподілену пам'ять. Ця структура дозволяє уникнути катастрофічної деградації нейронної мережі у випадку, якщо

один з її нейронів виходить з ладу. Цей ефект досягається за рахунок розподіленої пам'яті, де за класифікацію вхідного вектора відповідає не один нейрон, а група нейронів.

Нейронна мережа зворотного поширення є одним із способів використання механізму WTA. Така система має два шари нейронів різного типу: перший шар являє собою двовимірну матрицю Кохонена, а другий шар називається шаром Гроссберга. Поєднання цих двох шарів дозволяє додати додаткові властивості до кожного шару.

У структурі мережі прямого розповсюдження немає циклу зворотного зв'язку, тобто нейрони можуть посилати сигнали лише в одному напрямку, що призводить до статичного стану для кожного нейрона. У рекурентних мережах допускається зворотний зв'язок, тобто коли обчислення в шарі нейронів базуються на обчисленнях нейронів у попередньому шарі. Такі мережі мають динамічні властивості функціонування. Якщо послідовність запуску нейронів на одному рівні встановлена, мережа називається синхронною мережею. В іншому випадку мережа є асинхронною.

Проблема стабільності-пластичності актуальна при розв'язанні задач класифікації, і вона передбачає визначення того, чи є об'єкт класифікації новою інформацією. Цей факт визначається визначенням критеріїв новизни. У випадку, коли мережа знаходить схожі об'єкти у своїй пам'яті, пам'ять не виникає, і відповіді подібні до попередніх подібних зображень. Рішенням цієї ситуації є теорія адаптивного резонансу, яка виникла в Центрі адаптивних систем Бостонського університету. На основі цієї теорії було створено багато нейронних мереж, які називаються мережами LKT-1. Вони мають справу виключно з двійковими вхідними даними і мають спільний недолік – підвищену чутливість до процесу формування кластерів [41].

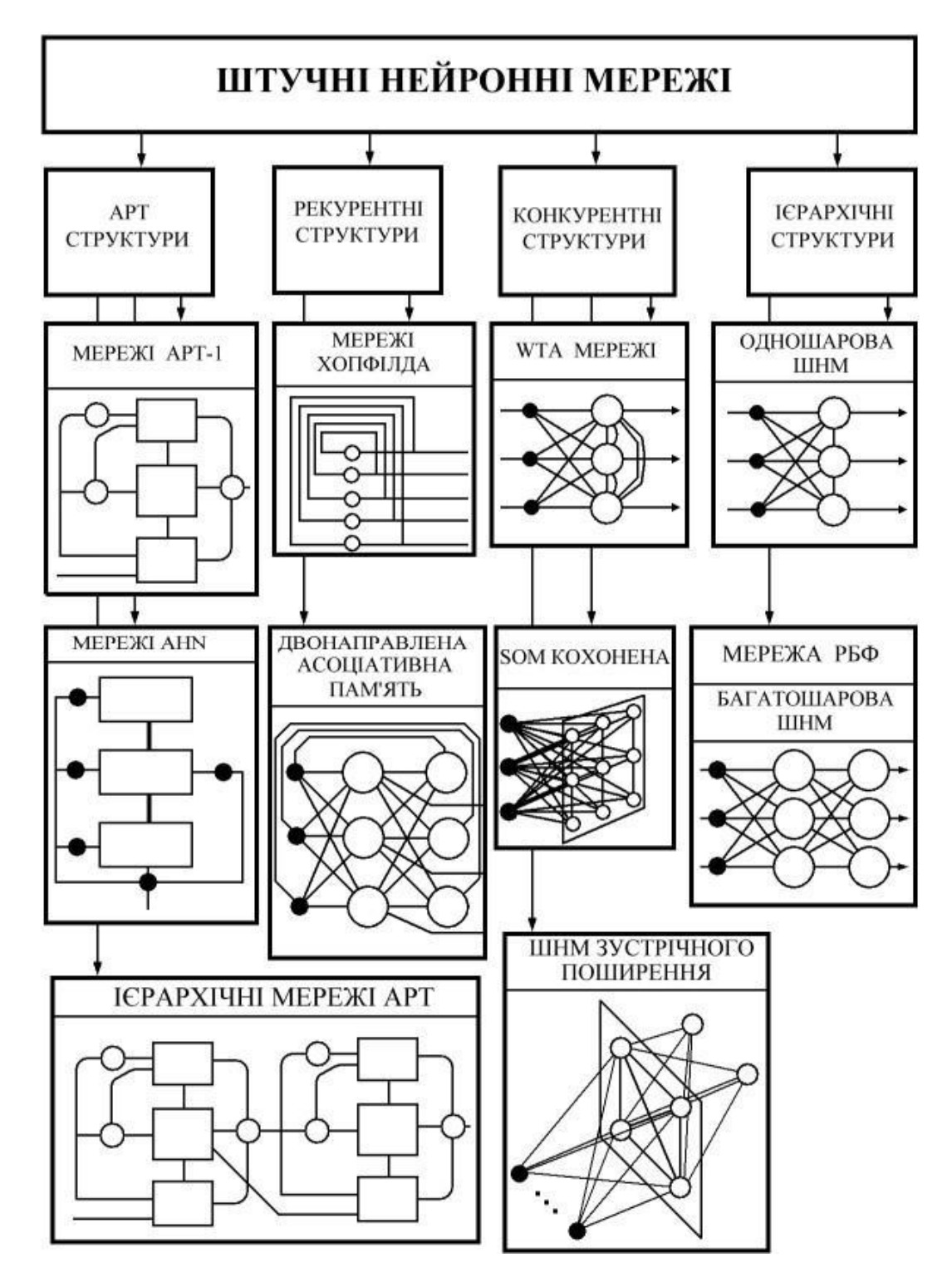

Рисунок 2.6 - Класифікація штучних нейромереж

# 2.3 Процес навчання нейромереж

Навчання нейронної мережі — це процес налаштування параметрів мережі шляхом імітації середовища, в якому знаходиться мережа. Навчіть нейронну мережу отримувати бажаний набір виходів Y із набору вхідних даних X. Навчання

виконується шляхом поступового представлення вхідного вектора під час налаштування вагових коефіцієнтів відповідно до певної функції. Під час процесу навчання вагові коефіцієнти мережі поступово налаштовуються так, щоб кожен вхідний вектор створював бажаний вихідний вектор [45].

Під час навчання нейронної мережі відбувається наступна послідовність подій:

- сигнали з навколишнього середовища надходять у нейронну мережу;

- змінювати вільні параметри нейронної мережі;

– Після навчання структура нейронів змінюється, тому мережа реагує на вхідні параметри по-різному.

Правила навчання нейронної мережі називаються алгоритмами навчання. Кожна нейронна мережа має різний алгоритм навчання на основі її архітектури. Вони відрізняються один від одного способом встановлення ваг нейронів.

Нейронна мережа налаштовує з'єднання на основі певного навчального набору. Мережа, яка навчається на прикладах, точніша, ніж та, яка працює відповідно до певного набору правил. Щоб навчити нейронну мережу, вам потрібна модель середовища. Також необхідно визначити, як змінювати вагові коефіцієнти зв'язків між нейронами.

Ефективність навчання нейронної мережі можна оцінити за кількістю контрольованих факторів. Розглянемо три важливі атрибути, пов'язані з навчанням:

- ємність - показує, скільки вибірок може запам'ятати мережа і які обмеження рішення вона має;

- Складність вибірки - Визначте кількість навчальних вибірок, необхідних для досягнення можливості узагальнення мережі;

- Обчислювальна складність - пов'язана з потужністю процесора електронної обчислювальної машини [46].

Існує три типи навчання нейронних мереж:

1. Заняття з учителем (під керівництвом). Нейронна мережа на початку навчання вже знає правильну відповідь (вихід мережі) для кожного вхідного прикладу. Налаштування здійснюється таким чином, щоб відповідь, яку видає мережа, була максимально близькою до відомої відповіді.

2. Навчання без вчителя (неконтрольоване, самонавчання). Мережа не має правильної відповіді. Метою навчання є класифікація зразків.

3. Змішане навчання. При такому навчанні частина ваг визначається тренуванням з викладачем, а інша частина – методом без викладача [46].

2.3.1 Методи навчання «з учителем»

У більшості випадків використовуються контрольовані методи навчання, де навчальні вибірки (відомий набір вхідних даних) постійно порівнюються з контрольними вибірками (результати навчання). Спочатку ваги встановлюються випадковим чином і постійно вдосконалюються під час навчання, щоб досягти близького збігу між навчальними і контрольними зразками. Критерієм якості є мінімізація цільової функції, яка визначає відхилення реакції штучної нейронної мережі на вхідний сигнал від ідеальної реакції, заданої в навчальних вибірках. Це навчальний зразок, який виконує роль вчителя.

Мережу навчання під наглядом потрібно навчити перед тим, як її можна буде використовувати. Фаза навчання може тривати будь-яку тривалість, до кількох годин. Навчання вважається завершеним, коли нейронна мережа досягає потрібного рівня ефективності. Цей рівень ефективності вказує на те, що мережа досягла бажаної точності, оскільки видає бажане вихідне значення для даної послідовності вхідних даних. Навчальні вибірки мають бути достатньо великими та містити всю інформацію, необхідну для виявлення важливих ознак і зв'язків.

Якщо мережа навчена лише на одному прикладі, ваги, точно вибрані для цього прикладу, будуть зовсім іншими для будь-якого іншого прикладу. Під час вивчення наведених нижче прикладів попередні приклади поступово забуваються. Тож нейронна система має вивчати все разом, щоб знайти правильні ваги для всього набору прикладів.

Наприклад, якщо система налаштована на розрізнення десятибітних піксельних зображень, кожне з яких представлено двадцятьма різними прикладами, було б непрактично представити всі приклади одного біта в послідовності (рис. 2.9a). ). Найкраще надати мережі один тип представлення для всіх чисел, потім інший і так далі (рис. 2.9b). ).

Важливо правильно представити та закодувати вхідні дані перед подачею їх до нейронної мережі. Штучні мережі працюють тільки з числовими даними, тому вся вхідна інформація повинна бути представлена в числовій формі. Крім того, необхідне масштабування, тобто дані нормалізуються відповідно до діапазону всіх значень.

Коли нейронна мережа ефективно обробляє дані з навчальних вибірок після навчання, її ефективність обробки даних, які не є частиною навчальних вибірок, стає важливою.

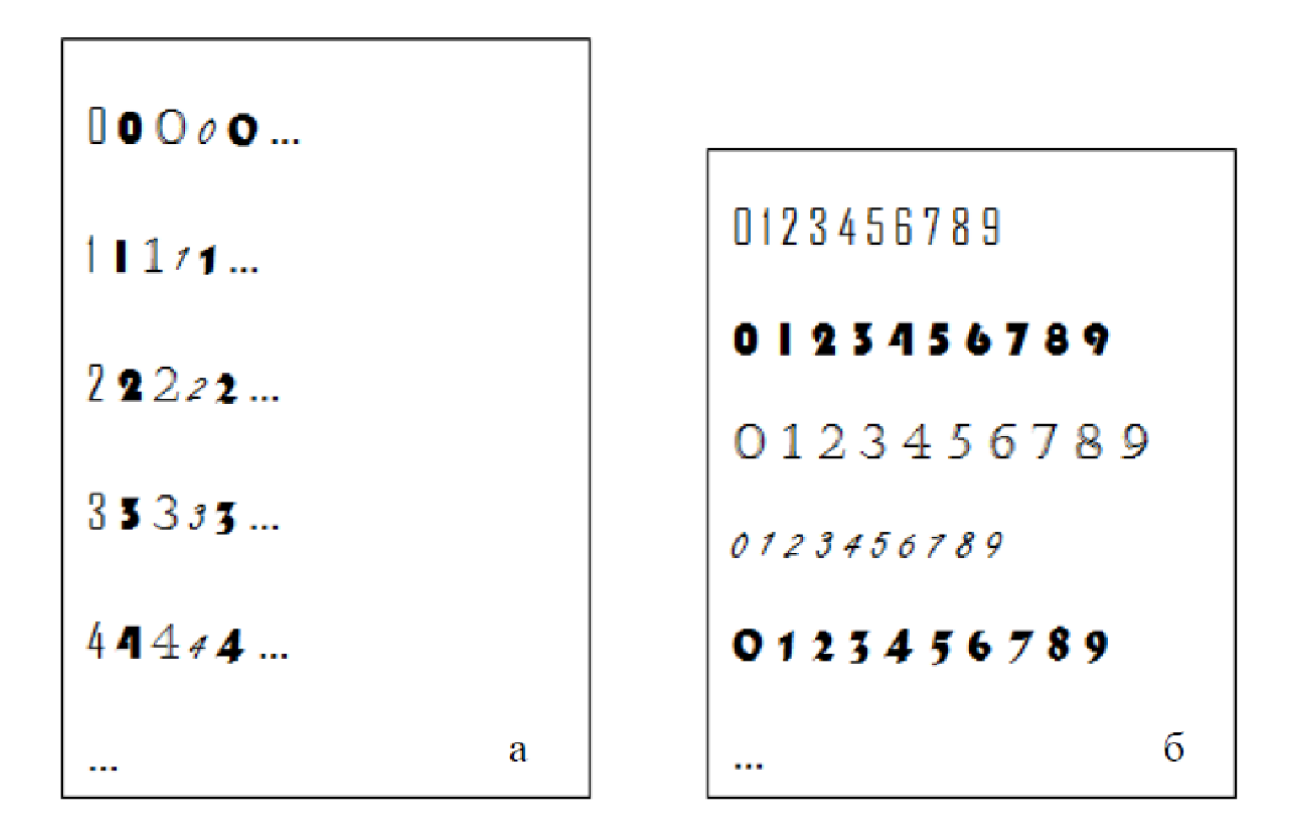

Рисунок 2.7 - Приклад різних способів написання цифр:

а - послідовне представлення всіх прикладів однієї цифри;

б - представлення всіх цифр одним прикладом, потім іншим і так далі

Якщо результати тестового набору незадовільні, продовжуйте навчання. Виконання такого навчання дозволяє мережі не тільки запам'ятовувати дані, задані навчальним набором, але й створювати загальні зображення, які можна включити в дані [46].

Способи навчання з учителем включають:

1. Метод навчання прямого розповсюдження одношарових штучних нейронних мереж.

1.1 Лінійна регресія.

1.2 Метод градієнтного спуску.

1.3 Метод найменших квадратів.

1.4. Методи навчання персептронів Адаліпе та Розенблата.

1.5 «Кишеньковий» метод.

1.6 Градієнтний спуск і найменші квадрати для персептронів Адаліпе і Розенблата.

2. Метод навчання прямого розповсюдження багатошарових штучних нейронних мереж.

2.1 Метод зворотного поширення.

2.2 Метод пружного зворотного поширення.

2.3 Метод Гаусса-Ньютона.

2.4 Метод Левенберга-Марквардта.

3. Метод навчання штучної нейронної мережі RBF.

3.1 Метод точного прямого центрування.

3.2 Інтерполяційний метод прямого центрування.

3.3 Методи центрування в підмножинах.

3.4 Метод K-середніх.

3.5 Імовірнісні методи.

3.5.1 Методи максимізації математичних очікувань.

3.5.2 Методи максимізації математичного сподівання

Нелінійні динамічні системи. [41]

## 2.3.2 Методи навчання без "учителя"

Неконтрольоване навчання може стати дуже популярним у майбутньому, оскільки воно дозволяє комп'ютерам навчатися самостійно. В даний час неконтрольоване навчання використовується в штучних нейронних мережах, як і карти самоорганізації, які мають досить обмежене використання.

Такі мережі не використовують зовнішні сигнали для перевірки правильності результатів і самостійно контролюють їх ефективність, шукаючи подібність вхідних сигналів і адаптуючи відповідно до вивченої функції. Навіть не знаючи правильності чи неправильності дії, мережа повинна налаштуватися на основі вивченої функції.

Алгоритми неконтрольованого навчання мають на меті знайти близькість між групами нейронів, які працюють разом. Коли зовнішній сигнал активує будь-який вузол у групі, активність усієї групи нейронів підвищується. Тому, якщо зовнішній сигнал одного нейрона знижується, це призводить до гальмування всієї системи.

Конкуренція між нейронами посилює відповіді певних груп на певні сигнали, тим самим пов'язуючи групи нейронів і відповіді. Під час змагання змінюються лише ваги нейронів-переможців [46].

Навчаючись без викладача, потрібно точно знати, яка мета дослідження, тобто знати, для вирішення яких конкретно завдань планується використовувати мережу. Таких завдань багато, найвідоміші:

- Аналіз важливих компонентів;

- незалежний компонентний аналіз;

- кластерний аналіз;

- багатовимірне масштабування;

- Виявлення пов'язаних з'єднань.

Усі перераховані вище методи засновані на тому факті, що неконтрольований процес навчання завжди намагається розвинути в нейронній мережі здатність розрізняти якусь упорядковану структуру у вхідному потоці даних. У реальному житті на вхідні дані впливатиме велика кількість неконтрольованих факторів.

Класифікація методів навчання «без учителя»:

- 1. Аналіз важливих компонентів.
- 2. Незалежний компонентний аналіз
- 2.1 Технологія сліпого розділення фіксованого сигналу.
- 2.1.1 Максимальна ентропія.
- 2.1.2 Мінімальна взаємна інформація.
- 2.1.3 Природні градієнти.
- 2.1.4 Оцінка максимальної правдоподібності.
- 2.2 Техніка нестаціонарного аналізу сліпого розділення.
- 2.2.1 Сучасні методи декореляції.
- 2.2.2 Метод автокореляції.
- 2.3 Згорткове сліпе розділення сигналів.
- 2.3.1 Метод згортки поточної декомпенсації.
- 2.3.2 Метод згорткової автокореляції.
- 3. Закон Хебба.
- 3.1 Метод обмежень навчання Хебба.
- 3.2 Обмеження множення та віднімання.
- 4. Правила Оя.
- 4.1 Правило Ойла для нейрона.
- 4.2 Правила Oy для підпросторів.
- 4.3 Узагальнений закон Гебба.
- 5. Методи навчання конкурентних нейронних мереж.
- 5.1 Простий змагальний метод підготовки.
- 5.2 Кластерний метод навчання.
- 5.3 Карта Кохонена.
- 5.4 Нейронний газ.
- 5.5 Нейронний газ із правилом конкуренції Гебба.
- 5.6 Накопичений нейронний газ.
- 6. Метод навчання штучних нейронних мереж типу ART.
- 6.1 Клас ART Нейронні мережі.
- 6.2 Нейронна мережа Fuzzy ART.
- 6.3 S-Fuzzy ART і нейронні мережі SART.

#### 6.4 Нейронна мережа FOSART [41].

#### 2.3.3 Перенавчання нейромереж

Однією з найбільших проблем навчання нейронних мереж є їх перенавчання. Це те, що помилка, яку потрібно мінімізувати, зазвичай мінімізується. Необхідно звести до мінімуму помилки, які виникають, коли в мережу надходять абсолютно нові дані. Важливо, щоб мережа була здатна адаптуватися до нових спостережень. Це явище виникає тому, що мережа вчиться мінімізувати помилку лише на певному обмеженому наборі. Це не відповідає вимогам теорії існування нескінченних навчальних множин. І це також нереально, коли необхідно мінімізувати конкретну функцію помилки для набору, який заздалегідь не відомий.

Це породжує явище, яке називається мережевим перенавчанням. Мережі з великою кількістю ваг дозволяють використовувати важкі функції, в тому сенсі, що вони схильні до перетренування. Проте мережа з недостатньою кількістю ваг може бути недостатньо гнучкою для моделювання існуючих залежностей. Наприклад, одношарова лінійна мережа може моделювати лише лінійні функції. Це явище може статися, коли побудована модель добре пояснює приклади в навчальній вибірці, але відносно погано працює на прикладах, які не брали участі в навчанні. Перетренування є результатом надмірної вибірки даних. У цьому випадку модель запам'ятовує велику кількість можливих прикладів замість того, щоб звертати увагу на особливості (рис. 3.7) [47].

на рис. 2.10 чорна лінія позначає звичайну модель, а зелена лінія позначає оновлену модель. Другий більш точно відповідає зразкам, які використовуються для навчання, але це залежить від конкретних даних, і, швидше за все, коли дані зміняться, вони не будуть відповідати їм [47]. Простіше кажучи, перенавчена модель точно проходить певні задані точки, але що відбувається між цими точками невідомо.

Процес перенавчання моделі можна перервати, організувавши процес цілеспрямованої переривання навчання за допомогою трьох груп методів. Для цього з вихідних даних відокремлюються три підмножини:

- навчальна підмножина (навчальний набір);

- контрольний набір (валідаційний набір);

- Тестова підмножина (test set).

Підмножина навчання використовується для налаштування параметрів мережі. Контрольні підмножини допомагають контролювати точність використаних зразків. Похибка контрольної підмножини зменшується на початковому етапі, і похибка навчальної підмножини також зменшується. Якщо помилка починає збільшуватися, то процес перенавчання вже почався. У цьому випадку потрібно записати ітерацію з найменшою помилкою підмножини керування та відновити відповідні значення параметрів мережі. Оптимальною буде відповідна довжина вибірки [43].

Тому, щоб нейронна модель була належним чином навчена без перетренування, необхідно визначити оптимальний розмір вибірки.

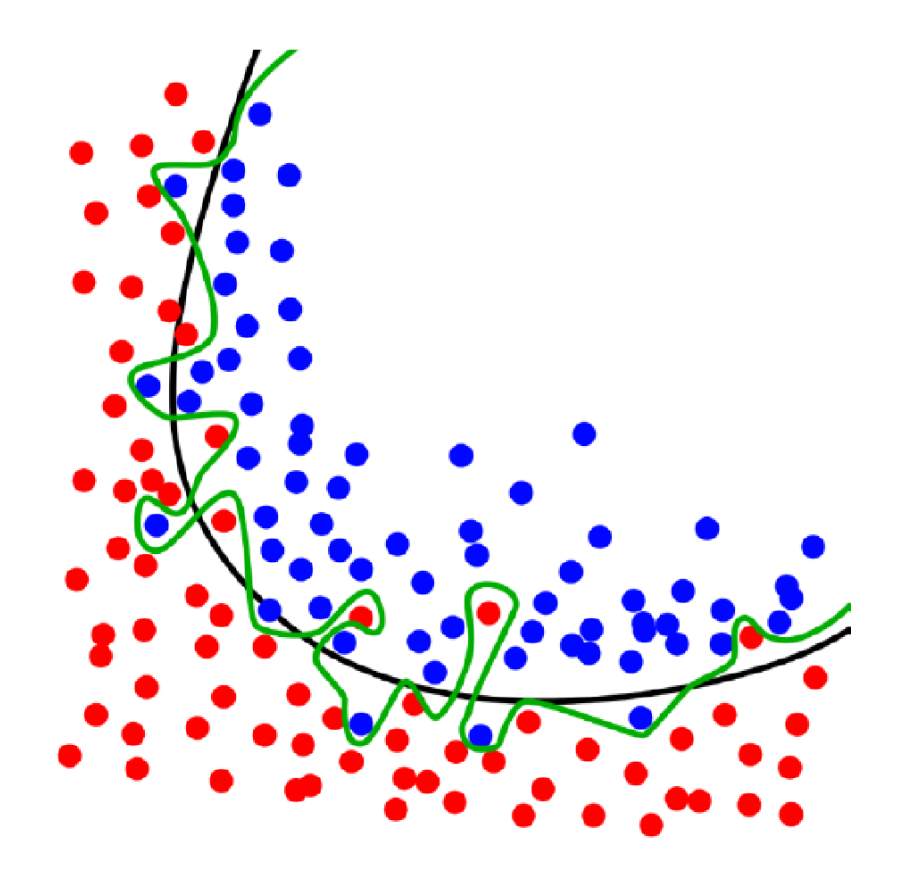

Рисунок 2.8 - Графічна інтерпретація явища перенавчання

2.4 Прикладне застосування нейромереж

Нейронні мережі використовуються майже для кожного завдання, яке люди намагаються застосувати ШІ. Можливості нейронних мереж поділяються на:

- апроксимація функцій або регресійний аналіз, включаючи прогнозування часових рядів, апроксимацію відповідності та моделювання;

класифікація, ідентифікація, виявлення інновацій зображень і послідовностей;

- обробка даних, фільтрація, кластеризація, стиснення та розділення сигналів;

- робототехніка;

- Автоматичне керування [44].

Нейронні мережі здатні відтворювати та моделювати нелінійні процеси, тому їх можна використовувати для широкого кола завдань:

1. Розпізнавання образів (CNN - Convolutional Neural Network) і класифікація. Зображеннями можуть бути об'єкти різної природи: текстові символи, зображення, звуки, фотографії. Під час навчання мережі надаються різні зразки об'єктів із зазначенням класу, до якого вони належать. Отже, коли зображення представлене в мережу, один із його виходів повинен мати сигнал про те, що зображення належить до цього класу.

Особливістю цієї мережевої техніки є те, що кількість категорій відповідає кількості вхідних нейронів. Коли зображення подається в мережу для розпізнавання, один з його виходів повинен вказувати, до якого класу воно належить. Якщо два або більше виходів демонструють ознаки приналежності до класу, мережа вважається «невпевненою» у своєму виборі.

Для розпізнавання образів використовуються такі мережі:

- датчик;

- Згорточні нейронні мережі;

- Адаптивна резонансна мережа;

- Мережа радіальних базисних функцій.

2. Прийняття рішень і управління. Завдання схоже на класифікацію ситуацій з певними вхідними ознаками. На виході мережа показує, до якого класу рішень вона віднесена.

3. Кластеризація. Цей процес означає розподіл вхідної інформації на категорії за певними характеристиками. Складність полягає в тому, що ні кількість класів, ні їх характеристики заздалегідь невідомі, тому мережі доводиться їх виявляти самостійно. Мережа також може визначити, що вхідний сигнал не належить до жодної категорії.

Для кластера використовуються такі мережі:

- датчик;

- Самоорганізований граф Кохонена;

- нейронна мережа Кохонена;

- Адаптивна резонансна мережа.

4. Прогноз. Сила нейронної мережі в прогнозуванні полягає в її здатності узагальнювати та виділяти залежності між вхідними та вихідними даними. Після навчання мережа здатна передбачати майбутні значення для послідовності на основі аналізу попередніх значень. Прогнозування можливе лише тоді, коли попередні зміни певною мірою справді вплинули на майбутні результати.

Для прогнозування використовуються такі мережі:

- датчик;

- Мережа радіальних базисних функцій.

5. Приблизне значення. Штучні нейронні мережі можуть апроксимувати безперервні функції. Доведено загальну апроксимаційну теорему: за допомогою лінійних операцій і каскадних зв'язків інструменти можна отримати з довільних нелінійних елементів, Він обчислить будь-яку неперервну функцію з деякою заздалегідь відомою точністю. Від вибору функції залежатиме точність нейронної мережі.

Для апроксимації використовується така мережа:

- датчик;

- Мережа радіальних базисних функцій.

6. Стиснення даних і асоціативна пам'ять. Нейронні мережі здатні виявляти зв'язки між різними параметрами. Таким чином, багатовимірні дані, які тісно пов'язані один з одним, можуть бути виражені більш компактно. Асоціативна пам'ять є зворотним процесом - копіювання вихідних даних з часткової інформації [48].

Для стиснення даних використовуються такі мережі:

- датчик;

- Нейронні мережі Хопфілда.

7. В аерокосмічній та авіаційній сферах нейронні мережі використовуються для побудови систем автопілотування, моделювання траєкторій польоту, розробки конкурентоспроможних конструкцій автопілотів, моделювання та виявлення відмов агрегатів літальних апаратів [43].

8. Банківська - для автоматичного зчитування та перевірки документів на правильність.

9. У військовій справі – використовується для керування зброєю, супроводу цілей, ідентифікації та ідентифікації об'єктів, виявлення та зменшення звукових перешкод.

Нейронні мережі також використовуються в управлінні (транспортні засоби, виробничі процеси), квантовій хімії, медичній діагностиці, фінансах, машинному перекладі, фільтрації спаму в електронній пошті, оптимізації тощо.

2.4.1 Нейромережі в логістиці

Сучасна технологія автоматичної ідентифікації, її інтеграція з виробничим обладнанням і спосіб контролю руху транспортних засобів допомагає отримувати корисну оперативну інформацію в логістиці.

Більшість даних, які використовуються такими системами, допомагають розрахувати маршрутний час, час роботи транспорту та знизити витрати на виробництво. В активно працюючій системі обсяг даних може перевищувати тисячі або десятки тисяч на день. Тому виникає нагальна необхідність встановлення

зв'язку з підсистемою аналізу, яка певною мірою самостійно оброблятиме інформацію.

На доставку товару може впливати багато факторів. Особливо якщо врахувати певні комбінації, а також людський фактор. В результаті список отриманих даних може бути настільки великим, що для його аналізу потрібно багато часу.

Тому проблема полягає в тому, як зібрати та проаналізувати великі обсяги даних без впливу людського фактору. У цьому контексті можна говорити про сучасні інформаційні засоби, які дозволять спростити процес обробки інформації та досягти найкращого кінцевого результату.

Більшість компаній не мають власного відділу аналітики. Тому легко отримати повну і розгорнуту відповідь на питання про те, наскільки вплив різних факторів на кінцевий результат. У цьому випадку доречним є використання нейронних мереж для збору даних, аналізу та прогнозування результатів.

Як відомо, нейронна мережа здатна навчатися на основі наданих їй робочих параметрів і фактичних результатів, яких вони досягають протягом певного часу. Коли дані збираються, інструменти на основі нейронних мереж формують зв'язки між подіями та результатами. По суті, це накопичення досвіду в голові експерта з управління.

У нейронних мережах ви можете налаштовувати та комбінувати їх різні принципи навчання та досягати бажаного ефекту. Мережа може самостійно визначати ступінь впливу різних факторів на результат, і чим більше отриманої інформації, тим більша ймовірність отримання бажаного результату. Після певного періоду накопичення даних вони можуть стати серйозним інструментом аналізу на основі фактичної роботи підприємства [49].

Яскравим прикладом застосування нейронних мереж в логістиці є вирішення задачі оптимізації комівояжера (див. пункт 1.3).

Для вирішення цієї проблеми існує багато різних підходів (див. розділи 1.3.1-1.3.6), включаючи методи з використанням нейронних мереж Хопфілда. Цю можливість вперше дослідили в 1985 році Дж. Хопфілд і Д. Танк. У порівнянні з методом розгалужень і зв'язків, метод нейронної мережі не потребує зберігання великої кількості шляхів обходу.

Мережа Хопфілда — це двошарова рекурентна мережа, що містить велику кількість нейронів, які повністю з'єднані один з одним. Динаміка нейронів виражена в рівнянні 2.11:

$$
\frac{du_i}{dt} = -\frac{u_i}{\tau} + TV + l_i 1 \tag{2.11}
$$

де т - константа часу;

Т - матриця зв'язків; її - зміщення;

V - вектор, який складається із виходів нейронів.

Зв'язок між станами нейронів sh і ^ характеризується монотонно зростаючою функцією, наприклад сигмою. Якщо нейрон має дуже високе посилення, перший член суми першої частини рівняння незначний. У цьому випадку мережа буде розраховуватися за допомогою енергетичної функції Луп'янова 2.12:

$$
E = -\frac{1}{2}V^T TV - V^T1 \tag{2.12}
$$

Тоді рівняння 2.11 набуде вигляду 2.13:

$$
\frac{du_i}{dt} = -\frac{\partial E}{\partial V_i}, \ \mathbf{\mu} \mathbf{\mu} \mathbf{\mu} \frac{dE}{dt} \le 0 \tag{2.13}
$$

Тому енергетична функція E монотонно спадає в міру розвитку стану мережі. Коли мережа досягне остаточного стаціонарного стану, енергетична функція увійде в локальний мінімум.

Для вирішення цієї задачі за основу береться мережа Хопфілда (рис. 2.11), де кількість нейронів дорівнює n\*n, де n – кількість шляхових точок.

У цьому випадку результат (вихід мережі) буде представлений у вигляді матриці перестановок (рисунок 2.12). У матриці комірка в першому стовпці відповідає першій точці маршруту і так далі. на рис. 2.12 Спочатку точка C, потім точка A, потім E і, нарешті, B.

У цій мережі нейрон, що починається з індексу і X n + 1, відповідає першому запису i-го стовпця матриці перестановок.

|  | $\begin{array}{ c c c c }\n\hline\n1 & 2 & 3 & 4 \\ \hline\n\end{array}$                                                                                                    | 5 |
|--|----------------------------------------------------------------------------------------------------|---|
|  |                                                                                                    |   |
|  |                                                                                                    |   |
|  |                                                                                                    |   |
|  |                                                                                                    |   |
|  | $\begin{tabular}{c cccccc} A & 0 & 1 & 0 & 0 & 0 \ \hline A & 0 & 1 & 0 & 0 & 0 \ \hline B & 0 & 0 & 0 & 1 & 0 \ \hline C & 1 & 0 & 0 & 0 & 0 \ \hline D & 0 & 0 & 0 & 0 & 1 \ \hline E & 0 & 0 & 1 & 0 & 0 \ \end{tabular}$ |   |

Рисунок 2.9 - Матриця перестановок

При розв'язанні цієї задачі за допомогою нейромережевого підходу Хопфілда до вибору енергетичної функції E потрібно підійти виважено та достатньо виважено. Мінімальне значення цієї функції має відповідати розв'язку задачі. Функція має задовольняти наступні вимоги: її кінцеве значення має бути малим для тих рішень з однією коміркою на рядок і стовпець; слід віддавати перевагу коротшим маршрутам. Такі вимоги задовольняються за таких умов:

- перша сума дорівнює нулю тоді і тільки тоді, коли кожен рядок містить не більше однієї одиниці;

- друга сума дорівнює нулю тоді і тільки тоді, коли кожен стовпець містить не більше однієї одиниці;

- третя сума дорівнює нулю тоді і тільки тоді, коли матриця містить рівно n клітинок;

- Четверта сума гарантовано відповідає умовам - Пріоритет надається ближнім маршрутам. Для вирішення задачі були використані наступні функціонали (Рівняння 2.14-2.15):

$$
E_{1} = \frac{A}{2} \sum_{x=1}^{n} \sum_{i=1}^{n} \sum_{j=1}^{n} v_{xi} x_{xj} + \frac{B}{2} \sum_{x=1}^{n} \sum_{i=1}^{n} \sum_{j=1}^{n} v_{xi} v_{xj} + \frac{C}{2} \sum_{x=1}^{n} \sum_{i=1}^{n} v_{xi} - (n + \sigma)^{2} (2.14)
$$
  

$$
E_{2} = \frac{D}{2} \sum_{x=1}^{n} \sum_{i=1}^{n} \sum_{j=1}^{n} d_{xy} v_{xi} (v_{y,j+1} + v_{y,j-1})
$$
(2.15)

З урахуванням вищезазначених умов, рівняння руху кожного нейрона набуде вигляду 2.16:

$$
\frac{du_{xi}}{dt} = \frac{u_{xi}}{\tau} - A \sum_{j=1}^{n} V_{xj} - B \sum_{y=1}^{n} V_{yj} - C \left( \sum_{x=1}^{n} \sum_{j=1}^{n} Vxj - (n + \sigma) \right) - D \sum_{y=1}^{n} d_{xy} (V_{y,i+1} + V_{y,i-1})
$$
\n(2.16)

де  $T = 1$ ,

о - константа, яка дорівнює приблизно одиниці,

А, В, С, D - коефіцієнти,

Vj - вихід нейрону і,

dxy - відстань між пунктами маршруту.

Для досить великих значень коефіцієнтів A, B і C стану з низькою енергією будуть відображати прийнятні шляхи, тоді як великі значення D будуть гарантією того, що знайдено найкоротший шлях.

Поріг активації визначається функцією 2.17:

$$
V_{x_i} = \frac{1}{2} \left( 1 + \tanh\left(\frac{ux_i}{u_0}\right) \right) \tag{2.17}
$$

де tanh - гіперболічна тангенціальна функція,

и0 - поріг значення зменшення мережі.

Функція активації гіперболічного тангенса має найбільшу схожість з реальними вхідними і вихідними зв'язками біологічних нейронів.

Вихід 7-го нейрона дорівнюватиме 1, якщо значення зваженої суми виходів інших нейронів більше 0,7, дорівнюватиме 0, якщо значення менше 0,3, або залишиться незмінним, якщо поріг дорівнює 7y. . Тому умови повинні бути виконані:

$$
V_{xi} = \{1, \text{ }\pi \text{Km0 } V_{xj} > 0, 70, \text{ }\pi \text{Km0 } V_{xj} < 0, 7 V_{xi} \text{Km0 } V_{xj} = T_{j}
$$

Критерієм для визначення зупинки мережі Хопфілда є ітерація, на якій стан нейрона не змінюється, а функція руху отримує мінімальне значення. У цьому випадку обчислення припиняється і кінцевим результатом є мінімальний маршрут комівояжера [50].

Крім того, обчислення та навчання нейронних мереж можна здійснювати за допомогою C++, Maya та інших програм.

Робимо висновок:

1. У логістиці нейронні мережі широко використовуються для вирішення задач оптимізації маршруту транспортування. Нейронні мережі мають перевагу перед іншими методами, оскільки вони можуть вивчати вплив великої кількості факторів одночасно. Для визначення оптимального маршруту необхідно побудувати імітаційну математичну модель і оптимізувати її за допомогою нейронної мережі, що навчається (розділ 3).

2. Виберіть нейронну мережу для прямої сигналізації, щоб оптимізувати маршрут. Така мережа не має зворотного зв'язку. Його перевага полягає в тому, що він здатний забезпечити досить складні нелінійні залежності між входом і виходом мережі. Вхідний шар нейронів має функцію сигмоподібної активації, а вихідний шар містить нейрони з лінійною функцією активації.

3. Навчання нейронної мережі проводитиметься за методикою навчання з викладачем, тобто за методикою навчання за алгоритмом Левенберга-Марквардта. Цей метод був обраний тому, що всі необхідні дані, включно з бажаними вихідними результатами, надсилалися до нейронної мережі. Алгоритм Левенберга-Марквардта досить швидкий, але вимагає багато ресурсів. Однією з його переваг є висока ймовірність знайти найближчий бажаний результат.

4. Виберіть використання сигмоїдальних нейронів на вході мережі та лінійних нейронів на виході. Sigma canteen надає нелінійні властивості мережі, тоді як лінійний вихід дає змогу отримувати результати в будь-якому масштабі (оскільки час доставки може становити більше 0 або 1 години).

#### 3 МЕТОД І РЕЗУЛЬТАТ РОЗВ'ЯЗАННЯ ПОСТАВЛЕНИХ ЗАДАЧ

#### 3.1 Постановка задач

Важливою частиною вирішення задач оптимізації є інтелектуальна система прийняття рішень на основі імітаційних математичних моделей. Цей тип системи повинен оцінювати час, який потрібен конкретному виконавцю для виконання поставленого завдання в конкретних умовах. У цьому випадку найпростішим є розрахунок транзитного часу вантажу, який розраховується виходячи з довжини маршруту і середньої швидкості автомобіля, а також часу роботи експедитора. Однак такі розрахунки часто не дають очікуваних результатів, оскільки не враховують вплив зовнішніх чинників [51].

Оптимізувати транспортні маршрути можна різними методами, описаними в підрозділі 1.3 цієї роботи. Кожен з них має свої переваги і недоліки, але він не є універсальним, оскільки не завжди враховуються зовнішні впливи. Ось чому для оптимізації маршрутів доставки було обрано підхід нейронної мережі. При прогнозуванні транзитного часу система повинна враховувати сезонність, день тижня та час доби. Також враховується вплив особистісних якостей (темпераменту) водіїв і експедиторів на кінцевий результат: вплив водія на швидкість транспортного засобу; експедитора при прийомі та здачі вантажу; вплив серед члени команди [51].

Тому метою є розробка імітаційної моделі для прогнозування часу виконання завдання з перевезення вантажу, яка враховуватиме вплив зовнішніх та людських факторів.

Щоб це виправити, потрібно:

- визначити фактори, що впливають на транспортний процес;
- визначити, якою мірою ці фактори впливають на кінцевий результат;
- розробка математичних моделей для моделювання транспортних процесів;
- перевірити роботу моделі.

3.1.1 Фактори, які впливають на тривалість доставки вантажу

Термін доставки вантажу розраховується як час від початку роботи експедитора, від моменту прийняття вантажу до моменту його повної доставки одержувачу.

Фактори, що впливають на час доставки, можна розділити на дві групи:

- фактичне виконання польоту;

- Робота по супроводу вантажів.

Перший набір факторів включає:

- дорожні умови;

- характеристики доріг (кількість смуг руху, обмеження швидкості, ймовірність появи людей або тварин на дорозі);

- відстеження наявності населених пунктів на шляху;

- сезон/погодні умови;

- Характеристики роботи водія в різних ситуаціях.

Другий набір факторів включає:

- характеристика організації вантажно-розвантажувального процесу;

- характеристика процедур документування;

- характеристика процесу приймання-передачі вантажів;

- роль експедиторів у виконанні проекту;

- Деталі роботи, яку виконує конкретний експедитор.

Серед перерахованих вище факторів в базі будь-яких транспортних і агентських компаній повинні бути вказані такі дані про рейси:

- дата відправлення рейсу D;

- час відправлення t;

- Час, витрачений на весь політ Трона.

Крім того, як правило, вказується час, протягом якого зазвичай виконується рейс, а також стандартний час, протягом якого експедитор здійснює операції з прийому та доставки вантажу.

Важливо враховувати, що деякі фактори, які впливають на різницю між нормальним часом виконання маршруту та фактичним часом маршруту, залежать не від дати подорожі, а від дня тижня, пори року. і конкретний час доби (завантаженість транспорту, ожеледиця, чи є необхідна кількість персоналу на складі для доставки та отримання товару тощо). Враховуючи це, дату доставки товарів необхідно конвертувати в дні (рівняння 3.1), наприклад, залежно від початку року та дня тижня, що відповідає цій даті:

$$
Day_{week} = mod(Day_{\gamma r} - Day_{f s_{mn}}, 7) + 1 \tag{3.1}
$$

де mod() – функція, яка повертає залишок від ділення чисел;

day – номер першого понеділка в році (якщо початок року припадає на понеділок, то понеділок є першим днем).

## 3.1.2 Імітаційна модель процесу доставки вантажу

Відповідно до Вікіпедії [52] модель – це система, вивчення якої є засобом отримання інформації про другу систему. Іншими словами, модель є відображенням якогось реального процесу, пристрою або концепції. Моделювання — це і конструювання моделей, і вивчення моделей. Імітаційне моделювання — це метод дослідження, при якому досліджувана система замінюється моделлю, достатньо точною для опису реальної системи. Усі експерименти, спрямовані на отримання інформації про систему, проводилися з використанням імітаційної моделі. Ви можете експериментувати з імітаційною моделлю, змінювати дані, і результати будуть отримані завдяки випадковості процесу. IM використовується в таких ситуаціях:

- Вивчення реальних моделей може бути дорогим або навіть неможливим;

- коли аналітична модель не може бути побудована через наявність у системі часу, причинності, наслідків, нелінійних або випадкових змінних;

- Коли необхідно змоделювати поведінку моделі в часі [50].

Модель, створена для визначення оптимального маршруту транспортування, є стохастичною, статичною, дискретно-неперервною, фіктивною математичною імітаційною моделлю. Випадковість моделі полягає в тому, що стани модельованої системи представлені випадковими величинами і є випадковим зв'язком. Статика моделі полягає у вивченні стану автомобіля на певному маршруті в певний час, а не в динаміці відстежуваного шляху. Дискретно-неперервною моделлю можна назвати через параметри, які на неї впливають: дія льоду безперервна протягом певного періоду часу, кількість днів тижня є безперервною, а зміна швидкості є дискретною через виникнення ДТП, пробки, світлофори. Модель є фіктивною, оскільки на практиці не проводилися експерименти. Модель також математично описана та змодельована. Через вплив часу та випадковості імітаційну модель неможливо перевірити в реальності, оскільки вона вимагає великої кількості комбінацій різних умов, тому потрібна велика кількість повторних експериментів.

Вхідними даними для роботи системи прийняття рішень є інформація про виконані рейси, яка зберігається в базі даних транспортної компанії. В основному це дата польоту, маршрут, яким слід слідувати, час відправлення, ідентифікатор водія та експедитора, час польоту в ідеальних умовах, час роботи експедитора в ідеальних умовах, фактичний час роботи.

Під час розробки імітаційної моделі уточнюються її параметри для встановлення зв'язку між вхідною інформацією та очікуваними результатами. Модель регулярно оновлюється в міру накопичення нових даних. Під час використання моделі формується список можливих варіантів виконання транспортного завдання, який по черзі подається в систему. На виході система прогнозує час виконання завдання для кожного запропонованого варіанту.на рис. 3.1 вводить схему обробки інформації в інтелектуальну систему підтримки прийняття рішень [51].

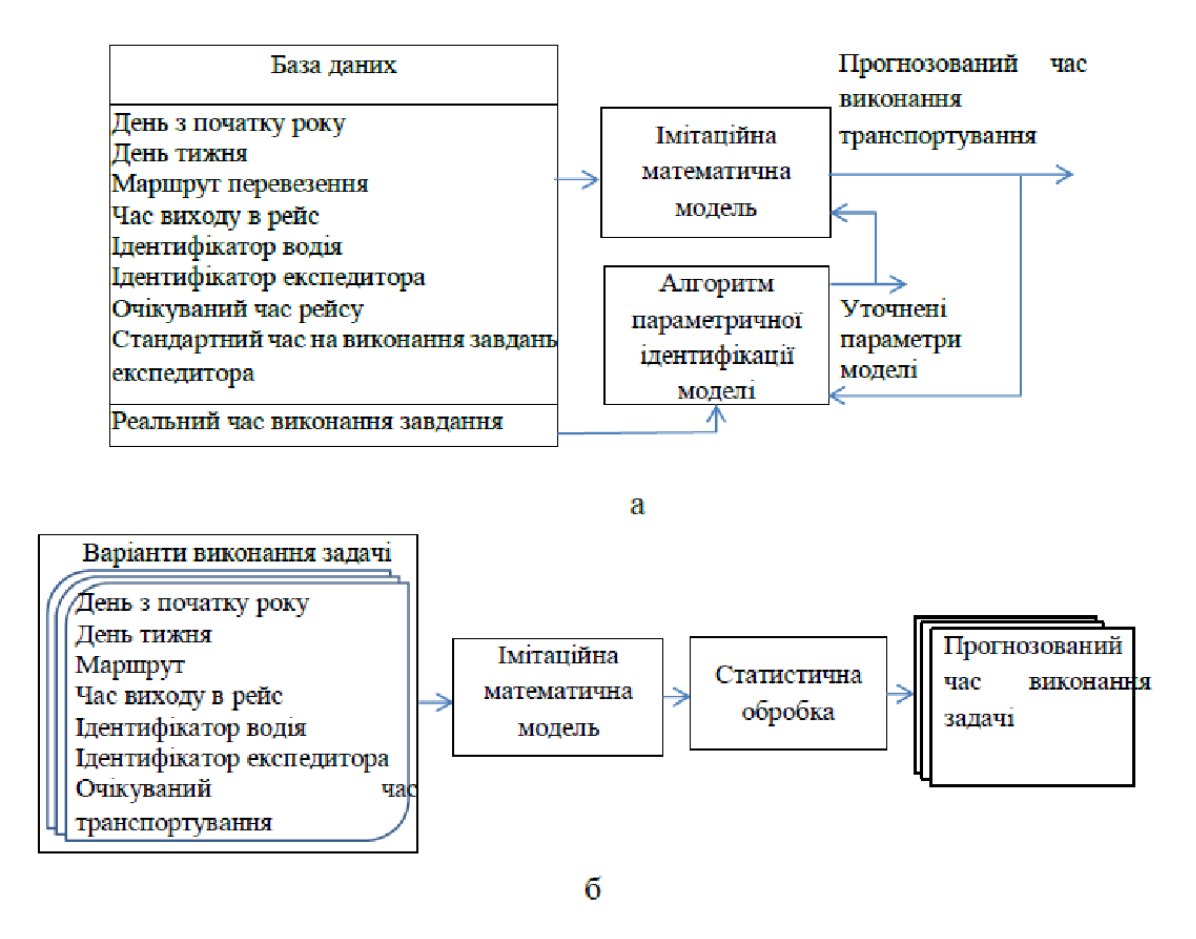

Рисунок 3.1 - Схема обробки даних в нейромережевій системі підтримки прийняття рішень: а – процес ідентифікації моделі; б – оптимізація процесу виконання конкретної задачі

3.1.3 Структура моделі

Розроблена модель базована на методі Монте-Карло. Під цим методом розуміється чисельний метод вирішення різних задач з допомогою моделювання випадкових величин.

Час виконання в цілому розраховується за формулою 3.2:

$$
T_{run}^{\hat{}} = T_{drv}^{\hat{}} + T_{frv}^{\hat{}} \tag{3.2}
$$

де \* - знак випадкової величини, яка моє заданий закон розподілу; ^  $T_{\overline{d}rv'}$   $T_{\overline{f}rv}$  – випадкові протяжності проходження маршруту і час на виконання задач  $\int_{\frac{drv'}{r}}^{\wedge} T_{frv}^{'}$  $\lambda$ експедитором.

Протяжність проходження маршруту моделюється за формулою 3.3:

$$
T_{run}^{\hat{}} = T_{drv}^{avg} * k_{drv}^{\hat{}} * k_{drr}^{\hat{}} \tag{3.3}
$$

де  $k_{\mathit{drv}}^{}$  — коефіцієнт, який визначається об'єктивними факторами, що впливають на  $\lambda$ проходження маршруту;

 $k_{\emph{dtr}}$  — коефіцієнт, який визначається суб'єктивними факторами, що впливають на  $\lambda$ проходження маршруту.

Значення  $\,k_{\it{drv}}^{}\,$  в залежності від задач, які вирішуються з допомогою даної  $\lambda$ моделі, може виявлятись по різному. Якщо необхідно змоделювати транспортування вантажу на конкретному заданому маршруті (маршрутах), то коефіцієнт  $\,k_{\overline{d}rv}^{}\,$ може бути розраховано за формулою 3.4:  $\lambda$ 

$$
k_{\text{drv}}^{\hat{i}} = k_{\text{drv}}^{\hat{i}d} * k_{\text{drv}}^{\hat{i}\hat{i}\hat{j}\hat{k}} * k_{\text{drv}}^{\hat{i}\hat{i}\hat{k}} \tag{3.4}
$$

де  $k_{\it{drv}}^{\prime\;a}$  — коефіцієнт, який визначається в залежності від дороги, якою проходить  $\hat{r}$ маршрут (залежить від швидкісних обмежень, якості покриття тощо);

 $k_{\textit{drv}}^{\textit{cwyu}}$  — коефіцієнт, який визначається в залежності від конкретної години ^<br>twyd проходження маршруту, дня тижня, дня року (наявність заторів, зниження максимально допустимої швидкості тощо);

 $k_{\textit{drv}}^{\prime\,\text{us}}$  — коефіцієнт, який визначається відповідно до особливостей маршруту в  $\hat{r}$ залежності від пори року (ожеледиця, мокра поверхня, опале листя, заметіль тощо).

Варто зауважити, що коефіцієнти  $k_{\text{drv}}^{\text{wyu}}$  і  $k_{\text{drv}}^{\text{wzu}}$  враховуючи їх вплив на час ^<br>twyd  $k_{\textit{drv}}^{\text{rus}}$  $\int_{rds}$ доставки, мають бути рівні або більші за одиницю.

Значення коефіцієнта  $\left. k_{\emph{dtr}}\right.$ розраховуєтся за формулою 3.5:  $\lambda$ 

$$
\hat{k}_{\text{drr}} = \hat{k}_{\text{ds}}^* \hat{k}_{\text{dl}} \tag{3.5}
$$

де  $k_{ds}^{\phantom{\dag}}$  – коефіцієнт, який залежить від навичок водія (стиль їзди, вміння самостійно  $\lambda$ знаходити та вирішувати технічні проблеми з автомобілем);

 $k_{dl}^{\phantom{\dag}}$  – коефіцієнт, який залежить від психічного стану водія (проблеми в родині, на  $\lambda$ роботі, вплив на водія експедитора в ході поїздки тощо);

Значення параметру  $T_{\overline{f}r\overline{\nu}}$  слід розраховувати за формулою 3.6:  $\lambda$ 

$$
T_{frv}^{\hat{i}} = T_{frv}^{avg} * \hat{k_{fs}}^{\hat{i}} * k_{frv}^{\hat{i}wyd} * k_{frv}^{\hat{i}s} * \hat{k_{fl}}^{\hat{i}} \qquad (3.6)
$$

 $k_{fs}$  — коефіцієнт, який залежить від навичок експедитора (досвід та стиль роботи  $\lambda$ тощо);

 $k_{frv}^{wyu}$  — коефіцієнт, який визначається в залежності від особливостей та умов ^<br>twyd виконання роботи в конкретний час, день тижня та день року (наявність та доступність персоналу, техніки для виконання навантажувально-розванатжувальних робіт тощо);

 $k_{frv}^{us}$  — коефіцієнт, який залежить від психо-емоційного стану експедитора  $\hat{ds}$ (конфлікти в родині чи на роботі, відносини з водієм тощо) [54].

3.1.4 Приклад реалізації імітаційної матматичної моделі процесу транспортування вантажу

Для прикладу реалізації запропонованого способу розроблено модель доставки вантажу парою водіїв-експедиторів за 4 маршрутами. У таблиці 3.1 наведені характеристики доріг і терміни доставки для кожного маршруту.

| Характеристика маршруту      | Час транспортування в ідеальних     |  |  |
|------------------------------|-------------------------------------|--|--|
|                              | <b>умовах</b> $T_{dry}^{avg}$ , год |  |  |
| Короткий з робитим покриттям |                                     |  |  |

Таблиця 3.1 - Характеристика доріг та час маршруту

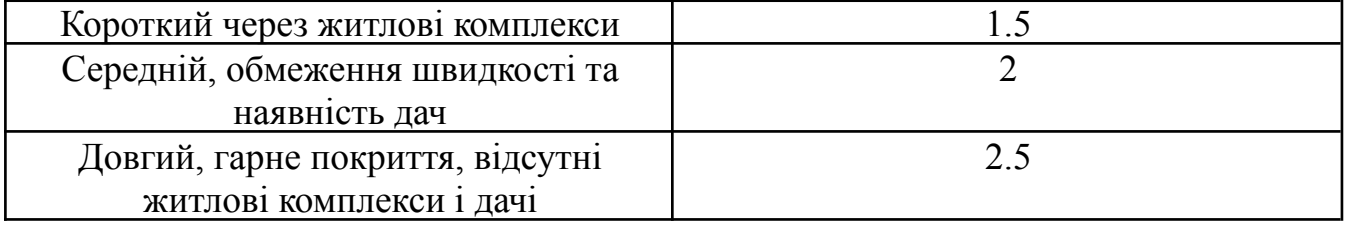

На всіх 4 маршрутах працювала пара водій-транспондер. У ньому працюють двоє чоловіків з темпераментом, близьким до байдужості. Темперамент динамічна характеристика психічних процесів і поведінки людини, що виявляється в їх швидкості, мінливості та інших якостях [55]. Для апатичних людей характерний спокій, стриманість, іноді повільність, емоційна стійкість. Люди з мокротою демонструють погані емоції. У них сильна, врівноважена, інертна нервова система. Такі люди мають міцну пам'ять, а їхні рішення обдумані, виважені та без ризику. Вони звертають увагу на дрібниці і завжди досягають результату завдяки впертості. У флегматика спокійний настрій. Флегматики не конфліктні, мають відмінну витривалість, спокійні, а іноді навіть байдужі до оточуючих [56]. Апатія - Апатійні пари добре ладнають, тому що їх темперамент і характер спокійні і врівноважені [57]. Як було сказано вище, флегматики можуть бути повільними, але більш акуратними, уникаючи помилок і затримок. Завдяки їхньому спокою в конфліктних і небезпечних ситуаціях немає паніки, а проблеми вирішуються повільно, але без зайвих дій і помилок. З цих даних можна зробити висновок, що пари слиз-слиз практично не впливають на роботу один одного. Таким чином, для такої пари математичне сподівання параметра, що характеризує професійну кваліфікацію/

Апатія на роботі - поєднання апатичних темпераментів часто призводить до прискореного виконання транспортних завдань для обох учасників. При розрахунку коефіцієнт Δk має нормальний розподіл [46]. Нормальний розподіл має місце, коли випадкова величина є сумою великої кількості незалежних випадкових величин, де кожна змінна відіграє незначну роль у формуванні загальної суми [58].

Головною особливістю першого короткого маршруту є те, що тротуар на ньому старий і розбитий. В результаті водій змушений знижувати швидкість,

проїжджаючи їх повз. Коли утворюється лід, кількість опадів падає ще більше. Затори виникають при проїзді повз нього в години пік (08:00-09:00 та 18:00-20:00) у будні (1-5 дні тижня).

Другий маршрут, коротке замикання через житлові райони, характеризується інтенсивним рухом у години пік з понеділка по четвер і суботу. У години пік і ввечері дорога вільна. В інші дні, п'ятницю та неділю, заторів зазвичай немає.

Третій маршрут - середній маршрут для дач. Маршрути з кінця квітня (30 квітня в невисокосний рік - 120-й день початку року) до кінця вересня (30 вересня - 373-й день) п'ятниця та неділя вечірні години пік (5, 7 робочих днів). 18:00-20:00) Велика ймовірність утворення заторів. В інший час дорога зазвичай вільна.

Четвертий маршрут протяжний, без житлових масивів та сільських населених пунктів. На цьому маршруті дорога чиста, тротуар хороший. Можливі затори через ДТП та ожеледицю.

Момент потрапляння в зону можливого затору розраховується за формулою

$$
t_{b} = t + \frac{T_{\text{dry}}^{\text{avg}}}{2} \tag{3.8}
$$

Час пік – 08:00-09:00 вранці та 18:00-20:00 ввечері. чому

Найбільше заторів виникає вночі, коли більшість людей повертаються додому після роботи [59].

За даними практикуму «Організація перевезень» [60] швидкість автомобіля зменшується при різних характеристиках потоку:

- 0% вільного потоку без пробок;
- 8,3% стабільний потік;
- 33% падіння при наближенні до нестабільної течії;
- 58% нестабільний трафік;
- У 68% заторів.

Окремо слід визначати відмінності дорожніх умов у різні дні тижня. У години пік у будні на дорогах більше заторів, ніж вдень і вночі. У п'ятницю ввечері на дорогах будуть затори, оскільки більшість людей виїжджають з міста в сільську

місцевість або за місто. У вихідні дні дороги в містах вільні, а в сільських населених пунктах затори стають більшими. На дорогах із сільськими населеними пунктами влітку більше машин, ніж взимку.

Варто зазначити, що на всіх чотирьох маршрутах курсують однакові автомобілі з однаковими умовами та однаковими технічними характеристиками. Товари, що перевозяться, однакові, і їх кількість однакова. Тому вплив цих факторів можна знехтувати.

Основним завданням дослідження було визначення найбільш підходящих маршрутів для транспортування вантажів з урахуванням часу доби, дня тижня та дня року. Для цього визначено наступні види транспорту (табл. 3.2):

| зима, будні дні, 8:00-9:00;   | літо, будні дні, 8:00-9:00;   |
|-------------------------------|-------------------------------|
| зима, будні дні, 9:00-18:00;  | літо, будні дні, 9:00-18:00;  |
| зима, будні дні, 18:00-20:00; | літо, будні дні, 18:00-20:00; |
| зима, будні дні, 20:00-8:00;  | літо, будні дні, 20:00-8:00;  |
| зима, п'ятниця, 8:00-9:00;    | літо, п'ятниця, 8:00-9:00;    |
| зима, п'ятниця, 9:00-18:00;   | літо, п'ятниця, 9:00-18:00;   |
| зима, п'ятниця, 18:00-20:00;  | літо, п'ятниця, 18:00-20:00;  |
| зима, п'ятниця, 20:00-8:00;   | літо, п'ятниця, 20:00-8:00;   |
| зима, субота, 8:00-9:00;      | літо, субота, 8:00-9:00;      |
| зима, субота, 9:00-18:00;     | літо, субота, 9:00-18:00;     |
| зима, субота, 18:00-20:00;    | літо, субота, 18:00-20:00;    |
| зима, субота, 20:00-8:00;     | літо, субота, 20:00-8:00;     |
| зима, неділя, 8:00-9:00;      | літо, неділя, 8:00-9:00;      |
| зима, неділя, 9:00-18:00;     | літо, неділя, 9:00-18:00;     |
| зима, неділя, 18:00-20:00;    | літо, неділя, 18:00-20:00;    |
| зима, неділя, 20:00-8:00;     | літо, неділя, 20:00-8:00.     |
|                               |                               |

Таблиця 3.2 - Варіанти перевезення за чотирма маршрутами

Враховуйте, що показник швидкості залежить від наявності заторів, стану доріг, обмеження швидкості в густонаселених місцях, математичних сподівань

параметра Δk – конкретного часу доби для конкретного маршруту, дня тижня, дня року. (наприклад, літні години пік у вихідні). Значення наведені в таблиці 3.3.

# Таблиця 3.3

# Математичне очікування параметра  $\widehat{\Delta k_{drop}^{twyd}}$

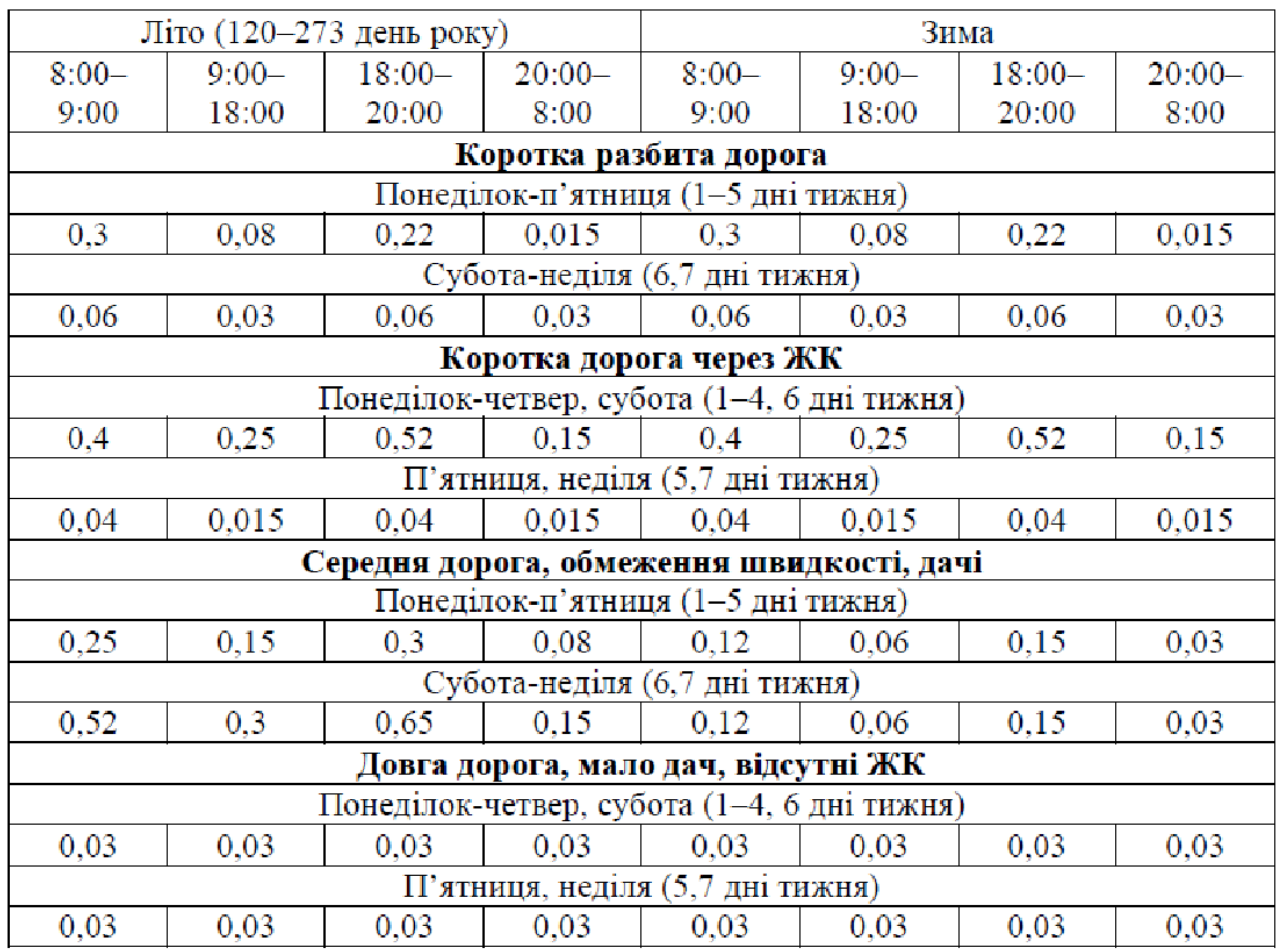

Також враховується можливість утворення льоду з середини листопада (15 листопада, день 319) до середини березня (15 березня, день 74). Крім того,

ймовірність обмороження була найвищою в період з кінця листопада (335-й день 30 листопада) до початку березня (59-й день 28 лютого) з оцінкою 0,2. З 15 листопада по 15 березня ймовірність змінюється лінійно в діапазоні 0 - 0,2.

Під час руху по ожеледиці водії змушені знижувати швидкість, особливо під час маневрування. При цьому вплив ожеледиці також залежить від того, чи є затор, адже при русі в заторі швидкість транспортного засобу значно знижується, а вплив ожеледиці мінімальний.

## Таблиця 3.4

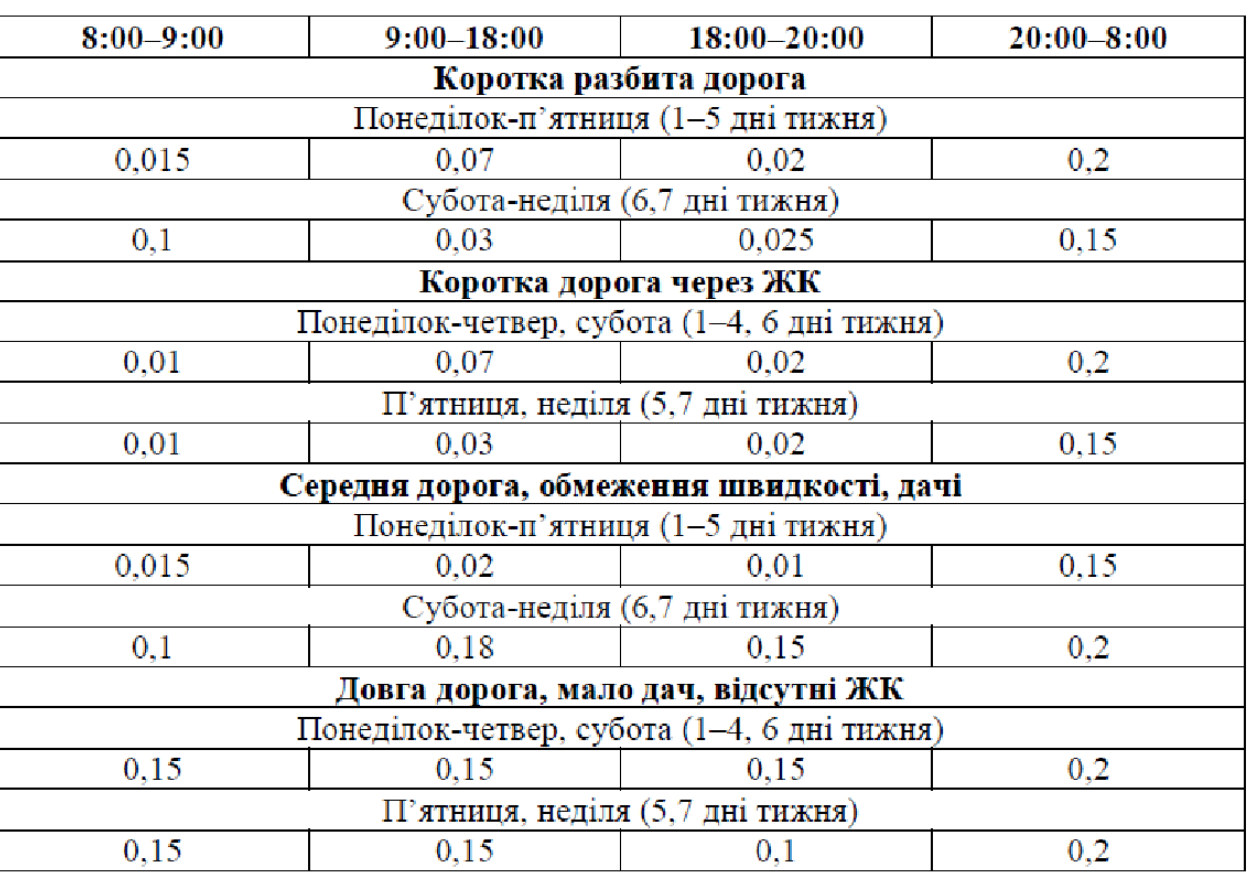

# Математичне очікування параметра Дктав

Момент передачі вантажу приймаючій стороні розраховується за формулою

72
$$
t_f = t + T_{\text{drv}}^{\text{avg}} \tag{3.9}
$$

При моделюванні не враховується наявність державних свят [54].

Моделювання імітаційної моделі здійснюється в середовищі Matlab. Результати моделювання показані на малюнку 1. 3.2, червона лінія на графіку представляє навчальну вибірку, а синя лінія представляє контрольну вибірку.

Як видно з результатів, отримана модель дуже чутлива до зовнішніх факторів і може навіть оцінювати вплив людського фактору. Щоб використовувати цю математичну імітаційну модель, надалі планується використовувати нейронні мережі для її оптимізації.

За допомогою цієї моделі можна аналізувати та оптимізувати роботу транспортних підприємств. Факторами, які можуть вплинути на кінцевий результат, можуть бути зміни графіків роботи, формування нових груп працівників за критеріями психологічної сумісності, підвищення індивідуальної кваліфікації працівників тощо [51].

3.2 Створення і оптимізація нейромережі для прогнозування часу виконання задачі транспортування

Спосіб оптимізації маршрутів доставки полягає в навчанні нейронної мережі обраного типу за допомогою навчального набору даних. Тому необхідно побудувати нейронну мережу і навчити її.

На вхід нейронна мережа отримує дані про маршрути доставки: транзитний час, який маршрут використовується, хто водій і експедитор, стан доріг тощо. На виході нейронної мережі очікується час проходження для кожного маршруту з урахуванням усіх факторів.

Для досягнення поставленої мети ставляться наступні завдання:

- розробити метод визначення оптимальної функції активації для вирішення поставленої задачі;

- розробити методику оцінки оптимальних навчальних і контрольних вибірок, які будуть адекватно описувати робочий процес перевезення вантажів;

- Розробити метод оптимізації кількості шарів і кількості нейронів у них.

Критерієм для визначення якості вибірки даних є точність роботи мережі, яка визначається рівнянням 3.10:

$$
\Delta t_{\tau} = \sqrt{\frac{\Sigma(t_{k} - t_{n})^{2}}{z}} (\text{XB.})
$$

(3.10)

де z – кількість досліджень.

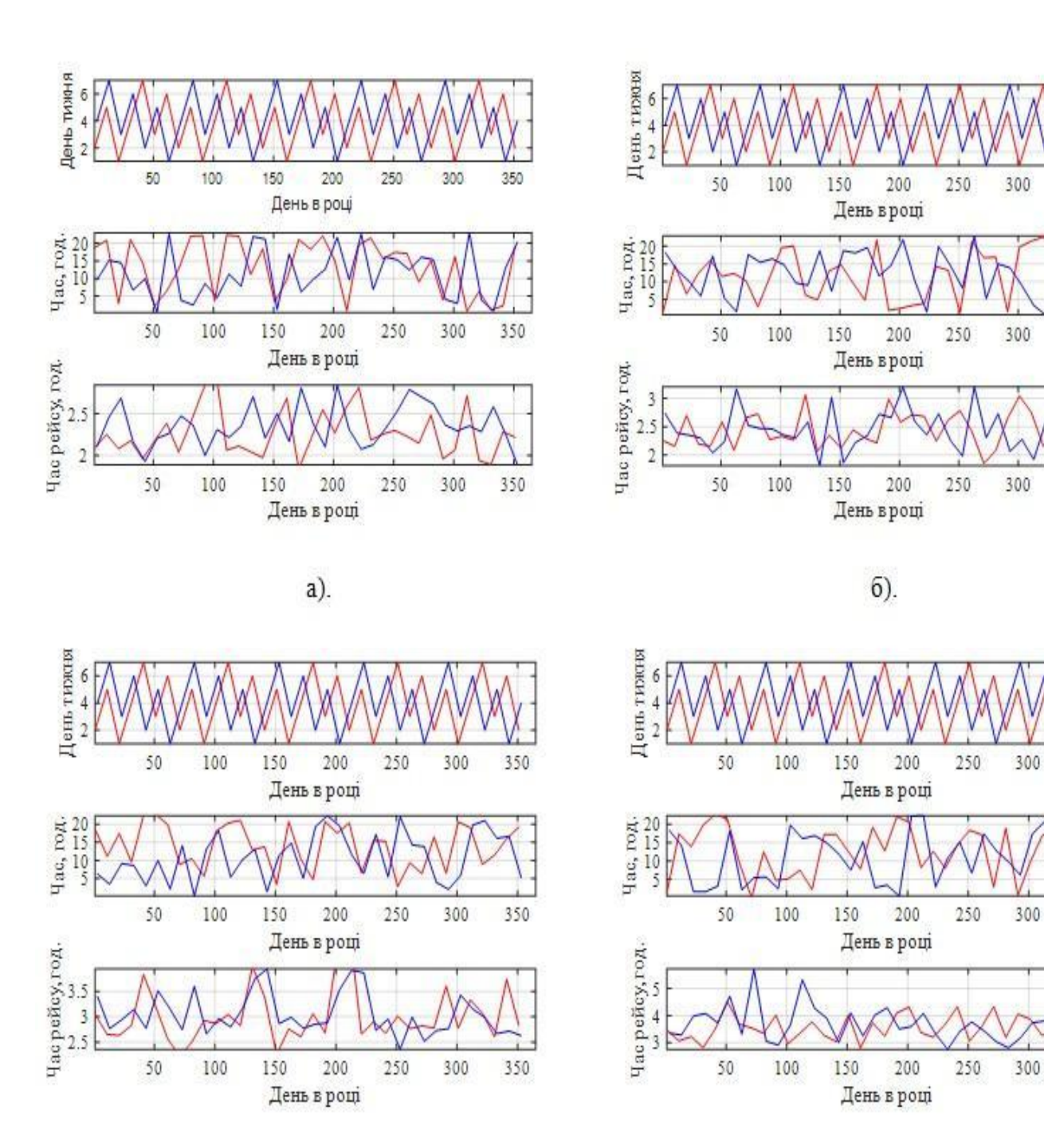

B).

 $\Gamma$ ).

Рисунок 3.2 - Тривалість рейсу за маршрутами залежно до дня року:

- а за першим маршрутом;
- б за другим маршрутом;
- в за третім маршрутом;
- г за четвертим маршрутом

3.2.1 Побудова нейромережі для визначення оптимального маршрута перевезення

350

350

350

350

350

350

Моделювання нейронної мережі відбувається в пакеті програм Matlab (версія R2015b) для вирішення технічних обчислювальних задач. Matlab надає користувачам велику кількість функцій для аналізу даних, які використовуються майже у всіх галузях математики [61].

Першим кроком у використанні нейронної мережі є створення моделі мережі. Для створення мережі з прямою передачею сигналу (сигнали передаються безпосередньо від вхідних нейронів до вихідних) існує функція newff. Він має чотири вхідних параметра (інформація, що надається в мережу для обробки) і один вихідний елемент - об'єкт класу мережі (результат роботи нейронної мережі). Перший вхідний елемент - це масив (позначений квадратними дужками), що містить обмеження допустимих значень для кожного елемента вхідного вектора. Другим елементом є масив кількості нейронів у кожному шарі мережі. Третій елемент – набір функцій активації мережі. Останнім елементом є навчальна функція нейронної мережі [43].

У цій роботі використовуються нейронні мережі з прямою передачею сигналу. Така мережа не має зворотного зв'язку. Його перевага полягає в тому, що він здатний забезпечити досить складні нелінійні залежності між входом і виходом мережі. Припустимо, що мінімальна кількість шарів у нейронній мережі дорівнює двом.

Функції «tansig» і «purelin» використовуються як функції активації в цій нейронній мережі. Вибір використання різних функцій активації пояснюється тим, що на вході та виході потрібні різні типи даних. Коефіцієнти впливу факторів у [1:0] застосовуються до входу мережі, тому можна використовувати нелінійні функції. Однак на виході дані можуть бути за межами цього діапазону, оскільки час проходження може перевищувати годину. Тому необхідно використовувати лінійну функцію активацій нейронів у другому шарі.

Функція "tansig" є гіперболічною функцією активації дотичної. Це функція передачі, яка обчислює вихід шару на основі його мережевих входів. Графік функції активації "tansig" на малюнку 1. 3.3 [62].

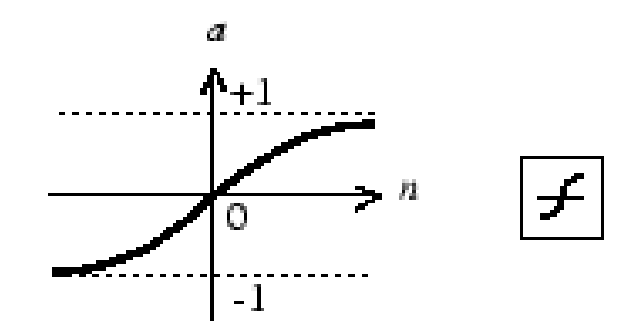

Рисунок 3.3 - Функція 'tansig' для активації нейронів

Функція "purelin" є лінійною передаточною функцією. Вона, як і функція "tansig", обчислює вихід шару на основі входів мережі. Графік функції активації "tansig" на малюнку 1. 3.4 [63].

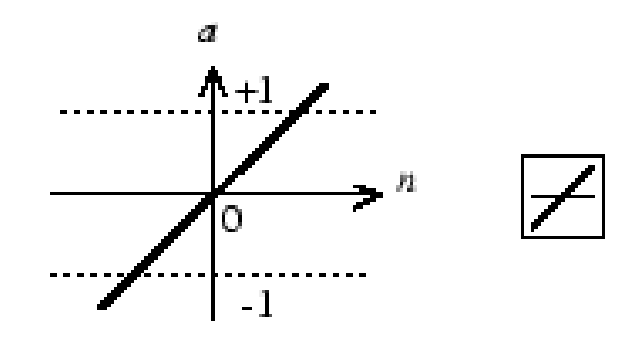

Рисунок 3.4 - Функція 'purelin' для активації нейронів

Функція навчання "trainlim" — це функція навчання мережі, яка оновлює ваги та зміщення нейронів відповідно до алгоритму оптимізації Левенберга-Марквардта. Алгоритм відноситься до методу навчання з викладачем і був обраний тому, що всі необхідні дані подаються на вхід нейронної мережі, в тому числі бажаний результат на виході. Алгоритм Левенберга-Марквардта досить швидкий, але вимагає багато ресурсів. Однією з його переваг є висока ймовірність знаходження найближчого бажаного результату [64].

## 3.2.2. Визначення оптимального об'єма дата сету

Останнім кроком у створенні діагностичної нейронної мережі є оптимізація за допомогою даних, максимально наближених до реальних даних, включаючи похибку вимірювання використовуваних параметрів. Для дослідження необхідно отримати два набори даних: навчальний (параметр  $\nabla$ n) і контрольний ( $\nabla$ k) набір. Обидва набори даних слід розглядати з точки зору кожної пори року, часу доби, дня тижня.

При навчанні нейронної мережі суттєво зменшується різниця між параметрами  $\nabla$  n і  $\nabla$  к і підвищується стабільність отриманих оцінок. Для проведення експериментів використовувався весь контрольний набір, який містив максимальну кількість балів – 365 (кількість днів у році). Зробіть індивідуальні зразки з повної навчальної множини з прогресивно зростаючими розмірами (наприклад, 2 польоти на місяць – 24 бали, 4 польоти – 48 балів тощо). Для кожного такого зразка нейронна мережа навчається зі структурою, визначеною в пункті 3.2.1. Оцінки якості навчання (параметри ♥ n i ♥ k) виконуються після кожної епохи навчання. Максимальна кількість епох – 70.

#### 3.2.2.1 Визначення оптимального об'єма датасета для першого маршруту

Перший маршрут, короткий маршрут з дуже розбитими дорогами, в ідеальних умовах можна подолати на автомобілі за 1,5 години. Припустимо, що водій здійснює 2 таких рейси на місяць, 4 на місяць, 360 на рік, тобто майже щодня, крім святкових чи релігійних днів (рис. 3.5). Червона лінія на графіку представляє навчальну вибірку, а синя лінія представляє контрольну вибірку.

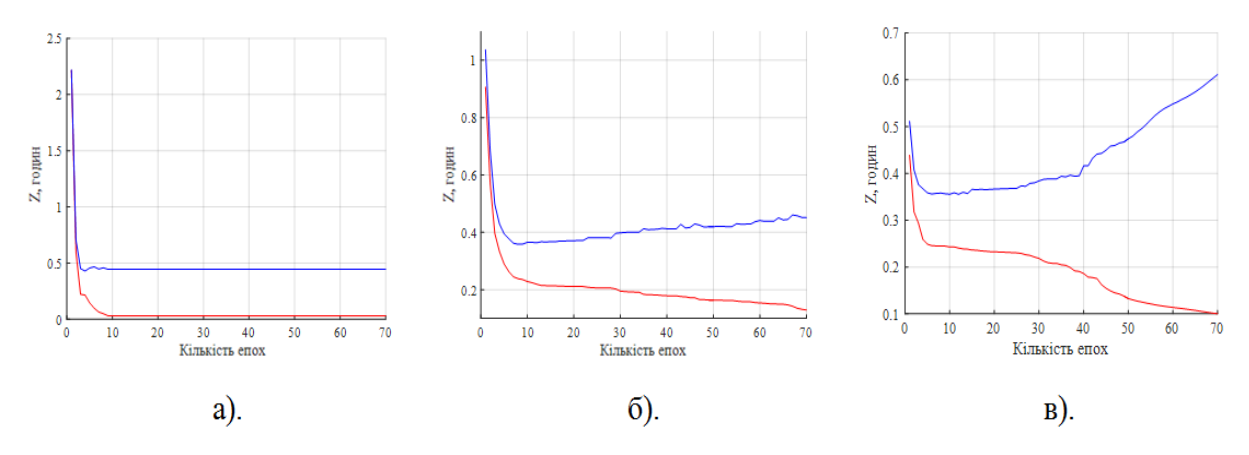

Рисунок 3.5 - Перший маршрут:

а – рейс один раз на місяць;

б – рейс двічі на місяць;

в – рейс майже кожного дня

Перший маршрут у таблиці A.1 має 6-28 рейсів на місяць. Повторне навчання нейронної мережі починається в точці, де контрольна вибірка (синя лінія) залишає навчальну вибірку. Помилка навчання визначається за рівнянням 3.11:

$$
\Delta t = \left(t_k - t_n\right)^* 60, \text{ (XB.)} \tag{3.11}
$$

де tк – контрольна вибірка, хв.;

tн – навчальна вибірка, хв.

Значення Δt і кількість рейсів на рік наведено в таблиці 3.5, а кореляція показана на малюнку 3.6.

У цьому випадку точність становить Δt = 4,8 хв. Похибка незначна, оскільки загальний час польоту в ідеальних умовах становить 1,5 години. Д. 3.6 Найменший набір, який показує, що оптимізація досягне бажаного ефекту, перевищує 120 балів.

| Кількість рейсів | Контрольне     | Навчальне      | $\Delta t$ (XB) |  |  |  |
|------------------|----------------|----------------|-----------------|--|--|--|
| (точок) на рік   | значення, год. | значення, год. |                 |  |  |  |
| 24               | 0,43           | 0,22           | 12,6            |  |  |  |
| 48               | 0,36           | 0,24           | 7,2             |  |  |  |
| 72               | 0,34           | 0,18           | 9,6             |  |  |  |
| 96               | 0,45           | 0,26           | 11,4            |  |  |  |
| 120              | 0,325          | 0.25           | 4,5             |  |  |  |
| 144              | 0,35           | 0,23           | 7,2             |  |  |  |
| 168              | 0,31           | 0,2            | 6,6             |  |  |  |
| 192              | 0,35           | 0,27           | 4,8             |  |  |  |
| 216              | 0,38           | 0,25           | 7,8             |  |  |  |
| 240              | 0,38           | 0,28           | 6               |  |  |  |
| 264              | 0,35           | 0,31           | 2,4             |  |  |  |
| 288              | 0,35           | 0.24           | 6,6             |  |  |  |
| 312              | 0,33           | 0,32           | 0,6             |  |  |  |
| 336              | 0,33           | 0,26           | 4,2             |  |  |  |
| 360              | 0,32           | 0.26           | 3,6             |  |  |  |

Таблиця 3.5 - Значення ∆t відповідно до кількості рейсів на рік

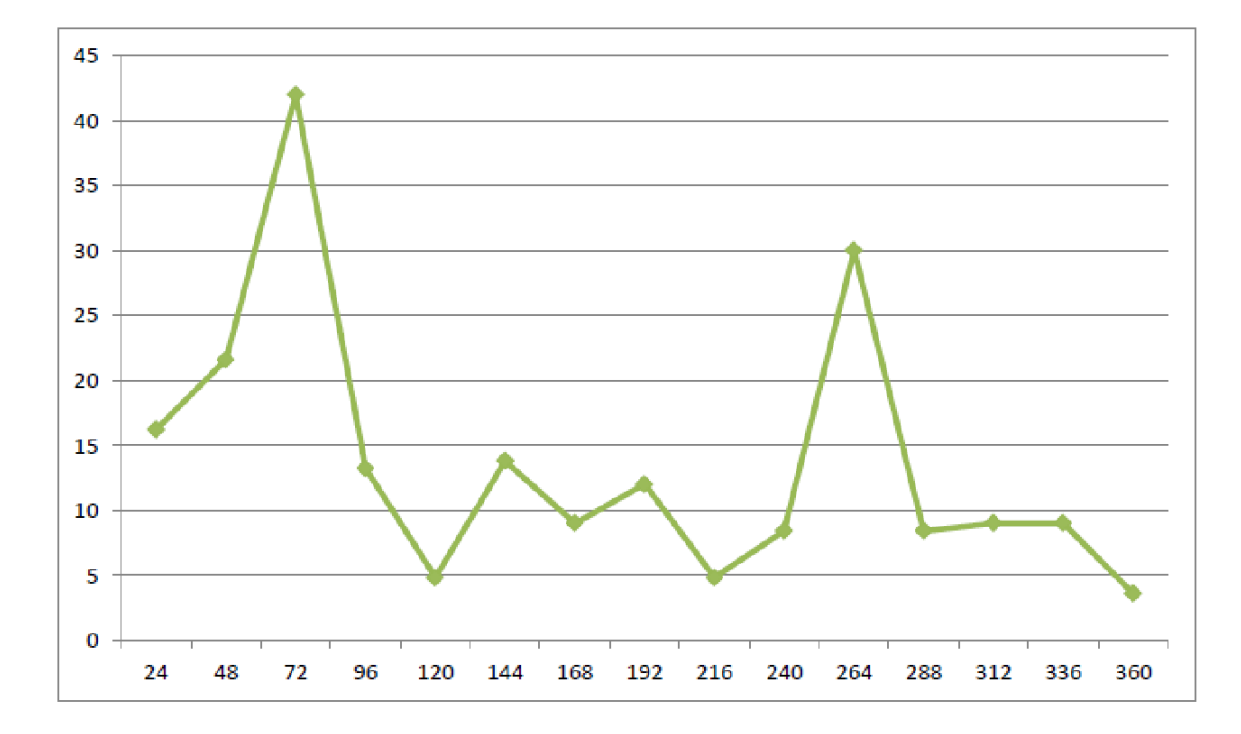

Рисунок 3.6 - Значення ∆t відповідно до кількості рейсів на рік за першим

# маршрутом

#### 3.2.2.2 Визначення оптимального об'єма датасету для четвертого маршруту

Найдовший маршрут, четвертий, проходить автомобілями за 2,5 години в ідеальних умовах. Припустимо, що водій здійснює 2 таких рейси на місяць, 4 на місяць, 360 на рік, тобто майже щодня, крім святкових чи релігійних днів (рис. 3.7). Кількість рейсів на місяць для четвертого маршруту в таблиці А.1 становить 6-28. Червона лінія на малюнку представляє навчальну вибірку, а синя лінія представляє контрольну вибірку.

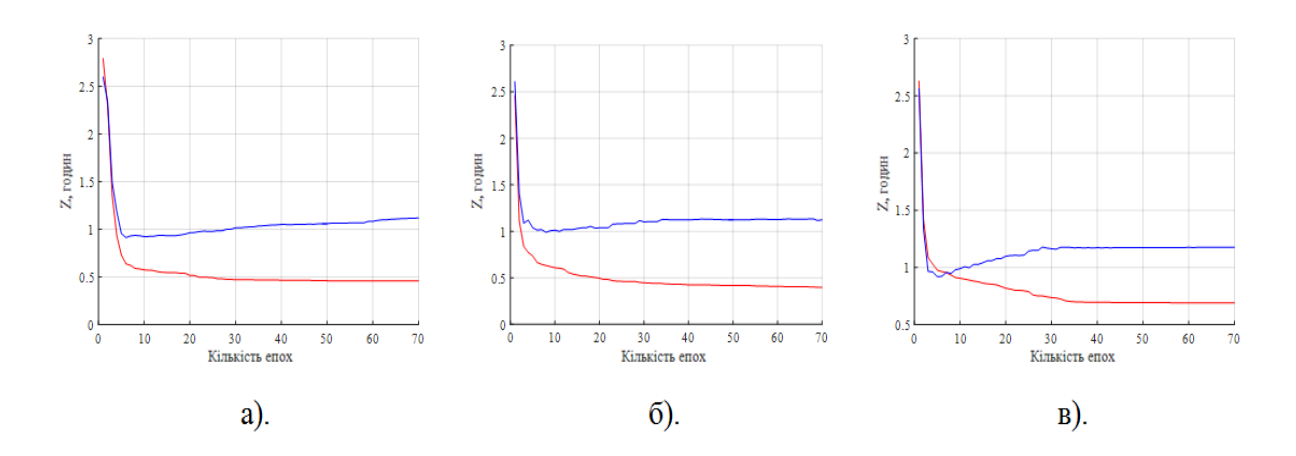

Рисунок 3.7 - Четвертий маршрут:

- а рейс один раз на місяць;
- б рейс двічі на місяць;
- в рейс майже кожного дня

У таблиці 3.6 перераховані значення Δt для кількості рейсів на рік, а кореляції показані на малюнку 3.8.

Точність для цього зразка становить Δt = 7 хвилин. Ця помилка є незначною,

Вважайте тривалість рейсу 2,5 години за ідеальних умов. Д. 3.8 Показати

Найменший набір, при якому оптимізація матиме бажаний ефект, перевищує 120 балів.

| Кількість рейсів     | Контрольне             | Навчальне              | $\Delta t$ (XB) |
|----------------------|------------------------|------------------------|-----------------|
| (точок) на рік<br>24 | значення, год.<br>0,91 | значення, год.<br>0,64 | 16,2            |
| 48                   | 0,99                   | 0,63                   | 21,6            |
| 72                   | 1,2                    | 0,5                    | 42              |
| 96                   | 1,05                   | 0,83                   | 13,2            |
| 120                  | 0,94                   | 0,86                   | 4,8             |
| 144                  | 0,95                   | 0,72                   | 13,8            |
| 168                  | 0,96                   | 0,81                   | 9               |
| 192                  | 1,04                   | 0,84                   | 12              |
| 216                  | 0,93                   | 0,85                   | 4,8             |
| 240                  | 0,92                   | 0,78                   | 8,4             |
| 264                  | 1,2                    | 0,7                    | 30              |
| 288                  | 0,93                   | 0,79                   | 8,4             |
| 312                  | 0,94                   | 0,79                   | 9               |
| 336                  | 0,93                   | 0.78                   | 9               |
| 360                  | 0,92                   | 0,98                   | 3,6             |

Таблиця 3.6 - Значення ∆t відповідно до кількості рейсів на рік

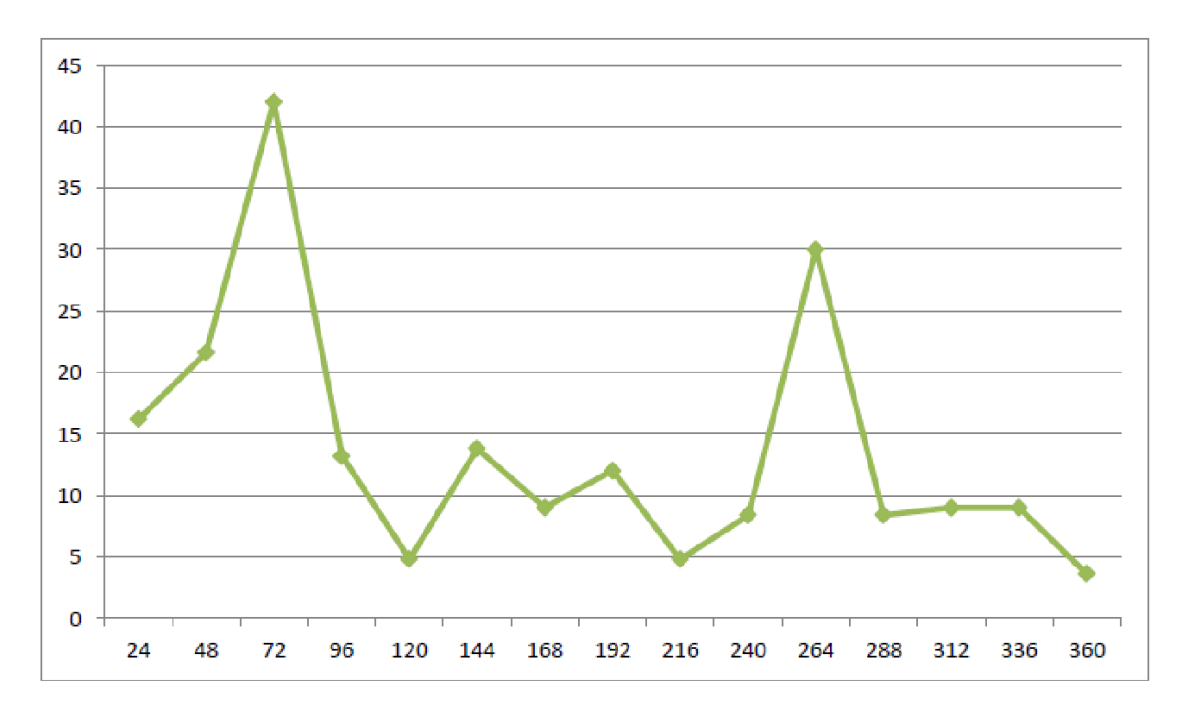

Рисунок 3.8 - Значення ∆t відповідно до кількості рейсів на рік за четвертим маршрутом

Тому мінімальний обсяг, необхідний для навчальних зразків, становить 120 точок. При цьому важливо враховувати сезонність, час доби, день тижня. Тому для досягнення найкращих результатів потрібно щонайменше 120 різних комбінацій для літа та зими. Як зазначалося раніше, контрольна множина складається з 365 точок.

3.2.3 Оптимізація структури нейромережі для вирішення задачі оптимізації маршруту перевезення

На етапі оптимізації структура нейронної мережі може бути простішою. Експерименти проводилися з використанням двошарової нейронної мережі, причому кількість нейронів на вході поступово збільшувалася від мінімального значення до тих пір, поки не відбувалося перенавчання нейронної мережі. У цьому випадку ми вибираємо оптимальну кількість - 12 нейронів (тобто мережа навчається 11 разів, від одного нейрона першого шару до 12 нейронів першого шару). Вихідний шар завжди має один нейрон. Оцінено параметри продуктивності множини керування 5k, досяжні досліджуваною мережею. Щоб визначити 8^ip, потрібні кілька тренувань. Візьміть середнє значення 5 тис. як оптимальні 5 тис. Максимально приймаються навчальні та контрольні набори по 365 балів.

Максимально приймаються навчальні та контрольні набори по 365 балів.

3 тренінги на випадок. Результати навчання двошарової нейронної мережі з двома нейронами на першому шарі кожного маршруту в таблиці 3.7.

Решта результатів наведено в таблицях B.1-B.4. У наступних експериментах значення бі на кожному маршруті слугуватиме основою для оцінки якості всіх дослідницьких мереж. Для кожного маршруту параметри точності для контрольних зразків наведені в таблиці 3.8.

На рисунках 3.9-3.12 показано динаміку параметра точності для контрольних зразків у функції кількості нейронів у першому шарі нейронної мережі.

Таблиця 3.7 Навчання двошарової нейронної мережі з двома нейронами на першому шарі

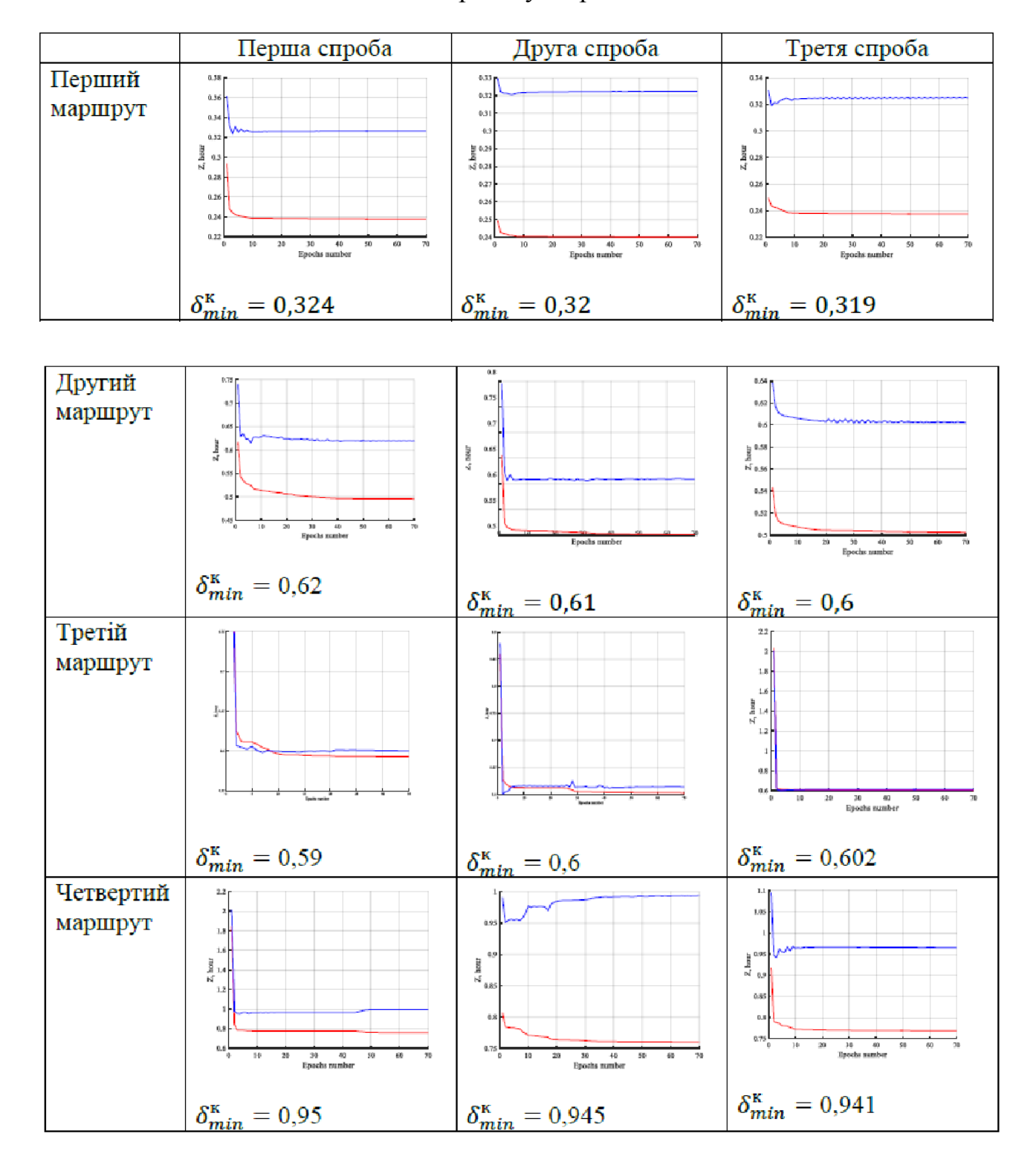

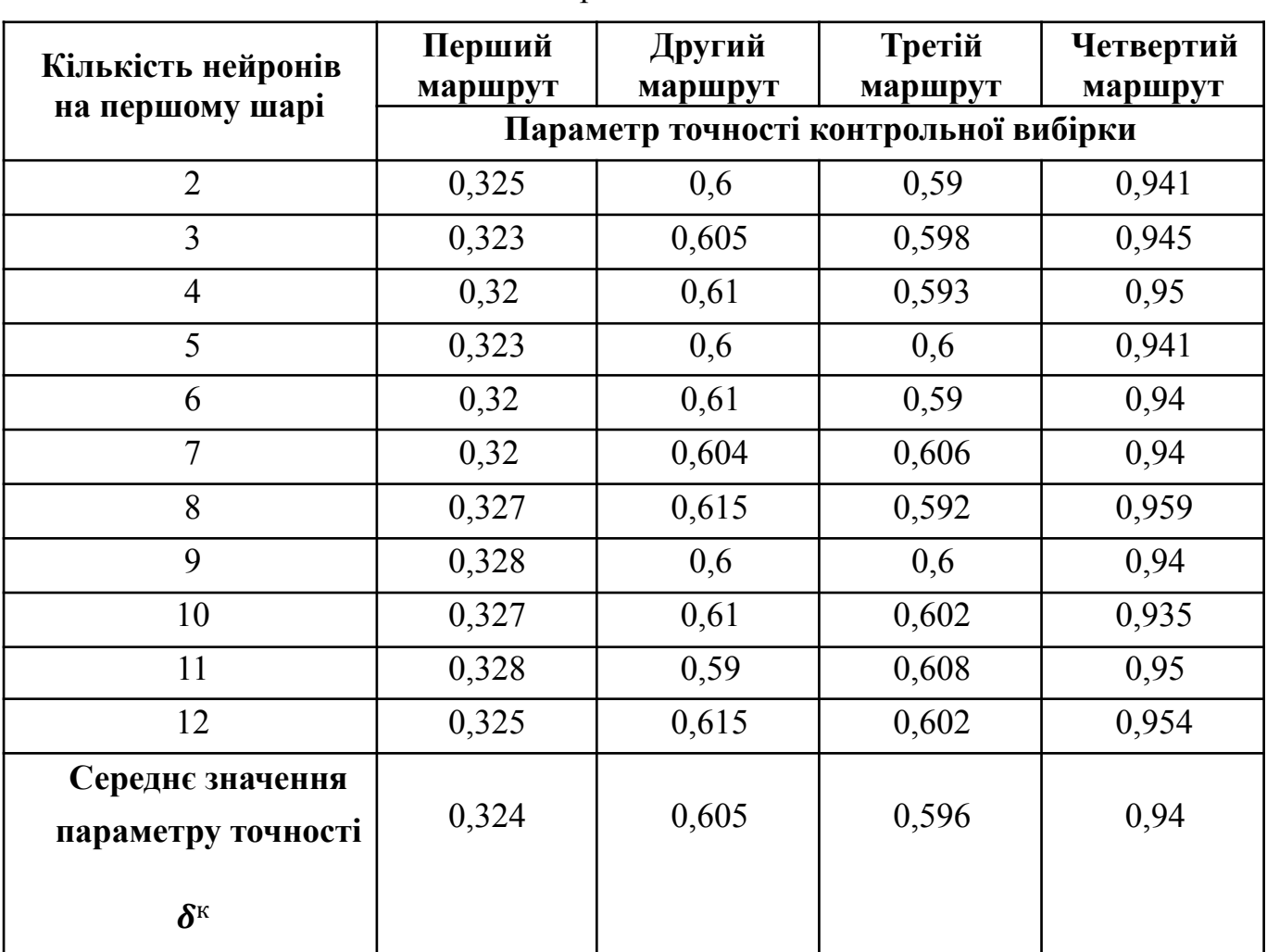

Для всіх чотирьох шляхів середнє значення параметра точності для контрольних зразків приблизно узгоджується зі значенням параметра в нейронній мережі з трьома нейронами в першому шарі. Тому можна сказати, що найкращим рішенням для визначення найкращого транспортного маршруту буде двошарова нейронна мережа з трьома нейронами та одним вихідним нейроном на першому шарі.

перевезення

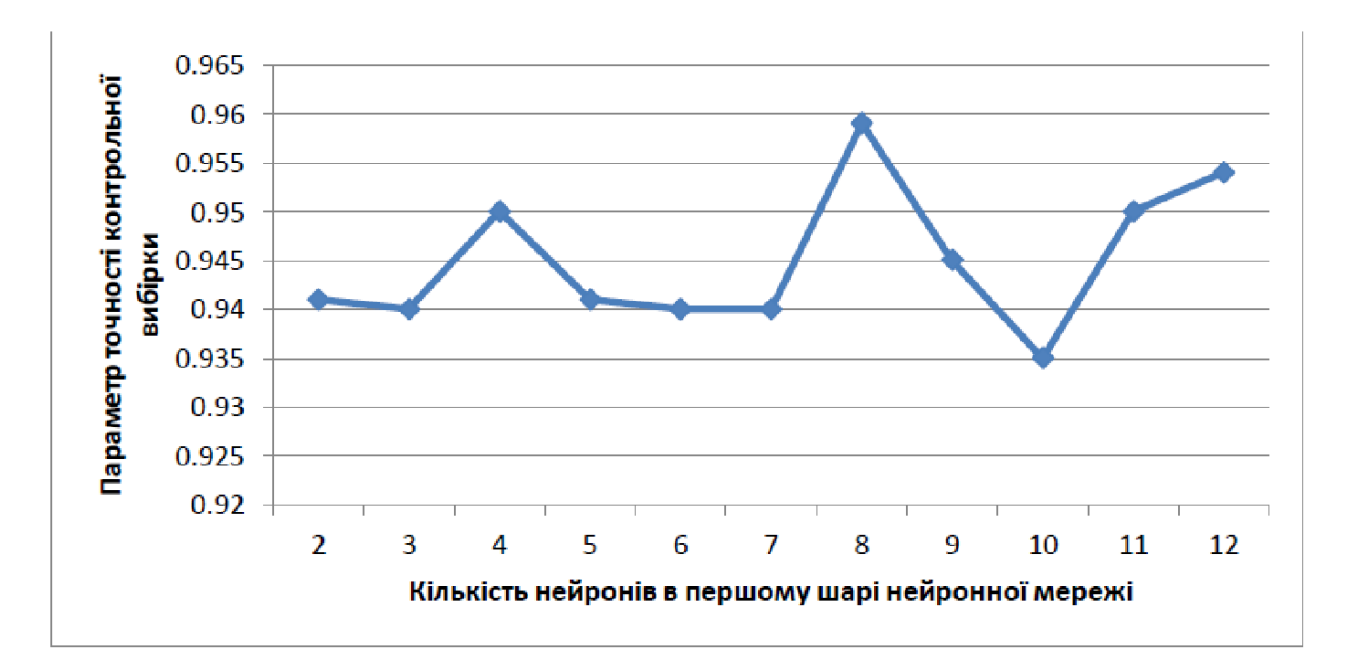

Рисунок 3.9 - Параметр точності контрольної вибірки для першого маршрута

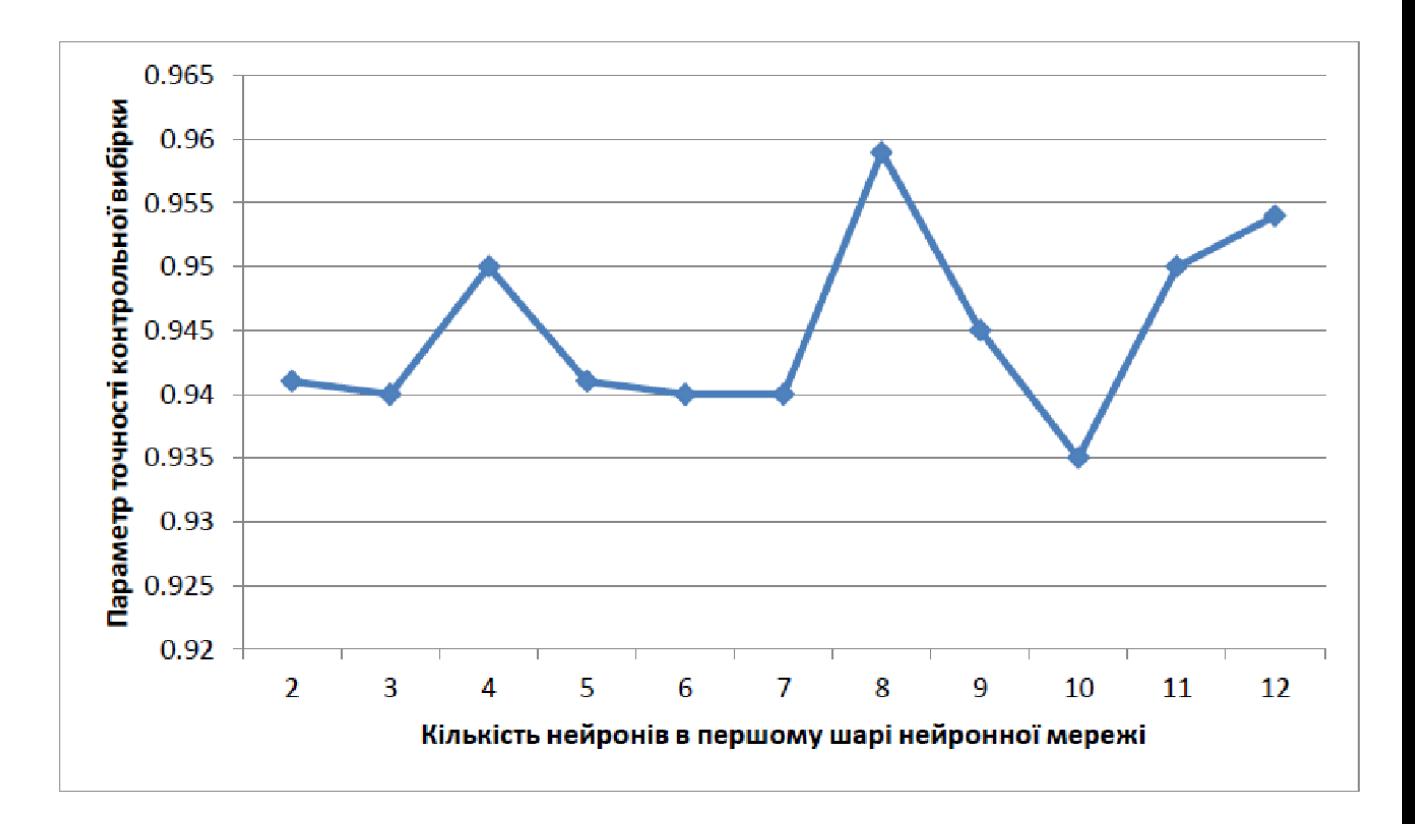

Рисунок 3.10 - Параметр точності контрольної вибірки для другого маршрута

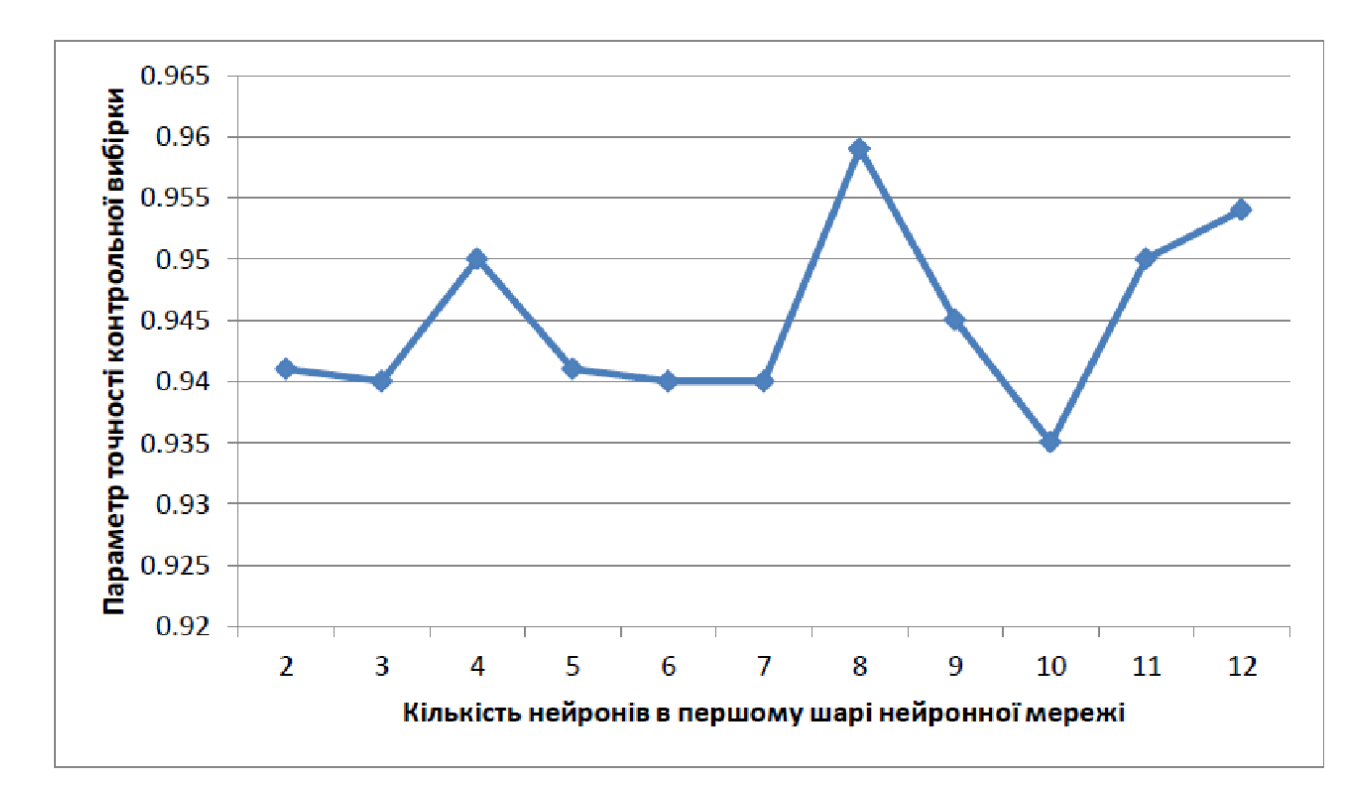

Рисунок 3.11 - Параметр точності контрольної вибірки для третього маршрута

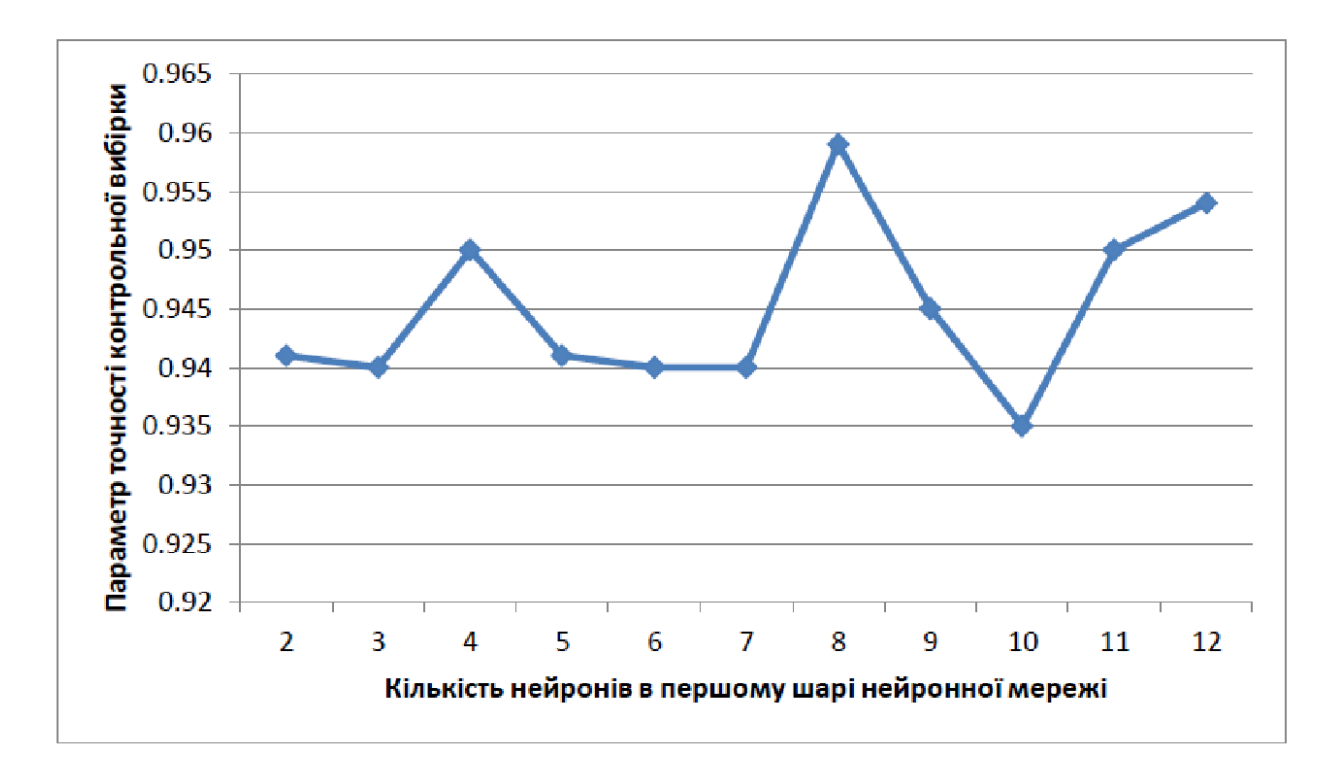

Рисунок 3.12 - Параметр точності контрольної вибірки для четвертого маршрута

Після визначення оптимальної кількості шарів і нейронів у нейронній мережі необхідно визначити мінімальне  $\delta k$ , якого може досягти мережа. З цією метою цю двошарову нейронну мережу навчали 7 разів протягом 70 епох.

Результати навчання при мінімальному значенні контрольних вибірок наведено на рис. 3.13.

Тому було визначено, що оптимальним є використання двошарової нейронної мережі з найбільшими навчальними та контрольними наборами. З таким набором помилки мінімальні. Ми використовуємо 3 нейрони в першому шарі. Навчання проводилося протягом 70 епох. Як видно з малюнка. 3.13, цей номер епохи є оптимальним, тому що приблизно після 20-ї епохи навчання припиняється, але необхідно вибирати більші епохи, враховуючи можливість раптової сітки. Мережа запам'ятовує найкращий вивчений результат для кожного маршруту, який потім використовується для прогнозування тривалості транзиту.

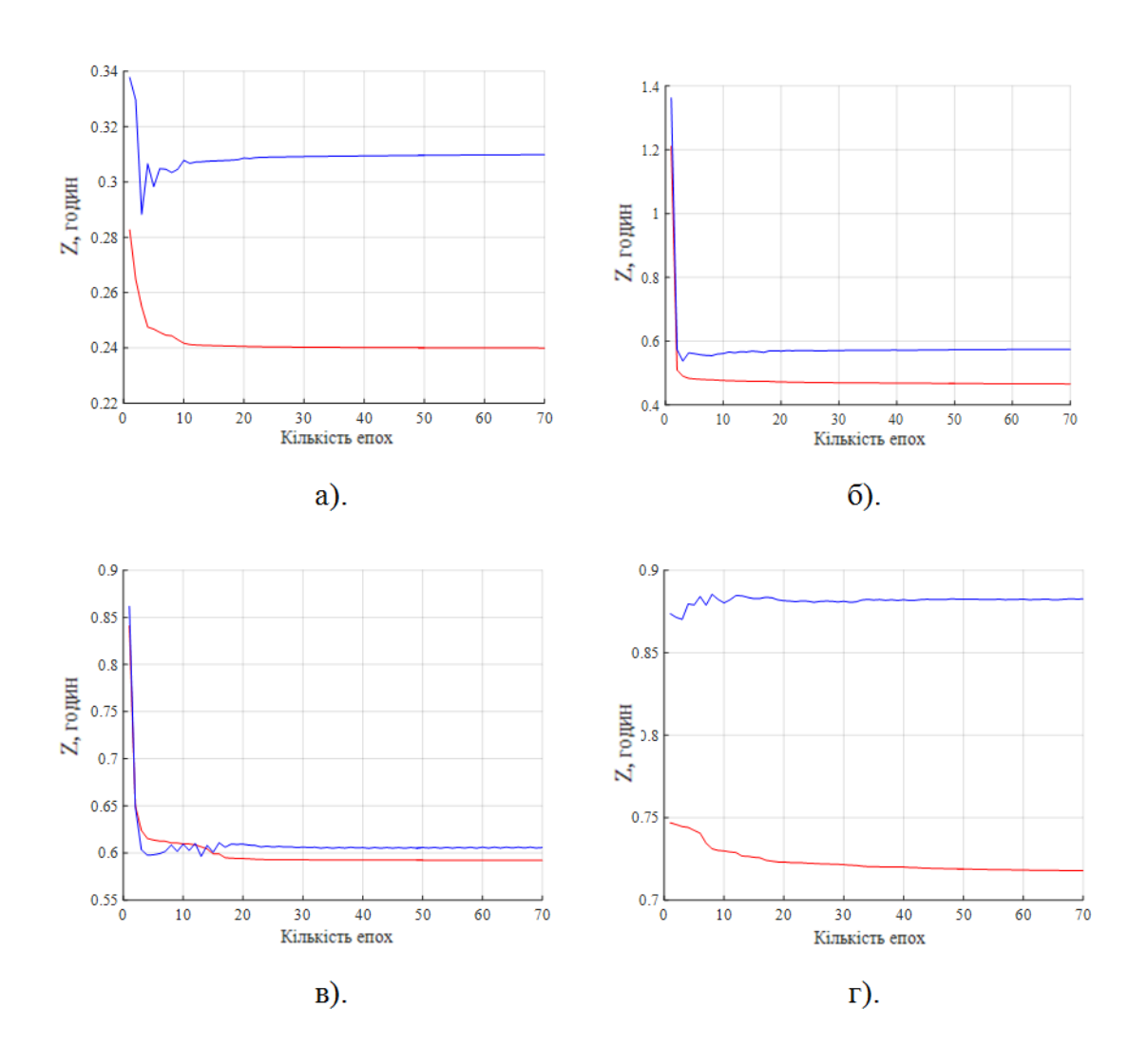

Рисунок 3.13 - Мінімальні значення контрольної вибірки:

- а для першого маршруту;
- б для другого маршруту;
- в для третього маршруту;
- г для четвертого маршруту.

#### 3.3 Використання та аналіз отриманої нейронної мережі

Оптимальна нейронна мережа для виконання задачі оптимізації транспортних маршрутів наведена на рисунку 1. 3.14. У першому шарі ми бачимо гіперболічну дотичну функцію активації «tansig», у другому шарі – лінійну функцію передачі «purelin».

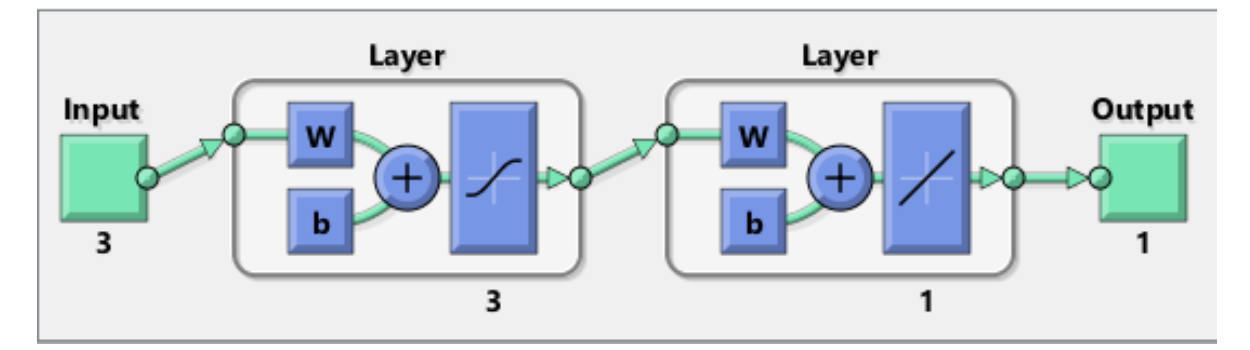

Рисунок 3.14 - Ітогова двошарова нейромережа з трьома нейронами на першому шарі

Як зазначалося раніше, найкращі результати навчання мережі зберігаються. Побудуйте окрему матрицю даних для кожного маршруту з даними для різних варіантів транспортування: день року, день тижня, час доби. Матриця складається на основі даних таблиці 3.2 і має такий вигляд (табл. 3.9):

| День                 |      |                  |                  |      |      |                          |                  |      |      |                  |                  |      |      |                  |                  |      |
|----------------------|------|------------------|------------------|------|------|--------------------------|------------------|------|------|------------------|------------------|------|------|------------------|------------------|------|
| року                 |      |                  |                  |      | 1    |                          |                  |      |      |                  |                  |      |      |                  |                  |      |
| День<br><b>ТИЖНЯ</b> | 4    | 4                | 4                | 4    | 5    | 5                        | 5                | 5    | 6    | 6                | 6                | 6    | 7    | 7                | $\mathbf{r}$     | 7    |
| <b>Hac</b><br>доби   | 8:30 | 14:3<br>$\theta$ | 19:0<br>$\theta$ | 1:00 | 8:30 | 14:3<br>$\theta$         | 19:0<br>$\Omega$ | 1:00 | 8:30 | 14:3<br>$\theta$ | 19:0<br>$\theta$ | 1:00 | 8:30 | 14:3<br>$\theta$ | 19:0<br>$\Omega$ | 1:00 |
| День<br>року         | 180  | 180              | 180              | 180  | 180  | 180                      | 180              | 180  | 180  | 180              | 180              | 180  | 180  | 180              | 180              | 180  |
| День<br><b>ТИЖНЯ</b> | 4    | 4                | 4                | 4    | 5    | 5                        | 5                | 5    | 6    | 6                | 6                | 6    | 7    | 7                | 7                | 7    |
| <b>Hac</b><br>доби   | 8:30 | 14:3<br>$\theta$ | 19:0<br>$\theta$ | 1:00 | 8:30 | 14:3<br>$\boldsymbol{0}$ | 19:0<br>$\theta$ | 1:00 | 8:30 | 14:3<br>$\theta$ | 19:0<br>$\theta$ | 1:00 | 8:30 | 14:3<br>$\theta$ | 19:0<br>$\theta$ | 1:00 |

Таблиця 3.9 - Матриця даних для першого маршруту

Наприклад, у першому стовпчику ми бачимо, що день року = 1, день тижня = 4, а час доби = 8:30. Це означає перший день року (1 січня), четвертий день тижня (четвер), 8:30 ранку. Тому ми розглянули 32 можливі варіанти поєднання для кожного з двох сезонів (літо, зима), будніх і вихідних днів і чотирьох часових інтервалів (ранкова пробка, денна, вечірня пробка, нічна).

Таблиця 3.10 показує результати для кожного маршруту окремо. на рис. 3.15 показано залежність зимового транзитного часу від дати та часу. 3.16 - Влітку.

Розроблений метод оптимізації базується на використанні імітаційних математичних моделей оптимізації транспортного маршруту. Далі формуються навчальна та контрольна вибірки для визначення найменшої навчальної множини, яку можна вважати оптимальною. Навчання нейронної мережі може визначити найкращий маршрут доставки для кожного конкретного випадку на основі дня тижня, сезону та часу доби.

Отже, як видно з рисунків 3.15-3.16, згідно з результатами досліджень, у зимові четверги оптимальною є Лінія 3 у години пік та вночі, а Лінія 1 – у денний час. Причина в тому, що взимку на третьому маршруті немає заторів, оскільки в сільські населені пункти ніхто не їздить. Зазвичай в цей час дорога вільна.

Взимку, п'ятниця, найкращим маршрутом подорожі в години пік буде маршрут

1. Дорога вище дуже розбита, тому більшість водіїв їдуть в об'їзд, і заторів немає навіть у самий завантажений час. Маршрут 2 – оптимальний варіант вдень і вночі, між годинами пік, оскільки в цей час зазвичай працюють мешканці житлових масивів, які опиняються на дорозі.

Взимку в будь-яку пору доби в суботу та неділю найкращий вибір – 2 лінія, дорога рівна, жителі громади вдома чи у відпустці, а машин на дорозі мало.

Таблиця 3.10

# Результати прогнозування часу перевезення

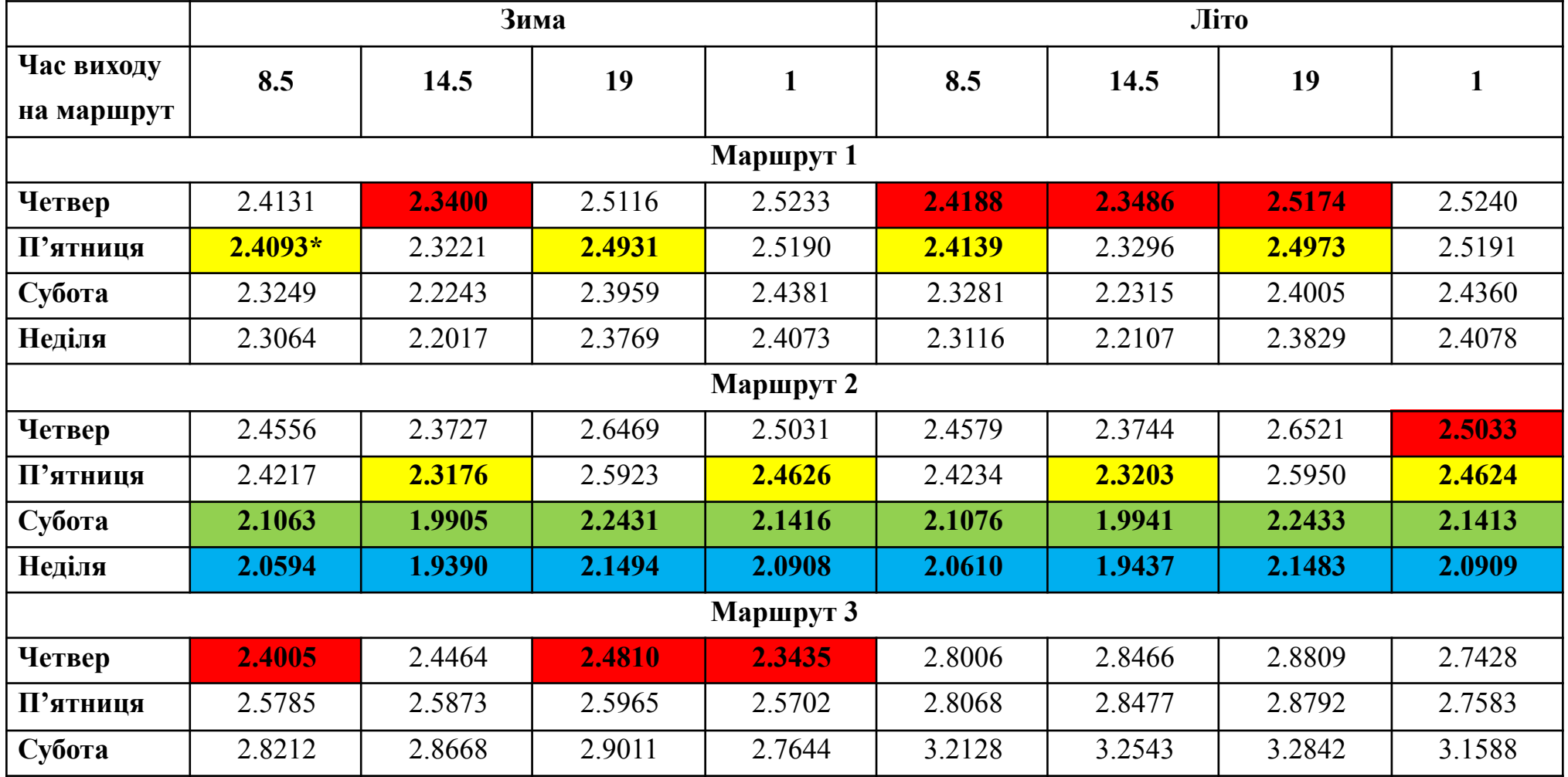

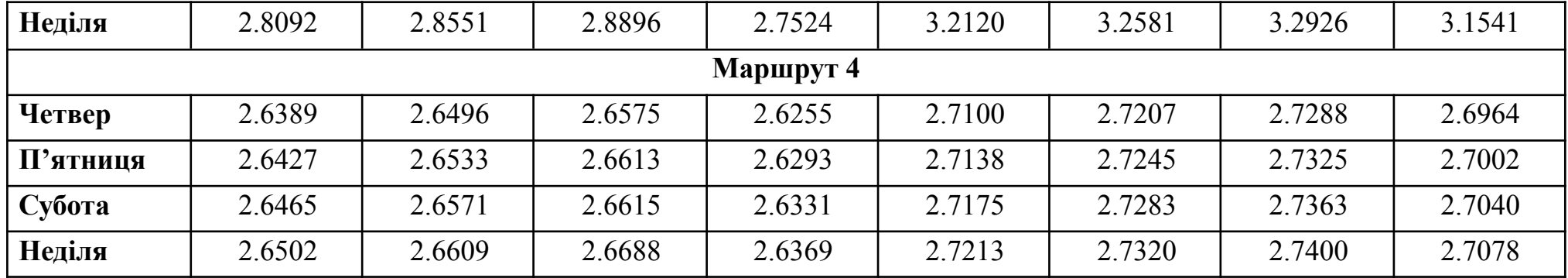

**\*** жирним та кольоровим (червоний – четвер, жовтий – п'ятниця, зелений – субота, синій – неділя) виділено найменший час доставки в кожен день.

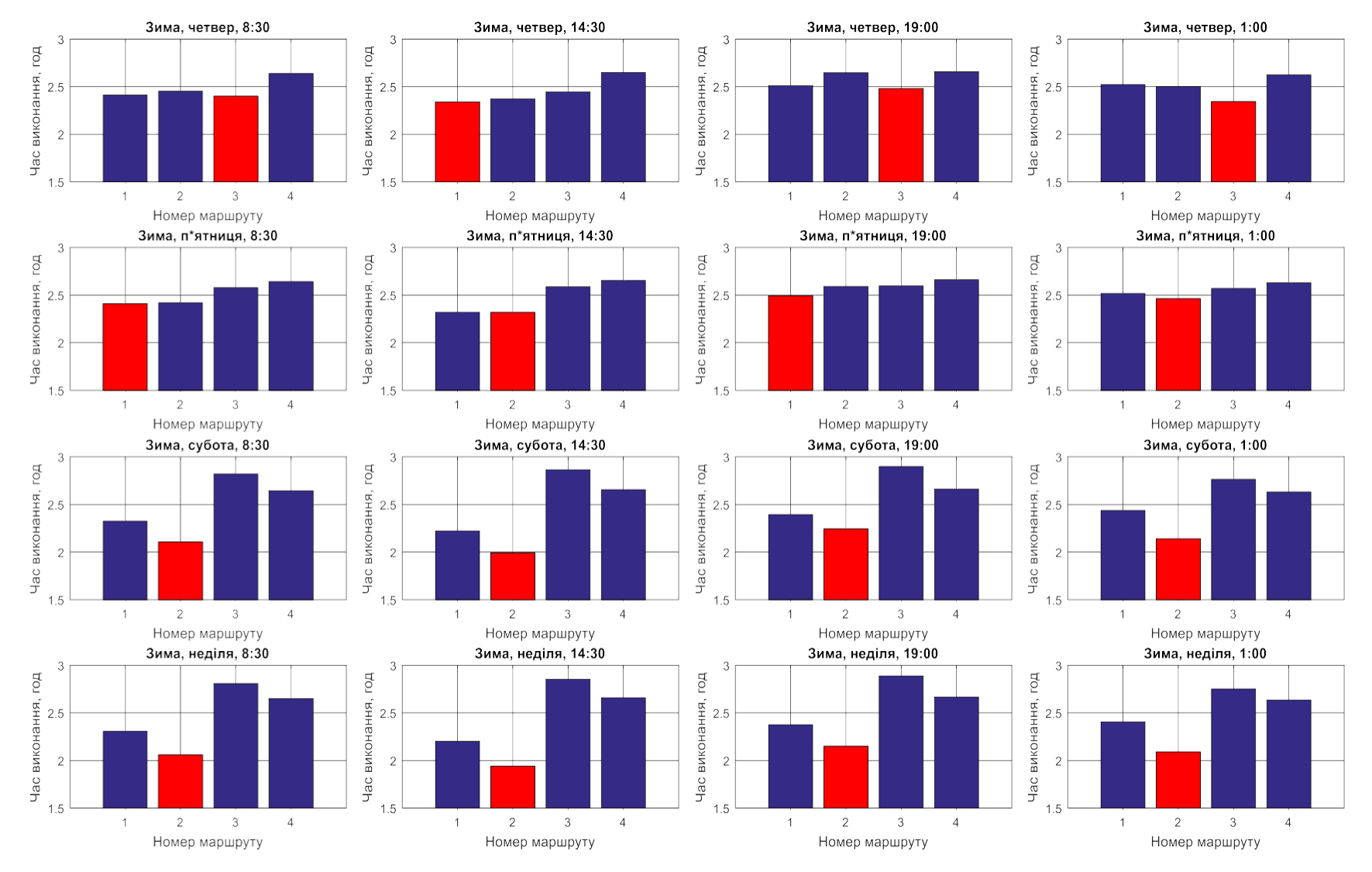

Рисунок 3.15 - Результати дослідження оптимальності маршрута взимку (червоним виділено найоптимальніший маршрут для певного часу перевезень

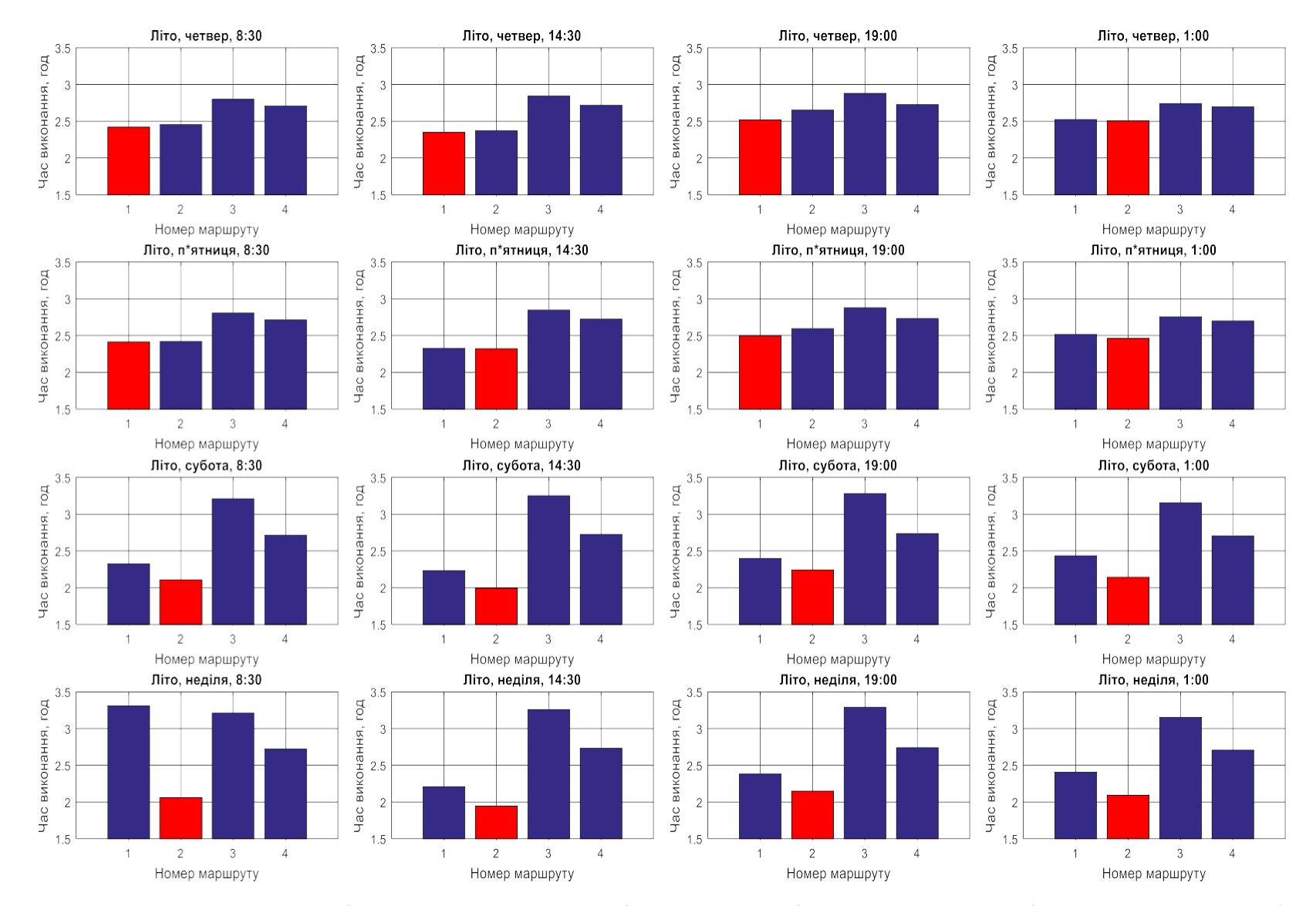

Рисунок 3.16 - Результати дослідження оптимальності маршрута влітку (червоним виділено найоптимальніший маршрут для певного часу перевезень)

Влітку все інакше. Маршрут 1 ідеальний у години пік і вдень у четвер, оскільки маршрути 2 і 3 дуже перевантажені. По-перше, через велику кількість людей, які йдуть з роботи, не працюють. По-третє, тому що влітку багато людей приїжджає на село. Однак вночі найкращим варіантом буде маршрут 2, оскільки там кращі дороги і немає заторів.

Результати п'ятниці були такими ж, як і в четвер. Маршрут 1 рекомендується, якщо другий маршрут перевантажений у години пік. Коли немає пробок - вдень і вночі - найкращий маршрут 2.

2 лінія у вихідні оптимізована, дорожнє покриття дуже хороше, жителі громади на в'їзді на дачах чи у відпустці, заторів не буде.

Третій маршрут влітку не розглядається, оскільки жителі приїжджають у сільські населені пункти і дороги заповнені.

Четвертий маршрут зазвичай займає 2 години 30 хвилин. Швидкість тут необмежена, оскільки на дорозі немає населених пунктів і житлових масивів. Через це взимку лід може завдати великої шкоди. Щоб уникнути ДТП, водій був змушений зменшити швидкість. Влітку водії можуть вибрати більш короткий варіант.

## 3.4 Рекомендації щодо покращення роботи водіїв

Звичайно, мета будь-якої судноплавної компанії — виконувати свою роботу якомога краще і отримувати максимальний прибуток. Компанії з власними відділами доставки зацікавлені в доставці вантажів вчасно і, головне, безпечно. Тож усі без винятку працюють лише з надійними, відповідальними та досвідченими водіями. Однак надійність доставки не завжди залежить від професійних навичок водіння водія. Вплив зовнішніх факторів, таких як погодні умови або стан дорожнього покриття, інших водіїв на дорозі може стати причиною аварій, що призведе до втрати вантажів, транспортних засобів, травмування водіїв і експедиторів.

У цьому випадку може бути рекомендовано додаткову підготовку водія для екстремального водіння. Екстремальне водіння – це звичайна їзда по мокрій дорозі, поганій видимості, ожеледиці тощо. Основна мета цього тренінгу – навчити водіїв контролювати свої страхи та керувати автомобілем навіть у нестандартних ситуаціях, адже від цього може залежати людське життя.

Водіння в екстремальних умовах вимагає таких навичок:

- гальмування в умовах ожеледиці або поганої видимості, або обох;

- можливість швидкого розвороту в умовах ожеледиці;

- здатність зменшувати вплив ковзання та запобігати заносу автомобіля;

- Швидке гальмування при зіткненні з іншими учасниками дорожнього руху;

- Здатність швидко реагувати та уникати перешкод, які можуть призвести до аварії.

Щоб зберегти життя водіїв та експедиторів, а також зберегти вантаж, необхідно будь-яким способом попередити надзвичайні ситуації на дорозі. Для цього потрібно:

- Якщо можливо, скасуйте рейс в погану погоду, щоб запобігти туману або зледенінню;

- контролювати надійне прищеплення шин і дорожнього покриття, своєчасно замінювати шини;

- Уникайте польотів при високих температурах, які можуть перегріти важливі частини автомобіля;

- Взимку рекомендується їздити тільки на низькій швидкості [65].

Відомий інструктор з екстремального водіння Дон Палмер створив серію порад щодо безпечного стилю водіння:

1. Будьте обережні. Ці правила слід розглядати як рекомендації, а не чіткі інструкції. Таким чином ви можете зрозуміти, коли потрібно виконати, а коли ні. Гнучкість завжди допоможе в усіх можливих труднощах.

2. Все залежить від вас. Абсолютно необхідно стежити за оточенням, порівнювати його з характеристиками автомобіля, а потім приймати рішення. Під час водіння важливо бути уважним і стежити за дорожнім рухом.

3. Контролюйте свої страхи. Страх заважає лише в критичних ситуаціях. Але логіка і практика допоможуть вирішити ці проблеми.

4. Безпека – це навичка. Аварії можуть трапитися навіть із найдосвідченішими водіями, тому ніколи не втрачайте пильності.

5. Не відволікайтеся. Небезпека застає водія зненацька, лише якщо він не звертає уваги. Телефонні дзвінки, радіоприймачі, спостереження камерою тощо можуть призвести до нещасних випадків.

6. Чекайте найнесподіванішого. Краще розуміння умов на дорозі дозволить вам вивчити потенційні небезпеки.

7. Не поспішайте. Своєчасна доставка можлива, коли водій спокійно та впевнено виконує роботу. Завжди має бути достатньо часу, щоб зреагувати на небезпеку, яка може раптово виникнути на дорозі.

8. Навчіться водити. Водії з більшим досвідом водіння впевненіші на дорозі.

9. Їдьте повільно. Необхідно уникати різких рухів і плавно гальмувати, щоб уникнути аварій.

10. Знайте свої межі. Треба знати межі свого водіння і не намагатися когось здивувати, бо від цього залежить життя людини [66].

Багато в чому стиль водіння водія в певних умовах також залежить від його настрою, сімейного становища, відносин з колегами або начальством і т.д. У цьому випадку можна спостерігати, як водій на роботі поганий настрій, втрачає кермо і потрапляє в аварію. У будь-якому випадку особисті проблеми не повинні впливати на водіння. Тому підготовка до цієї ситуації з психологом має бути обов'язковою умовою підготовки водія. Водій повинен насамперед зберігати впевненість у собі, уважно спостерігати за ситуацією на дорозі, стежити за станом

автомобіля, погодними умовами тощо. Це зменшує ймовірність дорожньо-транспортних пригод, рятує життя та вантажі, а також доставляє вантажі вчасно та надійно.

Резюме:

1. Виявлено фактори, що впливають на час перевезення вантажів, зокрема погодні умови, стан дорожнього покриття, стан транспортного засобу, наявність густонаселених районів на маршруті, навички водіння водія, взаємодія водія та експедитора, настрій водія та експедитора. Ступінь впливу вищевказаних факторів визначається методом експертної оцінки.

2. Створено імітаційну математичну модель перевезення вантажу, яка враховує особливості маршруту, вплив сезонних факторів та вплив людського фактору.

3. Розроблено метод оцінки оптимальних навчальних і контрольних наборів даних. Метод передбачає навчання більшої мережі для визначення точки, в якій виникає ефект перетренованості. Точність мережі залежить від точності вибірки, 4,8 хвилин для першого маршруту та 7 хвилин для четвертого маршруту. Цю похибку можна вважати тривіальною, оскільки в першому випадку загальна довжина маршруту становить 1 годину 30 хвилин, а в другому – 2 години 30 хвилин. Найкращий набір даних для кожного випадку — щонайменше 120 точок.

4. Розроблено метод оптимізації розміру нейронної мережі. Він включає дослідження мереж різної структури та порівняння мінімальних коефіцієнтів контрольних вибірок. При цьому необхідно знайти межу, при якій значення параметра перестає зменшуватися. Для розглянутого випадку оптимальною є двошарова мережа з трьома нейронами на вхідному шарі.

5. В результаті навчання нейронної мережі отримують прогнозований час проходження для кожного маршруту з урахуванням впливу зовнішніх факторів.

6. Результати оптимізації відповідають вимогам завдання та можуть бути використані в практичних застосуваннях. Можна зробити висновок, що застосування методу нейронної мережі придатне для вирішення задачі оптимізації маршруту перевезення вантажу.

#### ВИСНОВКИ

Розроблено математичну модель та визначення її параметрів. Оптимізація маршруту перевезення можлива за допомогою розробки математичної моделі транспортування з урахуванням впливу зовнішніх факторів. Таким чином розроблено стохастичну, статичну, дискретно-неперервну, уявну математично імітаційну модель. Стохастичність моделі полягає в тому, що стани змодельованої системи представлені випадковими величинами і стохастично пов'язані. Статичність моделі в тому, що досліджується стан автомобіля в певний час на певному маршруті, а не в динаміці на шляху слідування. Дискретно-неперервною модель можна назвати через параметри, які на неї впливають: вплив ожеледиці є неперервним в певний період часу, протяжність днів тижня є неперервною, зміна швидкості є дискретною через виникнення ДТП, заторів, світлофори. Модель є уявною бо на практиці не проводилось експерименту. Модель також є математично описаною та імітаційною. Імітаційною модель є через те, що присутній вплив часу, є стохастичність, та неможливо дослідити її в реальності через необхідність великої кількості комбінацій різних умов, а отже великої кількості повторів експерименту.

Вихідною інформацією для даної моделі є інформація про виконані рейси транспортної компанії, а саме: маршрут слідування, дата і час виходу в рейс, час перевезення та виконання необхідних процесів експедитором за ідеальних умов, реальний час виконання всіх операцій, ідентифікаційні номери водія та експедитора.

Під час розробки моделі також було встановлено параметри, які впливають на кінцевий результат. Це насамперед погодні умови, стан дорожнього покриття, наявність населених пунктів на шляху слідування, наявність обмежень швидкості.

Розроблена модель базується на методі Монте -Карло, а вплив зовнішніх факторів визначено із застосуванням методу експертних оцінок.

Реалізація моделі відбувається на чотирьох різних за протяжністю маршрутах.

Перший маршрут є найкоротшим, але з розбитим дорожнім покриттям. За ідеальних умов час перевезення на ньому займає 1 годину і 30 хвилин. Другий маршрут є таким самим за протяжністю, з гарним дорожнім покриттям, але на шляху слідування є житлові комплекси що може спричинити виникнення заторів. За ідеальних умов час перевезення на даному маршруті становить 1 годину і 30 хвилин години. Третій аршрут є довшим, пролягає через дачні поселення. Затори та затримки на ньому виникають зазвичай влітку, а за ідеальних умов час перевезення становить 2 години. Останній маршрут є найдовшим, перевезення на ньому за ідеальних умов займає 2 години і 30 хвилин.

Всі рейси виконує одна пара водій-експедитор які за своїми темпераментами є флегматиками. Такий тип темпераменту притаманний спокійним, врівноваженим людям, які не схильні до конфліктів, виконують свою роботу чітко і вчасно. А отже вплив людського фактору на час перевезення є мінімальним.

Розглядаються варіанти перевезення вантажу в різні дні тижня, час доби і пори року. Загалом отримали 32 різні варіації виконання транспортування вантажу.

Отримана модель є досить чутливою до зовнішніх факторів впливу. Використання моделі можливе для аналізу та оптимізації роботи транспортного підприємства. Серед факторів, які вплинуть на кінцевий результат можуть бути зміни у графіках роботи, формування нових пар водій-експедитор, підвищення кваліфікації працівників, неочікувані зміни погоди тощо.

2. Розроблено загальний метод оптимізації маршруту перевезення. Метод полягає у навчанні нейронної мережі з прямою передачею даних з використанням навчального набору даних. Такий тип мережі обрано через те, що вона найкраще підходить для виконання задач оптимізації. Навчання відбувається з учителем, адже на початку мережа отримує всі необхідні дані для виконання операцій, в тому числі і кінцевий час перевезення. Обрано метод навчання Левенберга -Марквардта. В ролі функцій активації в даній нейронній мережі на вході обрано нелінійну функцію, а на виході - лінійну функцію активації.

За результатами визначення оптимального набору даних вирішено, що навчальна вибірка для всіх маршрутів складає більше 100 точок. Контрольний набір складає 365 точок. За заданих умов точність вибірки на першому маршруті склала 4,8 хвилин, а на другому - 7 хвилин. Результати можна вважати задовільними, адже дана похибка не є критичною, враховуючи що загальний час перевезення на маршрутах складає 1 годину і 30 хвилин та 2 години і 30 хвилин відповідно.

Варто врахувати, що мінімальна кількість даних - набір зі ста точок - має бути обраний для кожної варіації перевезення. А отже, в подальшому, було вирішено використовувати максимальний набір навчального набору - 365 точок.

Загальний метод оптимізації дозволив визначити залежність часу перевезення відповідно до часу доби, дня в році, дня тижня. Проте його кінцевий результат не є повним, а отже було вирішено оптимізувати нейронну мережу задля отримання найкращого часу перевезення.

3. Оптимізація нейронної мережі дозволила спростити структуру самої мережі та отримати конкретний результат. При оптимізації мережі було оцінено параметр якості контрольного набору, який складає 365 точок. Оптимізація проводилась з поступовим збільшенням кількості вхідних нейронів. Навчання мережі було проведено 3 рази для кожного випадку. В якості оптимального прийнято середнє значення якості контрольного набору. Найбільш наближеним до оптимального виявилось значення якості контрольного набору в мережі, яка має 3 нейрони на першому шарі. А отже подальший експеримент проводився з двошаровою нейронною мережею з трьома нейронами на першому шарі протягом 70 епох. Кількість епох навчання обрана таким чином, щоб виключити можливість виникнення перенавчання і, одночасно, не перенавантажувати програму зайвою кількість операцій. Найкращий результат навчання, тобто результат з оптимальним параметром якості контрольного набору, було збережено в нейронній мережі задля подальшого використання.

4. Для використання нейронної мережу було побудовано матрицю даних для кожного можливого випадку перевезення, враховуючи час доби, день тижня, день року. За результатами навчання нейронної мережі обрано найбільш оптимальні маршрути перевезення для кожного конкретного випадку.

Взимку в четвер найоптимальнішим буде маршрут номер 3 в години пік і вночі, а вдень - маршрут номер 1. Це пояснюється тим, що взимку на третьому маршруті не має заторів, адже дачні поселення ніхто не відвідує. Дорога в цей час, як правило, вільна.

Взимку в п'ятницю, оптимальним для проїзду в години пік буде маршрут номер 1. Дорога на ньому розбита, тому більшість водіїв оминають його і там не виникає заторів навіть в найбільш завантажений час. Вдень та вночі, між годинами пік, оптимальним є маршрут номер 2, адже жителі житлових комплексів, що трапляються по дорозі, як правило, в цей час працюють.

Взимку в суботу та в неділю о будь-якій порі доби найоптимальнішим є маршрут номер 2. Дорога має гарне покриття, жителі житлових комплексів вдома або ж на відпочинку, машин на дорозі майже немає.

Ситуація влітку інша. В четвер в години пік та вдень найоптимальнішим є маршрут номер 1. Це пояснюється тим, що на другому та третьому маршрутах велика завантаженість. На першому через велику кількість людей, які виїжджають на роботу, з роботи. На третьому через те що влітку дуже багато людей приїжджає на дачі. Проте вночі найкращим варіантом буде маршрут номер 2, адже на ньому краща дорога і немає заторів.

В п'ятницю результат подібний до результату четверга. Коли на другому маршруті в години пік затори - рекомендується використовувати маршрут номер 1. Коли заторів немає - вдень та вночі - найкраще підходить маршрут номер 2.

У вихідні дні найоптимальнішим є маршрут номер 2. Він має гарне дорожнє покриття, на вхідних жителі житлових комплексів перебувають на дачах або на відпочинку,отже заторів немає.

Третій маршрут влітку не розглядається, адже в дачні поселення приїжджають жителі і дорога є заповненою.

Четвертий маршрут за нормальних умов займає 2 години і 30 хвилин. Швидкість тут необмежена, адже на шляху немає ні поселень, ні житлових

комплексів. Через це взимку великої шкоди наносить ожеледиця. Водії змушені знижувати швидкість щоб не потрапити в ДТП. Влітку ж є коротші варіанти, за якими може слідувати водій.

Отримані результати дослідження є логічними, реальними та можуть бути використані на практиці. А отже, розроблений метод оптимізації маршруту перевезення можна вважати дієвим та використовувати на практиці в транспортних компаніях, профільних університетах, виробництвах з власним парком автомобілів.

В кінці кваліфікаційної роботи також розроблено рекомендації щодо навчання водіїв екстремальному водінню задля уникнення небезпечних, непередбачуваних ситуацій на дорозі.

## ПЕРЕЛІК ПОСИЛАНЬ

1. Аликулов С.Р. Вопросы оптимизации маршрутов перевозки автотранспортными средствами / С.Р. Аликулов, А.У. Кузиев ; Технические науки  $-2015$ . – c. 5-10

2. Носков С.В. Оптимизация маршрута доставки строительных материалов потребителям / С.В. Носков, Д.В. Чернова, Л.А. Сосунова ; Экономические науки  $-2017, -C.48-50$ 

3. Живицкая Е.Н. Методы выбора оптимальных маршрутов в транспортной логистике / Е.Н. Живицкая, А.А. Мищук ; Белорусский государственный университет информатики и радиоэлектроники - ПолесГУ – 2016, - С. 268-271 4. Данчук В.Д. Оптимізація пошуку шляхів по графу в задачах логістики методом модифікованого мурашиного алгоритму / В.Д. Данчук , В.В. Сватко ; Вісник [Національного транспортного університету]. - 2010. - № 20. - С. 109-114.

5. Christofides N. Worst-case analysis of a new heuristic for the travelling salesman problem / N. Christofides ; Research Report 388, Graduate School of Industrial Administration, CarnegieMellon University, Pittsburg, PA, 1976. — 5 p.

6. Колесников К.В. Использование нейросетевых моделей для определения оптимального маршрута в сетях с адаптивной маршрутизацией пакетов данных / К.В. Колесников, О.Г. Никулин, А.Р. Карапетян ; Вісник Національного технічного університету «ХПІ».Збірник наук. праць. Серія: Нові рішення в сучасних технологіях.Х.: НТУ «ХПІ» — 2013. — № 56 (1029). — С. 50–55

7. Кононов А.А. Использование метода нейронных сетей Хопфилда для решения задачи маршрутизации в сети / А.А. Кононов ; Московський экономический журнал №9 – 2019, - С. 5

8. Тарков М.С. Решение задачи коммивояжера с использование рекурентной нейронной сети / М.С. Тарков ; Сибирский журнал вычислительной математики  $N<sub>2</sub>3 - 2015$ , - C. 337-347

9. Тарков М.С. Построение гамильтоновых циклов в графах распределенных вычислительных систем рекуррентными нейронными сетями / М.С. Тарков ; Сибирский журнал вычислительной математики №10 – 2015, - С. 467–475

10. Тарков М.С. Об эффективности построения гамильтоновых циклов в графах распределенных вычислительных систем рекуррентными нейронными сетями / М.С. Тарков ; Управление большими системами  $N_243 - 2013 - C$ . 157–171

11. Якушенко О.С. Використання імітаційної моделі для оцінки часу виконання транспортної задачі. / О.С. Якушенко, М.Р. Трахановська, О.О. Сатаєва ; МНПК "Проблеми організації авіаційних, мультимодальних перевезень та застосування авіації в галузях економіки", 27.10.2020.

12. Якушенко О.С. Використання нейронних мереж при оптимізації маршрутів перевезення / О.С. Якушенко, Трахановська М.Р. ; МНПК "Проблеми організації авіаційних, мультимодальних перевезень та застосування авіації в галузях економіки", 27.10.2020.

13. Гелета І.В. Економіка організації (підприємства): навчальний посібник / І.В. Галета, Е.С. Калинська, А.А. Кофанов ; К.:Магістр, 2007. 303с.

14. Логістика [Електронний ресурс]. – Режим доступу: https://uk.wikipedia.org/wiki/%D0%....

15. Алькема В.Г. Логістика. Теорія та практика [навч. посібник] / В.Г. Алькема, О.М. Сумець ; К.: «Видавничий дім «Професіонал», 2008. – 272 с.

16. Банько В.Г. Логістика: навчальний посібник / В.Г. Банько ; К.: КНТ, 2013.  $-345$  c.

17. Кальченко А.Г. Логістика: підручник / А.Г. Кальченко ; К.: КНЕУ, 2013. – 85 с.

18. Колодізєва Т.О. Методичне забезпечення оцінки ефективності логістичної діяльності підприємств : монографія / Т.О. Колодізєва, Г.Р. Руденко ; Х. : Вид. ХНЕУ, 2012. – 292 с

19. Перебийніс В. І. Транспортно-логістичні системи / О. В. Перебийніс ; Полтава : РВВ ПУСКУ, 2014. – 312 с.

20. Смирнов І. Г. Транспортна логістика : навч. посібн. / І. Г. Смирнов, Т. В. Косарева. ; К. : ЦУЛ, 2013. – 224 с

21. Кальченко А.Г. Логістика:Підручник/ А.Г. Кальченко ; К.:КНЕУ, 2003. - 284 с

22. Сергеев В.И. Наиболее распространенные логистические стратегии [Електронний ресурс] / В.И. Сергеев ; Элитариум 2.0. 2016. – Режим доступу: http://www.elitarium.ru/logisticheskaja-strategijak om p a ni j a - t e h n ol o gii - p r o d u k ci j a - k a c h e s t v o - proizvodstvo-upravlenie-izderzhki-kontro

23. Маркіна І.А. Методологічні питання ефективності управління / І.А. Маркіна ; Моніторинг якості процесів і результатів освітньої діяльності : матеріали міжвузівської науково-методичної конференції , (Полтава, 27-28 березня 2003 р. ). – Полтава: ПУСКУ, 2003. – С.35-36.

24. Ковальова Е. Нова функція на «старому» виробництві / Е. Ковальов ; Логістика і система. №1. 2014. С. 12-15

25. Голуб Ю.Ю. Проблми транспортної логістики в Україні [Електронний ресурс] / Ю.Ю. Голуб, В.Г.Обіщенко ; Автомобільно-дорожній інститут ДВНЗ «ДонНТУ», м. Горлівка, Україна; Технічні науки/4. Транспорт. Режим доступу: http://www.rusnauka.com/29\_NIOXXI\_2012/Tecnic/0\_118204.doc.htm

26. С.Р. Аликулов Вопросы оптимизации маршрутов перевозки автотранспортными средствами / С.Р. Аликулов, А.У. Кузиев А.У.

27. Данчук В.Д. Оптимізація пошуку шляхів по графу в задачах логістики методом модифікованого мурашиного алгоритму [Електронний ресурс] / В.Д. Данчук, В.В. Сватко ; Вісник [Національного транспортного університету]. - 2010. - № 20. - С. 109-114. - Режим доступу: http://nbuv.gov.ua/UJRN/Vntu\_2010\_20\_21

28. Оптимізація маршрутів [Електронний ресурс]. – Режим доступу: http://masters.donntu.org/2009/kita/aleksandrova/diss/indexu.htm

29. Носков С.В. Оптимизация маршрута доставки строительных материалов потребителям / С.В. Носков, Д.В. Чернова, Л.А. Сосунова ; Самарский государственный экономический университет 443090, г. Самара, - Экономика и управление народным хозяйством. №12(157). 2017. С. 48-50

30. Динамічне програмування [Електронний ресурс]. – Режим доступу: https://web.posibnyky.vntu.edu.ua/fmbt/avto6\_bilichenko\_modelyuvtehproces\_avtotran sportu/p9.html

31. Еврестичний метод найближчого клієнта [Електронний ресурс]. – Режим доступу: http://irbis-nbuv.gov.ua/cgi-bin/irbis\_nbuv...

32. Метод гілок і меж [Електронний ресурс]. – Режим доступу: https://uk.wikipedia.org/wiki/%D0%9C%D0%B5%D1%82%D0%BE%D0%B4\_%D0 %B3%D1%96%D0%BB%D0%BE%D0%BA\_%D1%96\_%D0%BC%D0%B5%D0%B 6

33. Мурашиний алгоритм [Електронний ресурс]. – Режим доступу: https://uk.wikipedia.org/wiki/%D0%9...

34. Чередніченко А.О. Застосування штучних нейронних мереж [Електронний ресурс]. / А.О. Чередніченко, Н.О. Шура ; Миколаївський національний університет імені В.О. Сухомлинського. С. 628. – Режим доступу: http://globalnational.in.ua/archive/4-2015/132.pdf

35. Николенко С. Глубокое обучение. Погружение в мир нейронных сетей / С. Николенко, А. Кадурин, Е. Архангельская ; 477 с. – 2018.

36. Тест Т'юрінга [Електронний ресурс]. – Режим доступу: https://uk.wikipedia.org/wiki/%D0%A2%D0%B5%D1%81%D1%82\_%D0%A2%D1% 8E%D1%80%D1%96%D0%BD%D0%B3%D0%B0

37. Перцептрон [Електронний ресурс]. – Режим доступу: https://ru.wikipedia.org/wiki/%D0%9F%D0%B5%D1%80%D1%86%D0%B5%D0%B F%D1%82%D1%80%D0%BE%D0%BD

38. Машинне навчання [Електронний ресурс]. – Режим доступу: https://uk.wikipedia.org/wiki/%D0%9C%D0%B0%D1%88%D0%B8%D0%BD%D0% BD%D0%B5\_%D0%BD%D0%B0%D0%B2%D1%87%D0%B0%D0%BD%D0%BD %D1%8F

39. Mitchell T.M. Machine Learning / T.M. Mitchell ; 1 edition, New York, NY, USA: McGraw-Hill, Inc., 1997
40. Новотарський М.А. Штучні нейронні мережі: обчислення [Електронний ресурс] / М.А. Новотарський, Б.Б. Нестеренко ; Праці Інституту математики НАН України. – Т50. – Київ: Ін-т математики НАН України, 2004. – 408 с. – Режим доступу:

http://www.immsp.kiev.ua/postgraduate/Biblioteka\_trudy/ShtuchnNejronMeregNester2 004.pdf

41. Штучний нейрон [Електронний ресурс]. – Режим доступу: https://uk.wikipedia.org/wiki/%D0%A8%D1%82%D1%83%D1%87%D0%BD%D0% B8%D0%B9\_%D0%BD%D0%B5%D0%B9%D1%80%D0%BE%D0%BD

42. Медведев В.С, Потемкин В.Г. Нейронные сети. MATLAB 6. Под общ. ред. В.Г.Потемкина. – М.: ДИАЛОГ-МИФИ, 2002. – 496 с.

43. Нейронні мережі [Електронний ресурс]. – Режим доступу: https://uk.wikipedia.org/wiki/%D0%A8%D1%82%D1%83%D1%87%D0%BD%D0% B0\_%D0%BD%D0%B5%D0%B9%D1%80%D0%BE%D0%BD%D0%BD%D0%B0 %D0%BC%D0%B5%D1%80%D0%B5%D0%B6%D0%B0

44. Навчання нейронних мереж [Електронний ресурс]. – Режим доступу: https://studfile.net/preview/5461803/page:2/

45. Навчання штучної нейронної мережі [Електронний ресурс]. – Режим доступу: www.victoria.lviv.ua

46. Переобучение [Електронний ресурс]. – Режим доступу: https://ru.wikipedia.org/wiki/%D0%9F%D0%B5%D1%80%D0%B5%D0%BE%D0%B 1%D1%83%D1%87%D0%B5%D0%BD%D0%B8%D0%B5

47. Застосування нейронних мереж [Електронний ресурс]. – Режим доступу: https://futurum.today/shtuchni-neironni-merezhi-shcho-tse-take/

48. Бриндас А.М. Реалізація задачі вибору оптимального авіамаршруту нейронною мережею Хопфілда [Електронний ресурс] / А. М. Бриндас, П. І. Рожак, Н. О. Семенишин, Р. Р. Курка // Науковий вісник НЛТУ України. - 2016. - Вип. 26.1. - С. 357-363. - Режим доступу: http://nbuv.gov.ua/UJRN/nvnltu\_2016\_26.1\_57

49. Shevchuk D. Intelligent decision support system based on a simulation model for performing a transport task with considering the features of the route and the influence of the human factor / D.Shevchuk, O.Yakushenko, D.Medynskyi, Y.Shevchenko, D.Maliarenko; 2nd International Conference on Cyber Hygiene & Conflict Management in Global Information Networks. November 30, 2020

50. Модель [Електронний ресурс]. – Режим доступу: https://ru.wikipedia.org/wiki/%D0%9C%D0%BE%D0%B4%D0%B5%D0%BB%D1% 8C

51. Імітаційне моделювання [Електронний ресурс]. – Режим доступу: https://ru.wikipedia.org/wiki/%D0%98%D0%BC%D0%B8%D1%82%D0%B0%D1%8 6%D0%B8%D0%BE%D0%BD%D0%BD%D0%BE%D0%B5\_%D0%BC%D0%BE% D0%B4%D0%B5%D0%BB%D0%B8%D1%80%D0%BE%D0%B2%D0%B0%D0%B D%D0%B8%D0%B5

52. Експоненціальний розподіл [Електронний ресурс]. – Режим доступу: https://uk.wikipedia.org/wiki/%D0%95%D0%BA%D1%81%D0%BF%D0%BE%D0% BD%D0%B5%D0%BD%D1%86%D1%96%D0%B9%D0%BD%D0%B8%D0%B9\_% D1%80%D0%BE%D0%B7%D0%BF%D0%BE%D0%B4%D1%96%D0%BB

53. Психология: Словарь / Под общ. ред. А.В. Петровского, И.Г. Ярошевского. — 2-е изд., испр. и доп. — М.: Политиздат, 1990. — 494 с.

54. Флегматик [Електронний ресурс]. – Режим доступу: https://ru.wikipedia.org/wiki/%D0%A4%D...

55. Темпераменты и их совместимость [Електронний ресурс] / Мегедь В.В., 1992-2000 г.г.- Режим доступу: http://ru.laser.ru/authors/meged\_ovcharov/temperament\_compatibility.htm

56. Нормальний розподіл [Електронний ресурс]. – Режим доступу: https://uk.wikipedia.org/wiki/%D0%9D%D0%BE%D1%80%D0%BC%D0%B0%D0% BB%D1%8C%D0%BD%D0%B8%D0%B9\_%D1%80%D0%BE%D0%B7%D0%BF% D0%BE%D0%B4%D1%96%D0%BB

57. Години пік [Електронний ресурс]. – Режим доступу: https://uk.wikipedia.org/wiki/%D0%93%D0%BE%D0%B4%D0%B8%D0%BD%D0% B0\_%D0%BF%D1%96%D0%BA

58. Лобашов О.О. Практикум з дисципліни «Організація дорожнього руху» [Електронний ресурс] / О.О. Лобашов, О.В. Прасоленко ; Навчальний посібник; Харків, ХНАМГ, 2011. – Режим доступу: http://eprints.kname.edu.ua/21205/1/%D0%9F%D1%80%D0%B0%D0%BA%D1%82 %D0%B8%D0%BA%D1%83%D0%BC\_2010\_58%D0%9D.pdf

59. Матлаб [Електронний ресурс]. – Режим доступу: https://ru.wikipedia.org/wiki/MATLAB

60. Tansig [Електронний ресурс]. – Режим доступу: https://docs.exponenta.ru/R2019a/deeplearning/ref/tansig.html

61. Purelin [Електронний ресурс]. – Режим доступу: https://docs.exponenta.ru/deeplearning/ref/purelin.html

62. Trainlim [Електронний ресурс]. – Режим доступу: https://docs.exponenta.ru/R2019a/deeplearning/ref/trainlm.html

63. Екстремальне водіння [Електронний ресурс]. – Режим доступу: https://130.com.ua/uk/xtreme-driving/

64. Екстремальне водіння [Електронний ресурс]. – Режим доступу: [https://www.shell.ua/%D0%B0%](https://www.shell.ua/%D0%B0%25)...

ДОДАТКИ

## Лодаток А (обов'язковий)

**BHTY** 

**ЗАТВЕРДЖЕНО** Зав. кафедри КСУ ВНТУ, д.т.н., проф. В'ячеслав КОВТУН

" 11" ylesses 2022 p.

### ТЕХНІЧНЕ ЗАВДАННЯ

на виконания магістерської кваліфікаційної роботи ДОДАТОК ДЛЯ ОПТИМІЗАЦІЇ ЛОГІСТИЧНОЇ СКЛАДОВОЇ ДІЯЛЬНОСТІ КОМЕРЦІЙНОГО ПІДПРИЄМСТВА

08-01.MKP.006.00.000 T3

Студент групи

3AKIT-21M

**Chinas**:

**ANTICKET** 

Владислав Кривешко In a ISPISBURIE

Керівник к.т.н., доцент, доцент кафедри КСУ.

Олег Ковалюк **Julia DP/3BRIDE** 

Вінниця 2022

1. Назва та галузь застосування

1.1. Назва – Додадок для оптимізації логістичної складової діяльності комерційного підприємства.

1.2. Галузь застосування – транспортне підприємство.

2. Підстава для проведення розробки.

Тема магістерської кваліфікаційної роботи затверджена наказом по ВНТУ  $\mathbb{N}_2$  від . . 20 р.

3. Мета та призначення розробки.

Метою магістерської кваліфікаційної роботи є розробка методу вибору оптимального маршруту доставки методом пошуку мінімального часу.

4. Джерела розробки.

Магістерська кваліфікаційна робота виконується вперше. В ході проведення розробки повинні використовуватись такі документи:

1. Аликулов С.Р. Вопросы оптимизации маршрутов перевозки автотранспортными средствами / С.Р. Аликулов, А.У. Кузиев ; Технические науки – 2015. – с. 5-10

2. Кононов А.А. Использование метода нейронных сетей Хопфилда для решения задачи маршрутизации в сети / А.А. Кононов ; Московський экономический журнал №9 – 2019, - С. 5

- 5. Вимоги до розробки.
	- 5.1. Перелік головних функцій:
		- оцінка часу виконання поставленого завдання;
		- визначення факторів, які впливають на час доставки;
		- визначення загальної структури моделі;
		- створення та оптимізація нейронної мережі.
	- 5.2. Основні технічні вимоги до розробки.
		- 5.2.1. Вимоги до програмної платформи:
			- WINDOWS 10;
			- $\bullet$  MATLAB R2022b;
		- 5.2.2. Умови експлуатації системи:
			- робота на стандартних комп'ютерах;
			- можливість цілодобового функціонування системи;
			- обмежений доступ до коду програмного забезпечення;

## 6. Стадії та етапи розробки.

- 1. Розробка математичної моделі «06» жовтня 2022 р. 2. Розробка загального методу оптимізації «17» жовтня 2022 р. 3. Оптимізація мережі «27» жовтня 2022 р. 4. Перевірка працездатності методу «07» листопада 2022
- $p_{\cdot}$
- 5. Оформлення пояснувальної записки та графічного матеріалу

«1» грудня 2022 р.

- 7. Порядок контролю і приймання.
	- 7.1. Хід виконання роботи контролюється керівником роботи. Рубіжний контроль провести до « $\rightarrow$  20 р.
	- 7.2. Атестація МКР здійснюється на попередньому захисті. Попередній захист магістерської кваліфікаційної роботи провести до « » <sup>20</sup> р.
	- 7.3. Підсумкове рішення щодо оцінки якості виконання роботи приймається на засіданні ЕК. Захист магістерської кваліфікаційної роботи провести до « $\_\_\_\_\$  20 p.

### Додаток Б (обов'язковий)

## **ПРОТОКОЛ** ПЕРЕВІРКИ КВАЛІФІКАЦІЙНОЇ РОБОТИ НА НАЯВНІСТЬ ТЕКСТОВИХ ЗАПОЗИЧЕНЬ

Назва роботи: «Додаток для оптимізації логістичної складової діяльності комерційного підприємства»

Тип роботи: Магістерська кваліфікаційна робота

(БДР, МКР)

Підрозділ КСУ, ФІІТА

(кафедра, факультет)

## Показники звіту подібності Unicheck

Оригінальність 98,4% Схожість 1,6%

Аналіз звіту подібності (відмітити потрібне)

• Запозичения, виявлені у роботі, оформлені коректно і не містять ознак плагіату.

• Внявлені у роботі запозичення не мають ознак плагіату, але їх надмірна кількість викликає сумніви щодо цінності роботи і відсутності самостійності її автора. Роботу направити на розгляд експертної комісії кафедри.

□ Виявлені у роботі запозичення є недобросовісними і мають ознаки плагіату та/або в ній містяться навмисні спотворення тексту, що вказують на спроби приховувания недобросовісних запозичень.

Особа, відповідальна за перевірку \_ фі

Галущак А.В. (прізвище, ініціали)

Ознайомлені з повним звітом подібності, який був згенерований системою Unichek щодо роботи.

Автор роботи

Керівник роботи

(ni,amec)

(minmue)

Кривешко В.Р. (прізвище, ініціали)

Ковалюк О.О. (upissange, issuiams)

Додаток В (обов'язковий)

## **LIIOCTPATHBHA ЧАСТИНА**

ДОДАТОК ДЛЯ ОПТИМІЗАЦІЇ ЛОГІСТИЧНОЇ СКЛАДОВОЇ ДІЯЛЬНОСТІ<br>КОМЕРЦІЙНОГО ПІДПРИЄМСТВА

Студент групи

3AKIT-21M

**Trains** 

Владислав Кривешко In a RPISBANIE

Керівник к.т.н., доцент, доцент кафедри КСУ Олег Ковалюк

**ITidnuc** 

In's ITPITANIUS

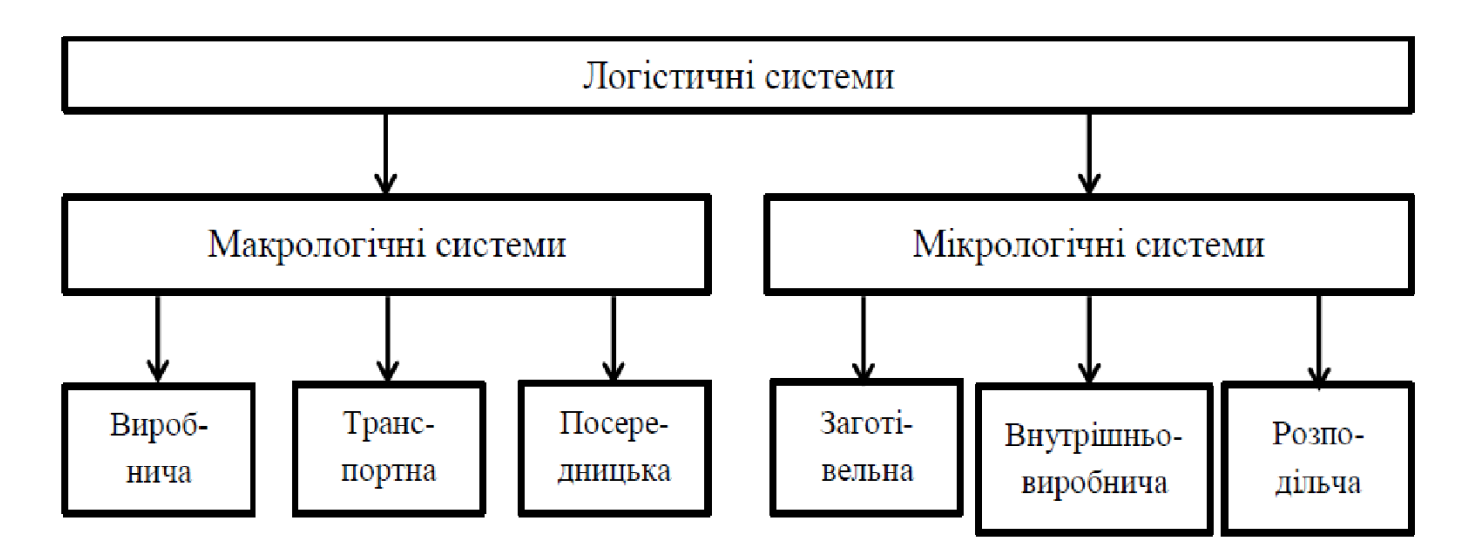

Види логістичних систем

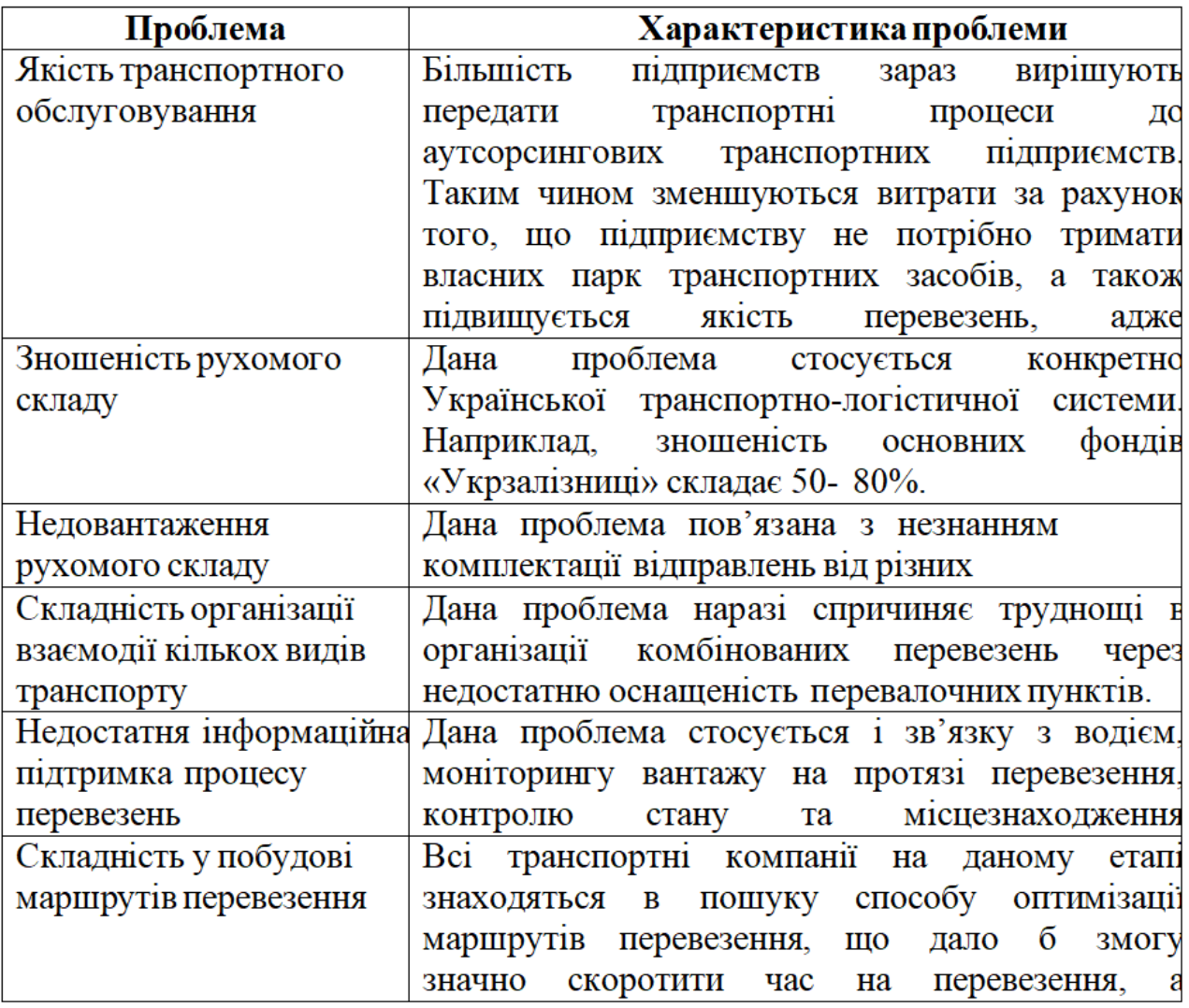

Проблеми транспортної логістики

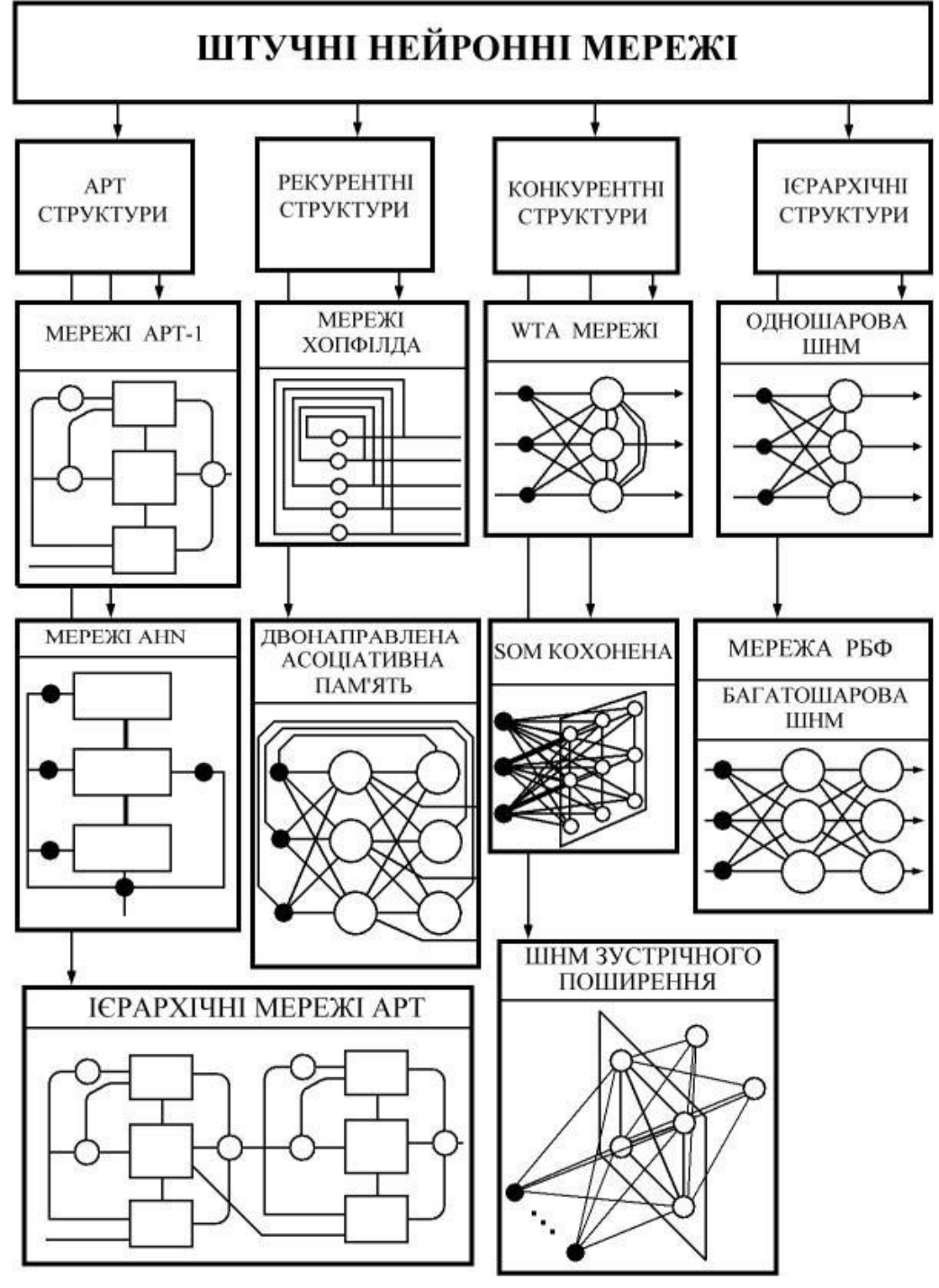

Класифікація штучних нейромереж

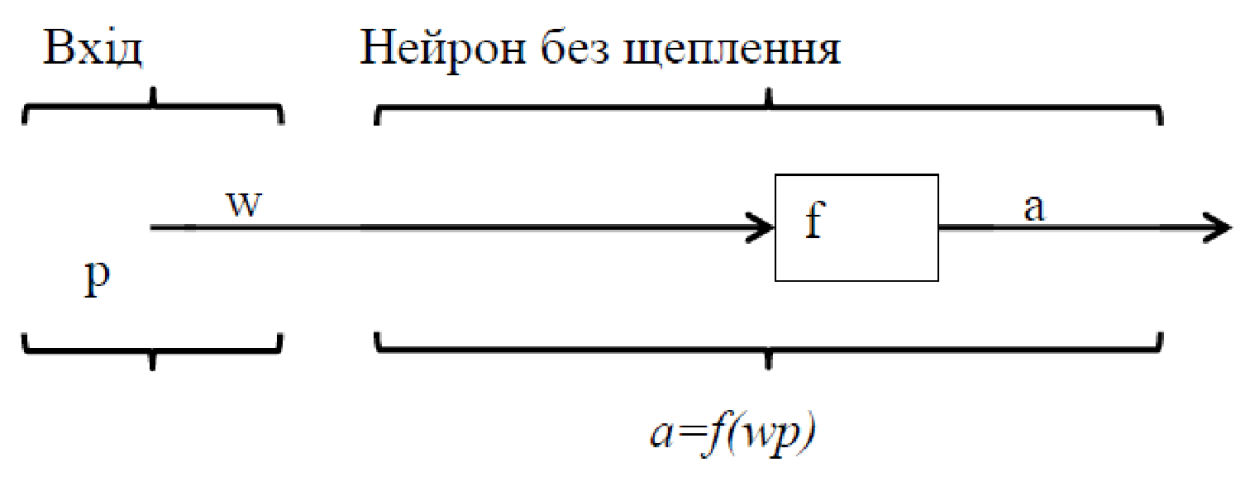

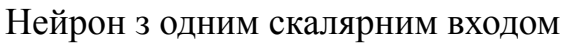

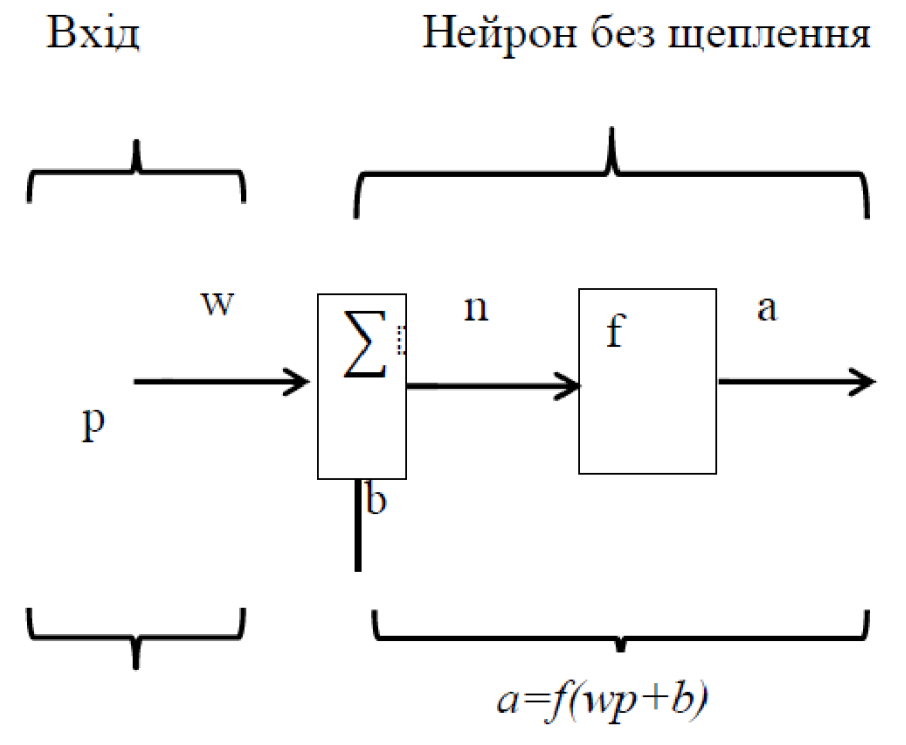

Нейрон зі скалярним зміщенням

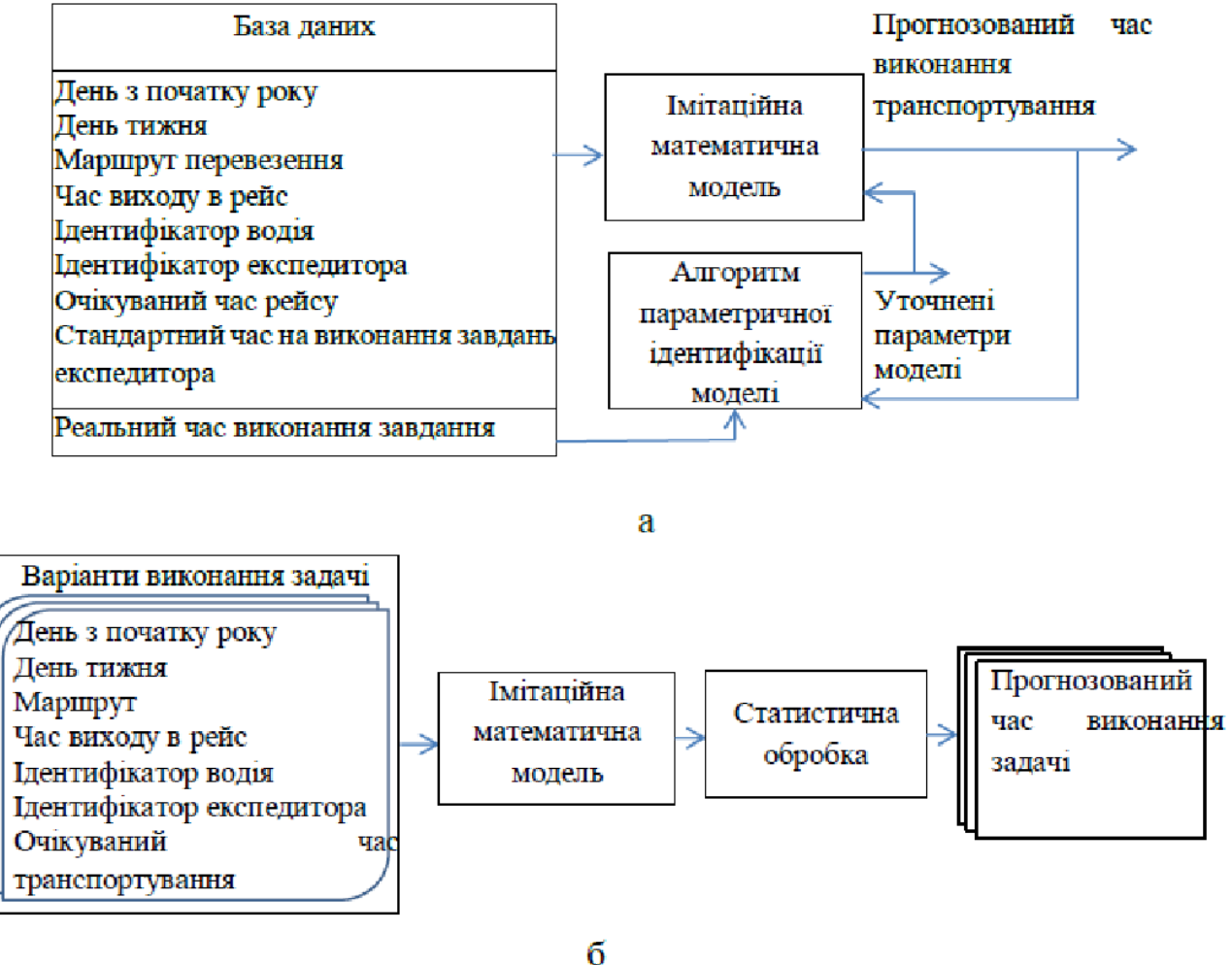

Схема обробки даних в нейромережевій системі підтримки прийняття рішень: а – процес ідентифікації моделі; б – оптимізація процесу виконання конкретної задачі

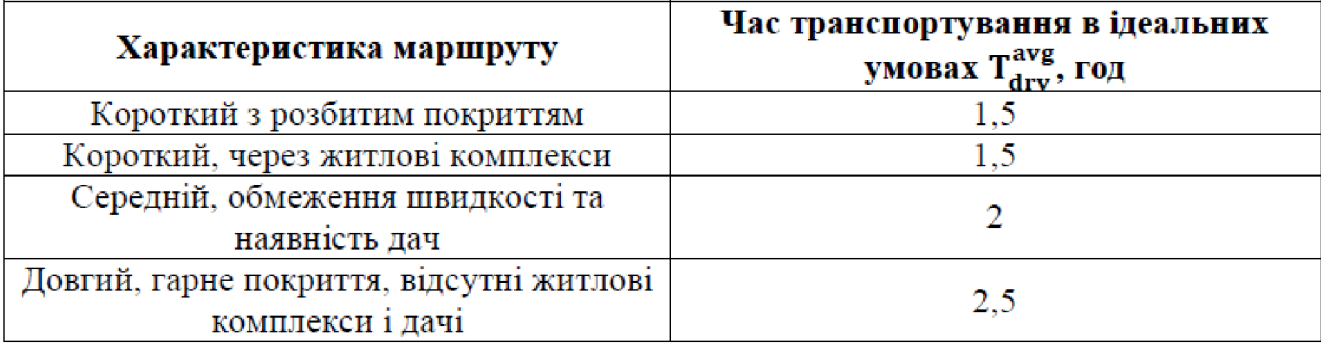

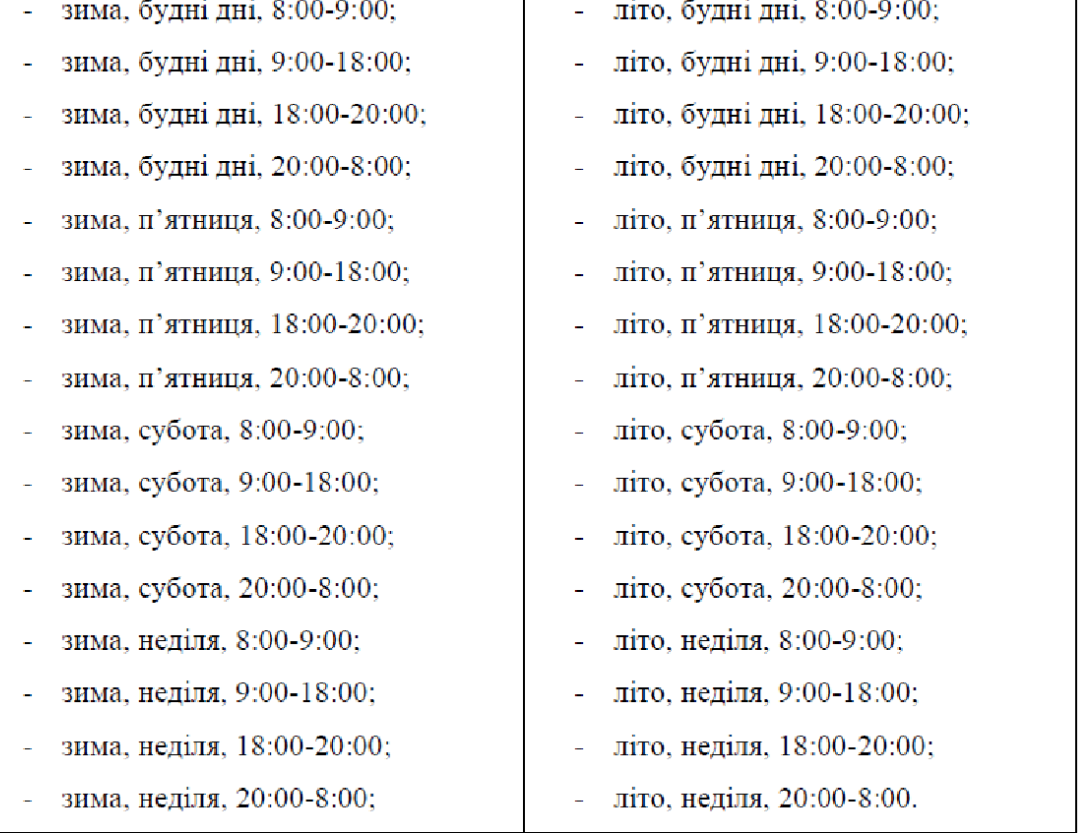

Характеристика доріг та час маршруту

Варіанти перевезення за чотирма маршрутами

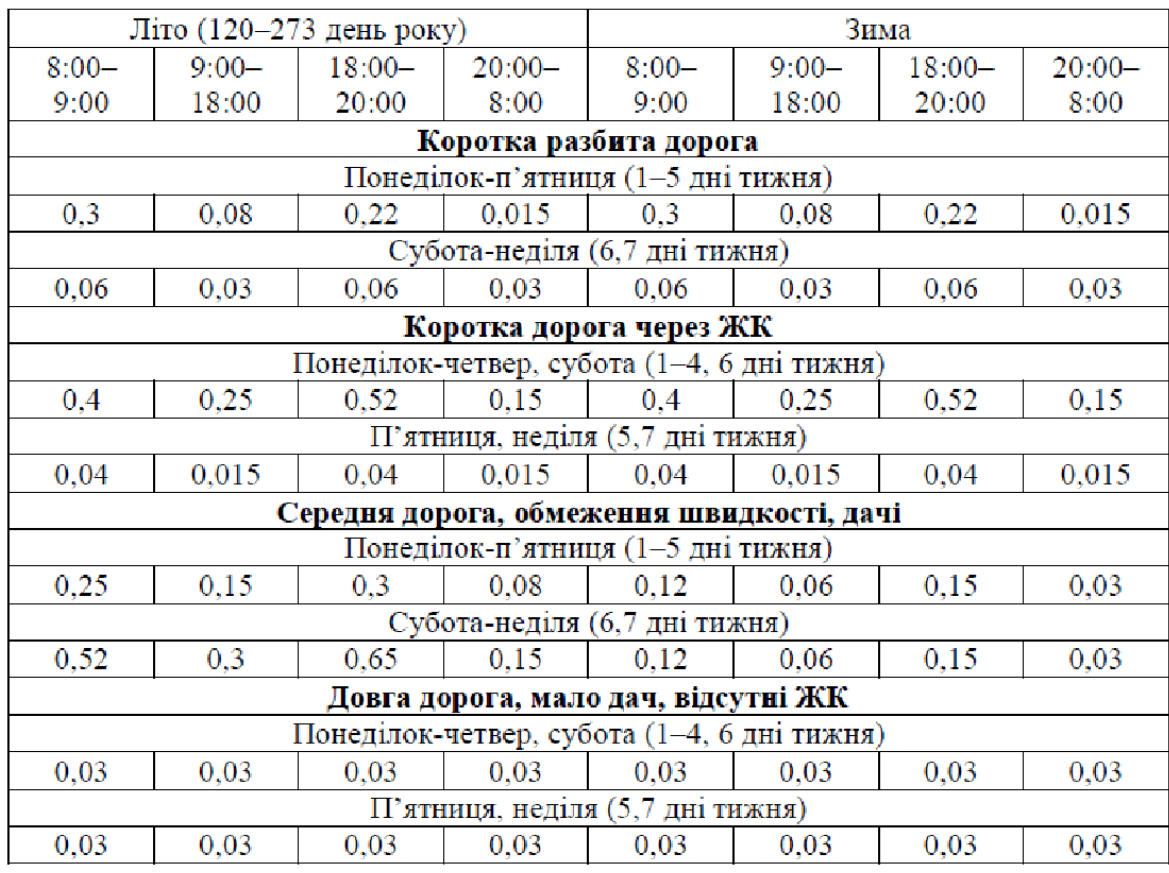

# Математичне очікування параметра $\widehat{\Delta k_{div}^{twyd}}$

## Математичне очікування параметра  $\Delta k_{\rm dry}^{\widehat{\rm rds}}$

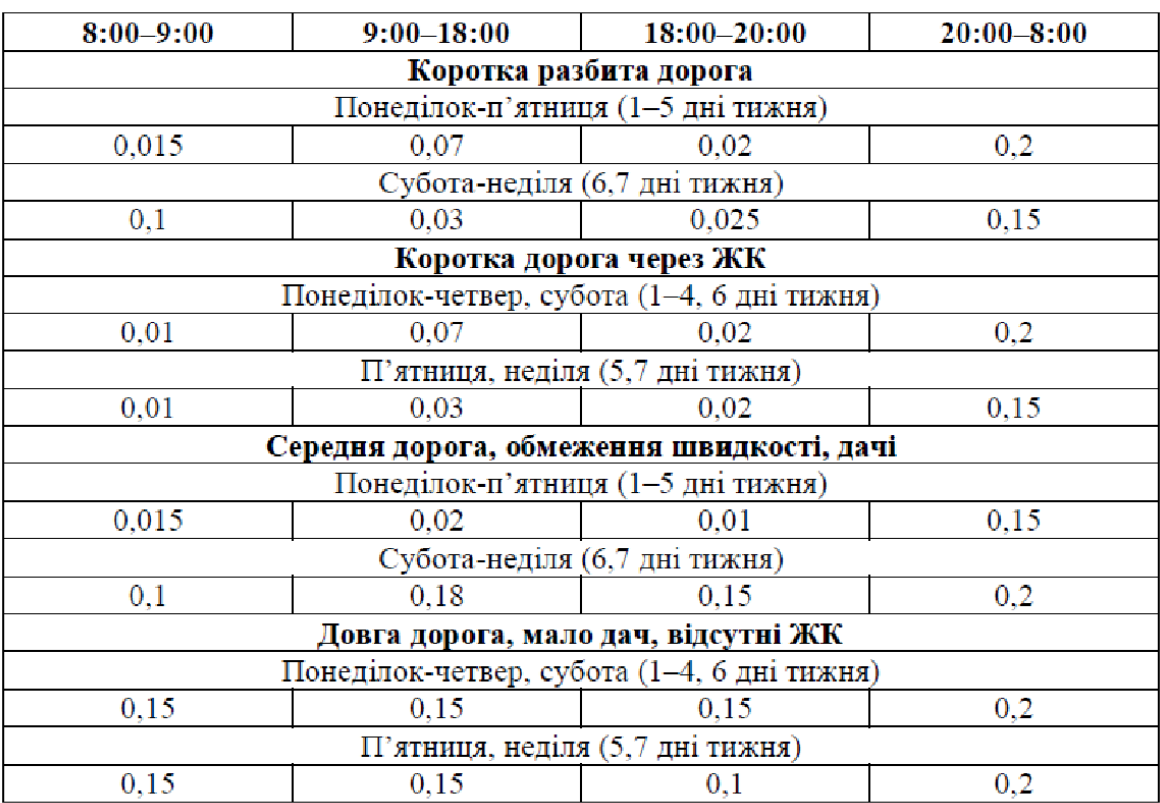

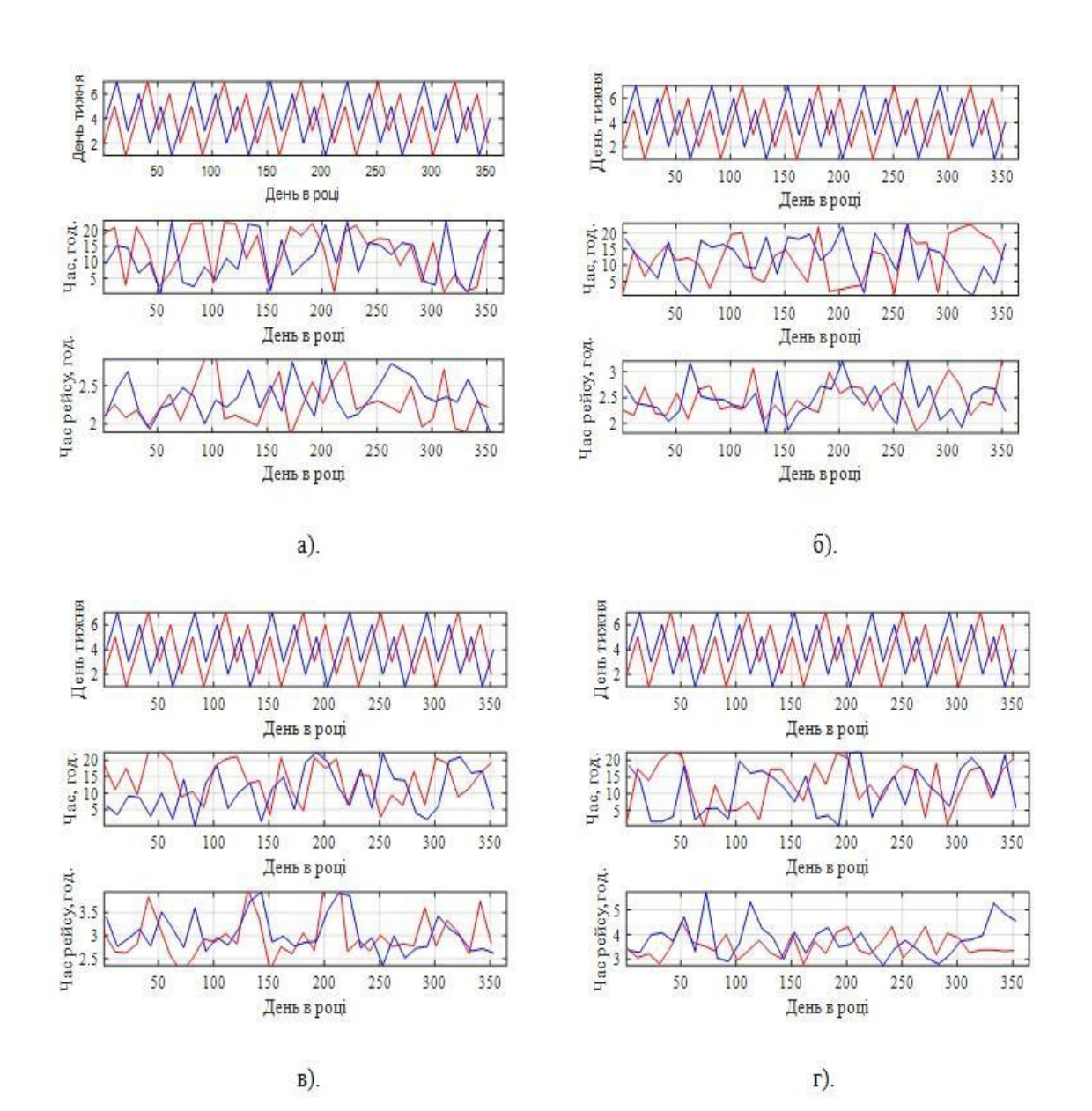

Тривалість рейсу за маршрутами залежно до дня року: а – за першим маршрутом; б – за другим маршрутом; в – за третім маршрутом; г – за четвертим маршрутом

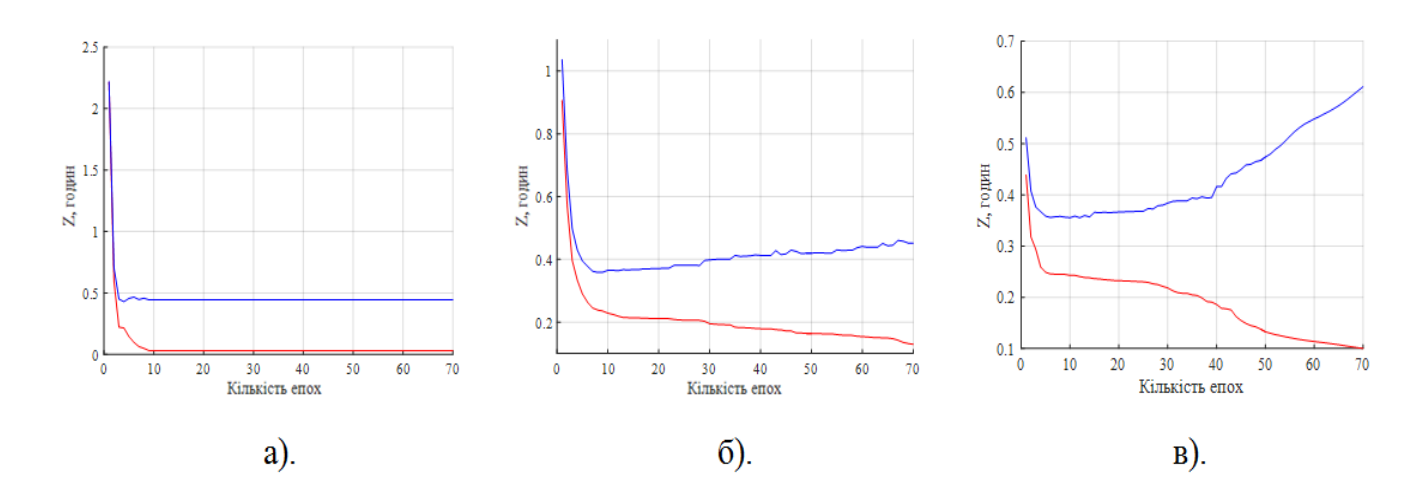

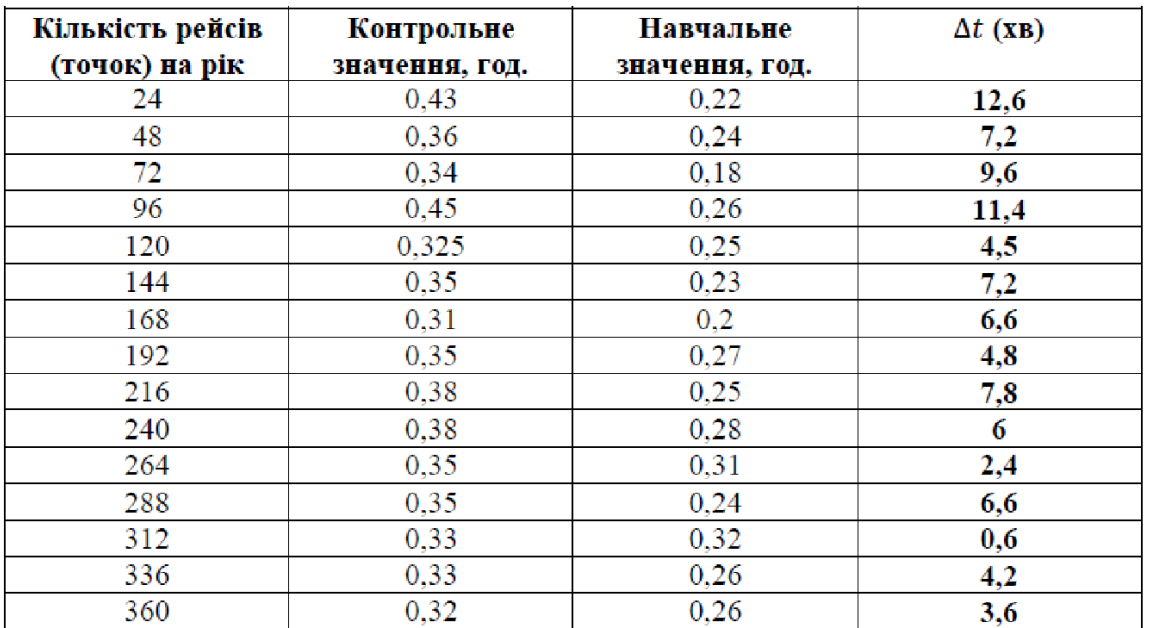

Визначення оптимального об'єма датасета для першого маршруту: а – рейс один раз на місяць; б – рейс двічі на місяць; в – рейс майже кожного дня

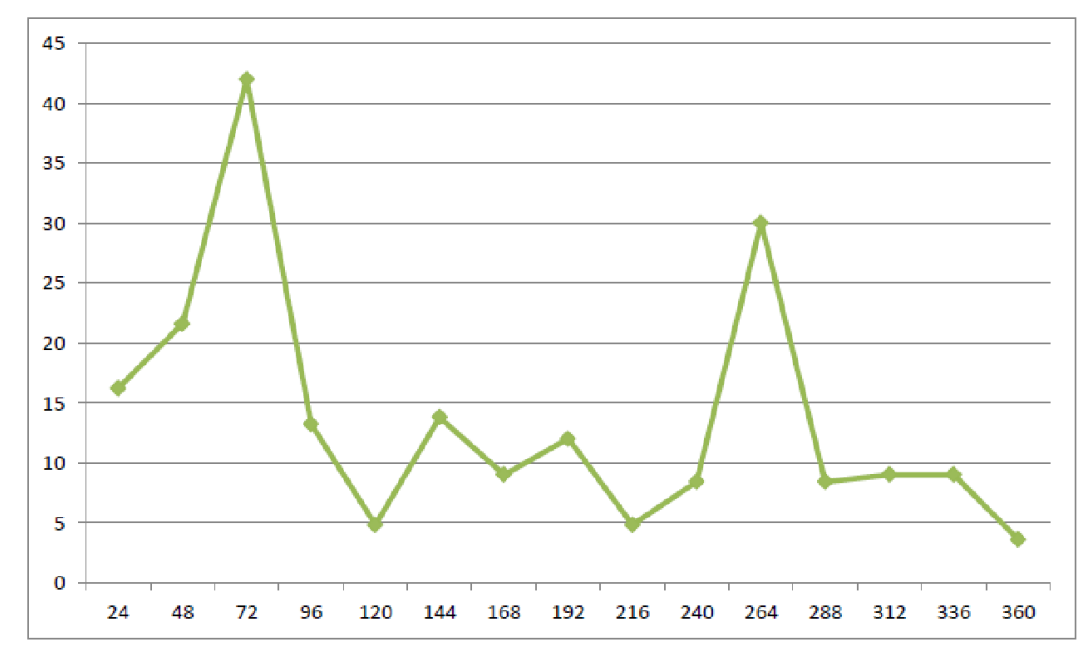

Значення ∆t відповідно до кількості рейсів на рік за першим маршрутом

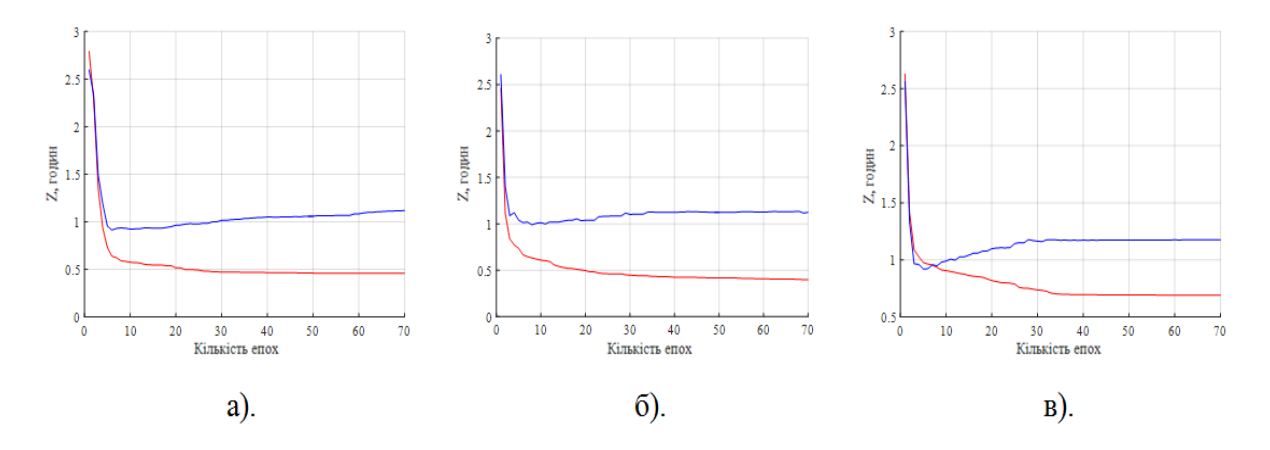

Визначення оптимального об'єма датасету для четвертого маршруту: а – рейс один раз на місяць; б – рейс двічі на місяць; в – рейс майже кожного дня

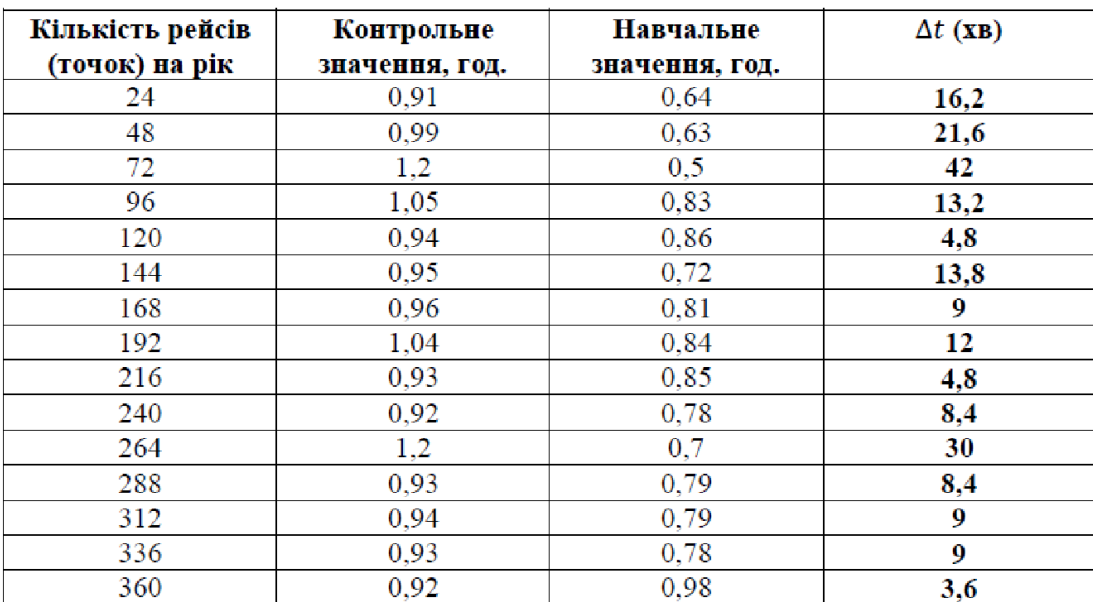

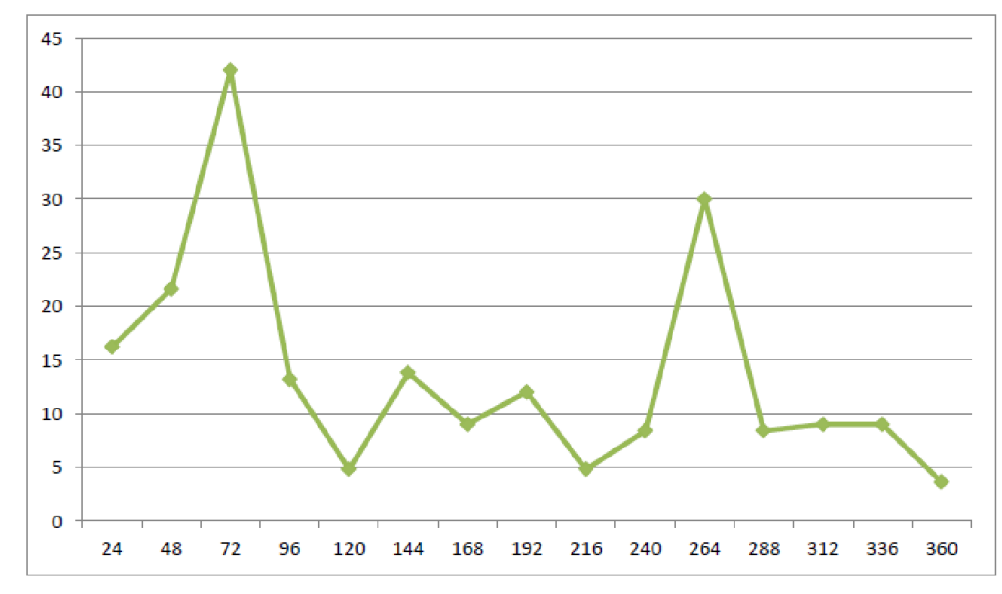

Значення ∆t відповідно до кількості рейсів на рік за четвертим маршрутом

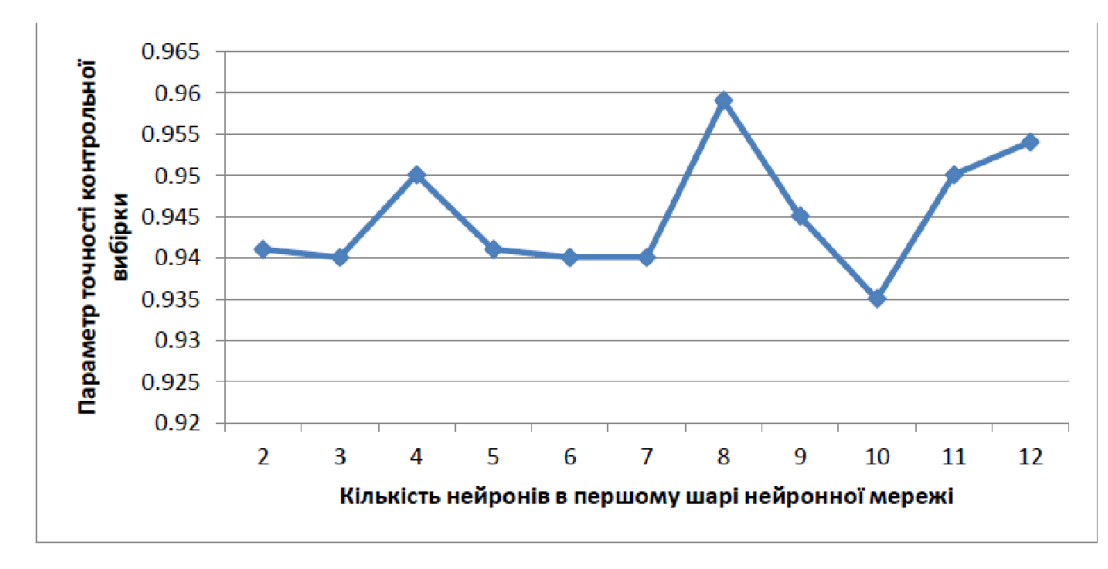

Параметр точності контрольної вибірки для першого маршрута

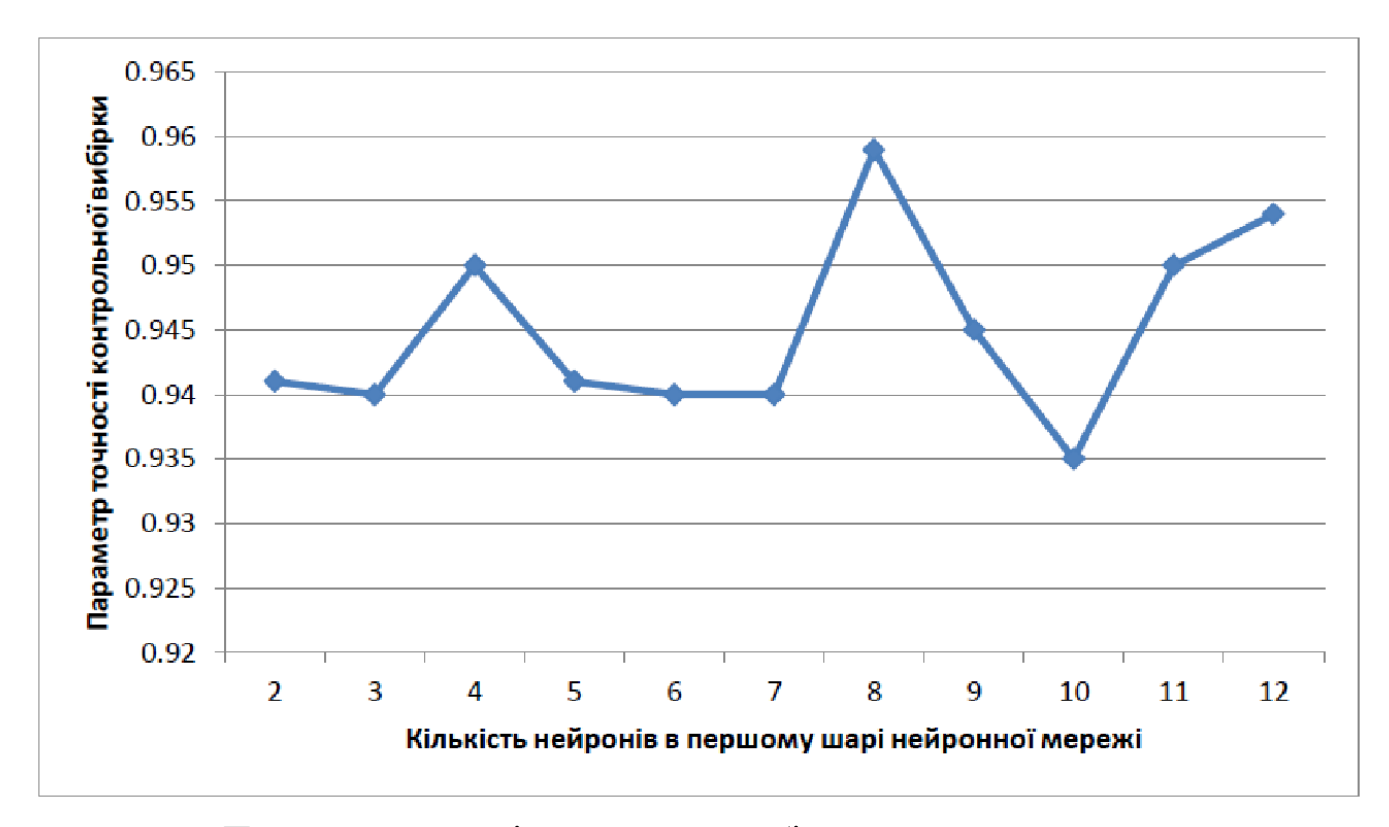

Параметр точності контрольної вибірки для другого маршрута

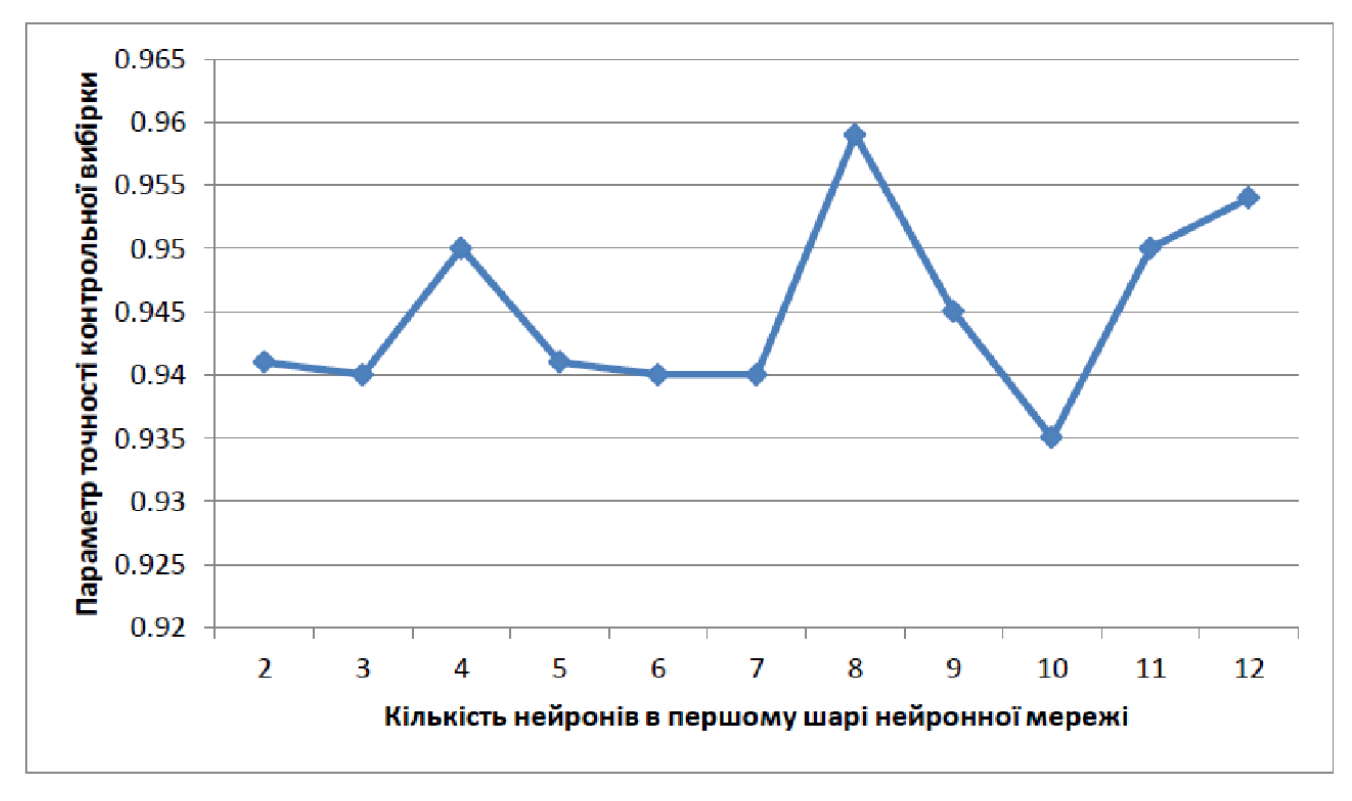

Параметр точності контрольної вибірки для третього маршрута

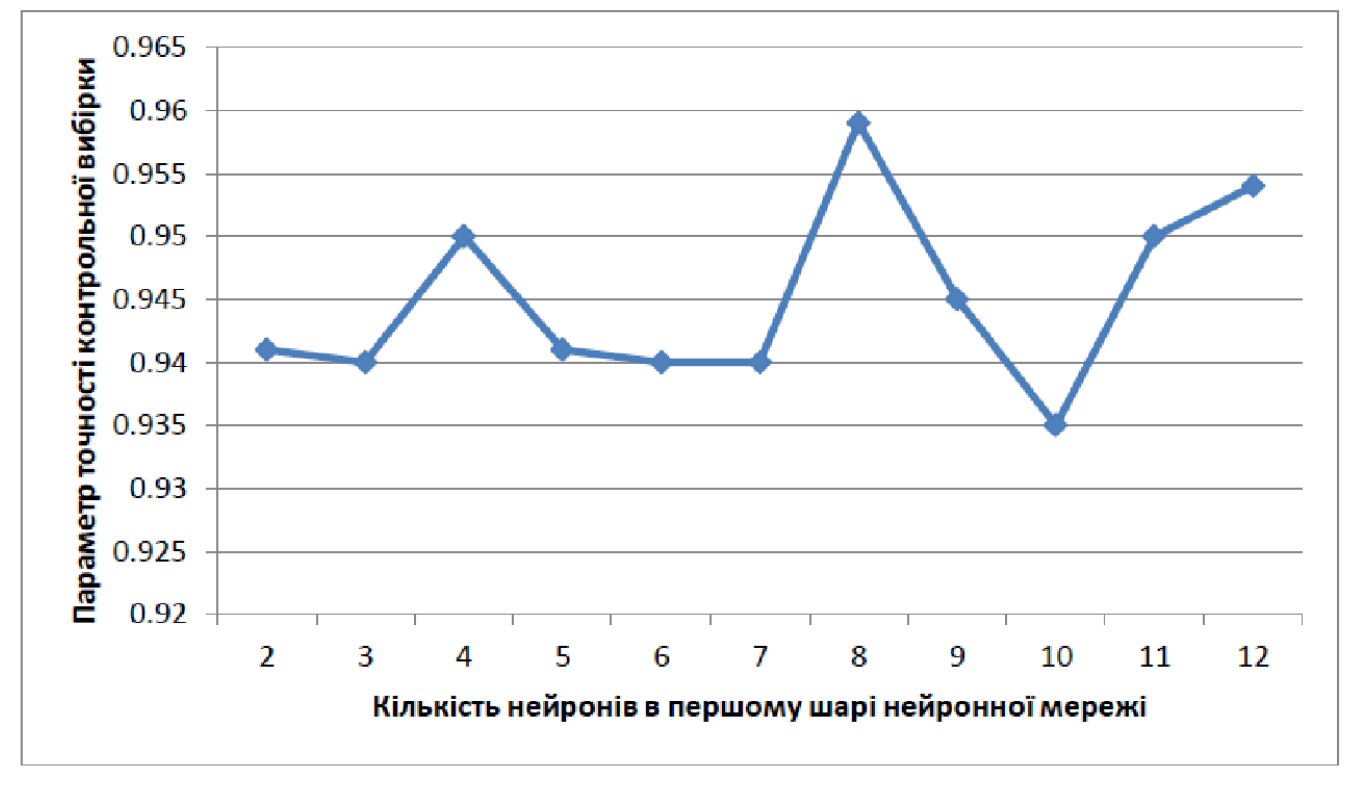

Параметр точності контрольної вибірки для четвертого маршрута

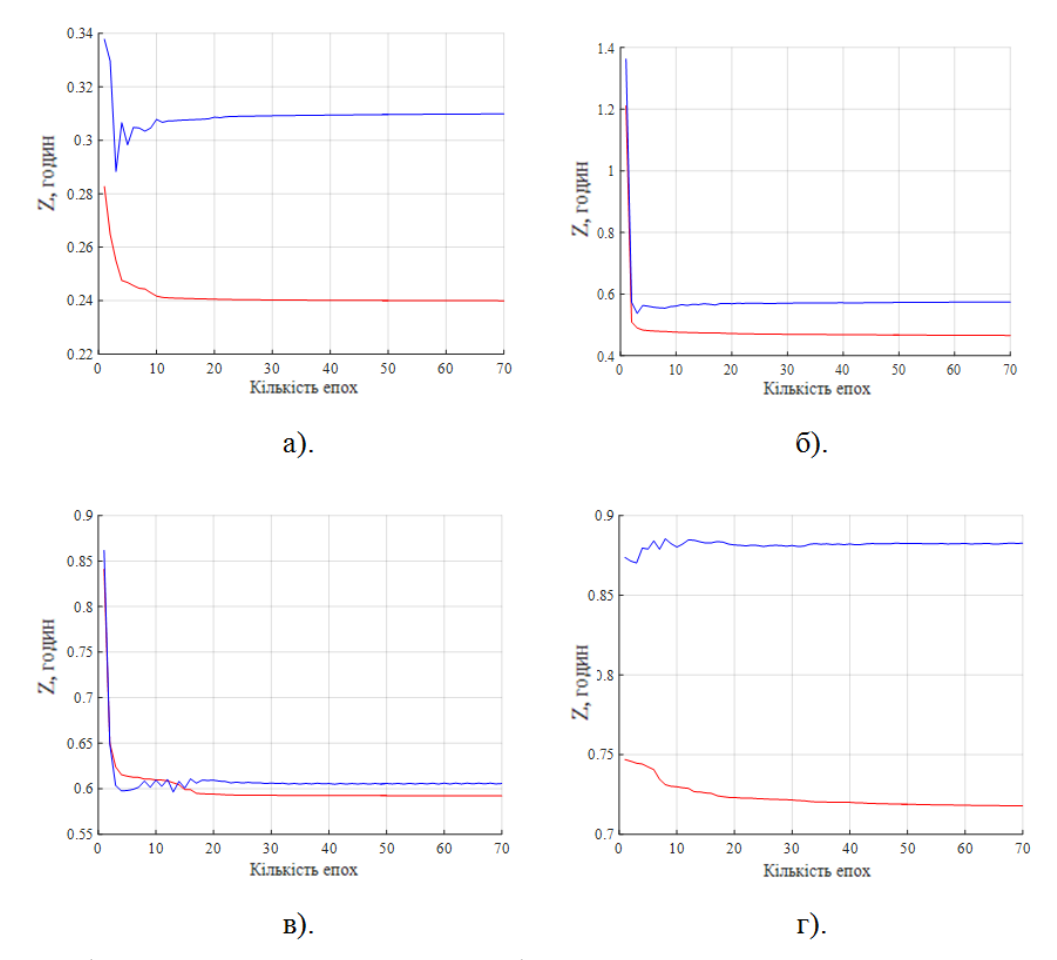

Мінімальні значення контрольної вибірки: а – для першого маршруту; б – для другого маршруту; в – для третього маршруту; г – для четвертого маршруту.

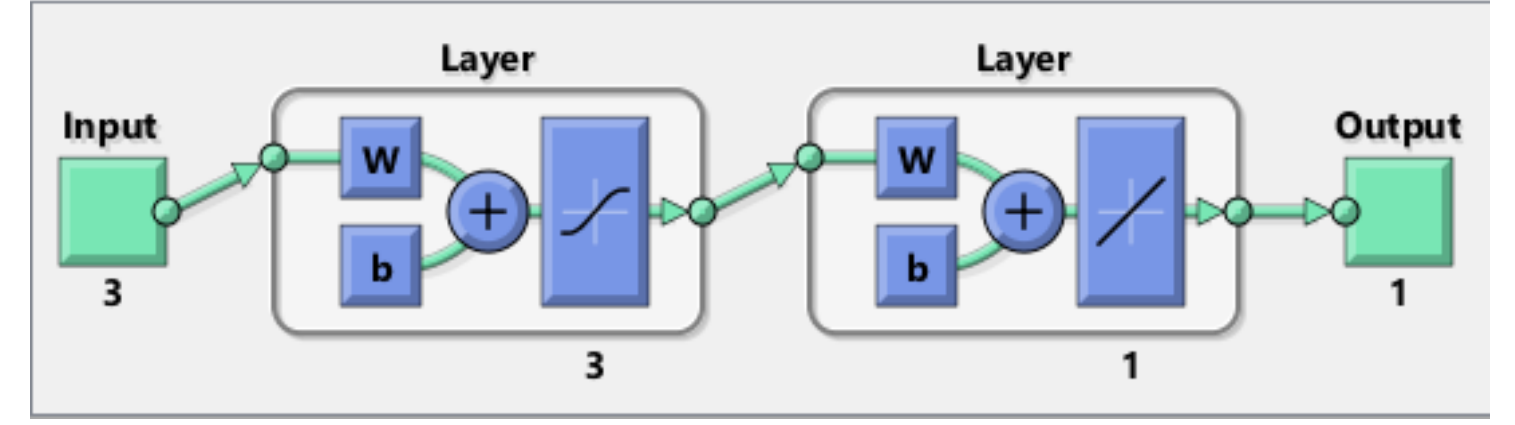

Підсумкова двошарова нейромережа з трьома нейронами на першому шарі

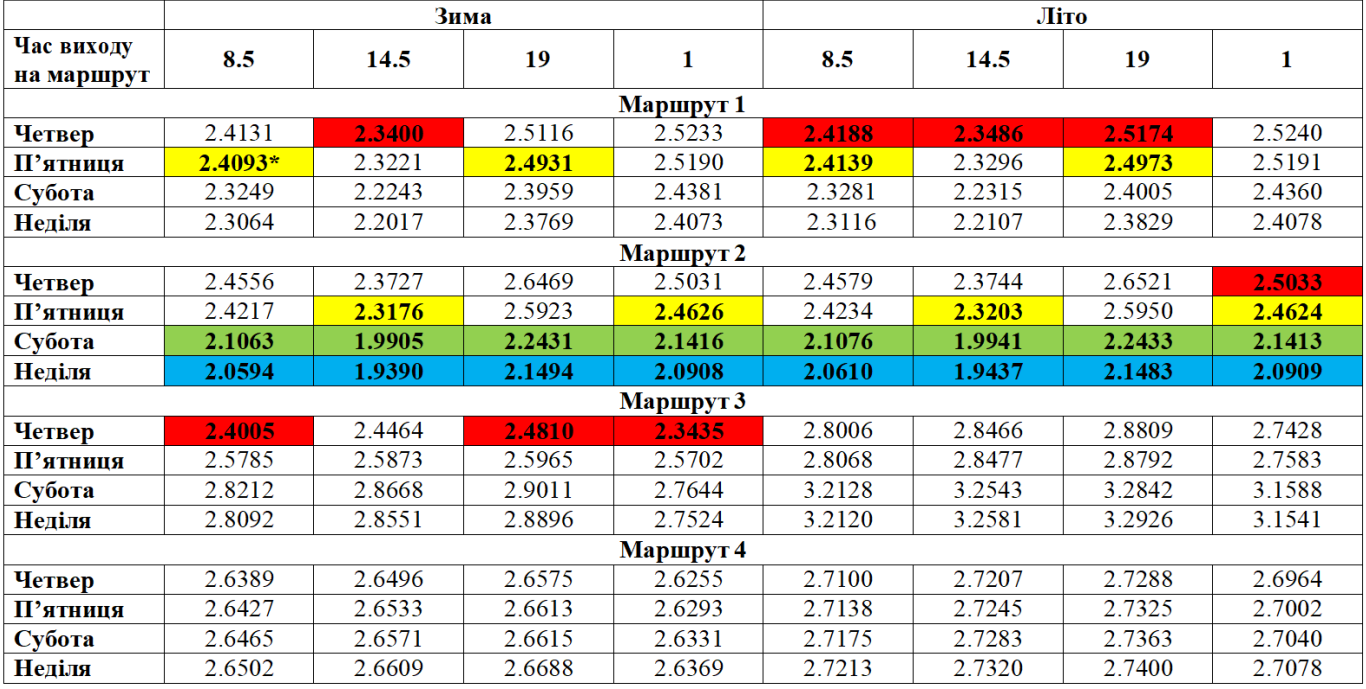

Результати прогнозування часу перевезення

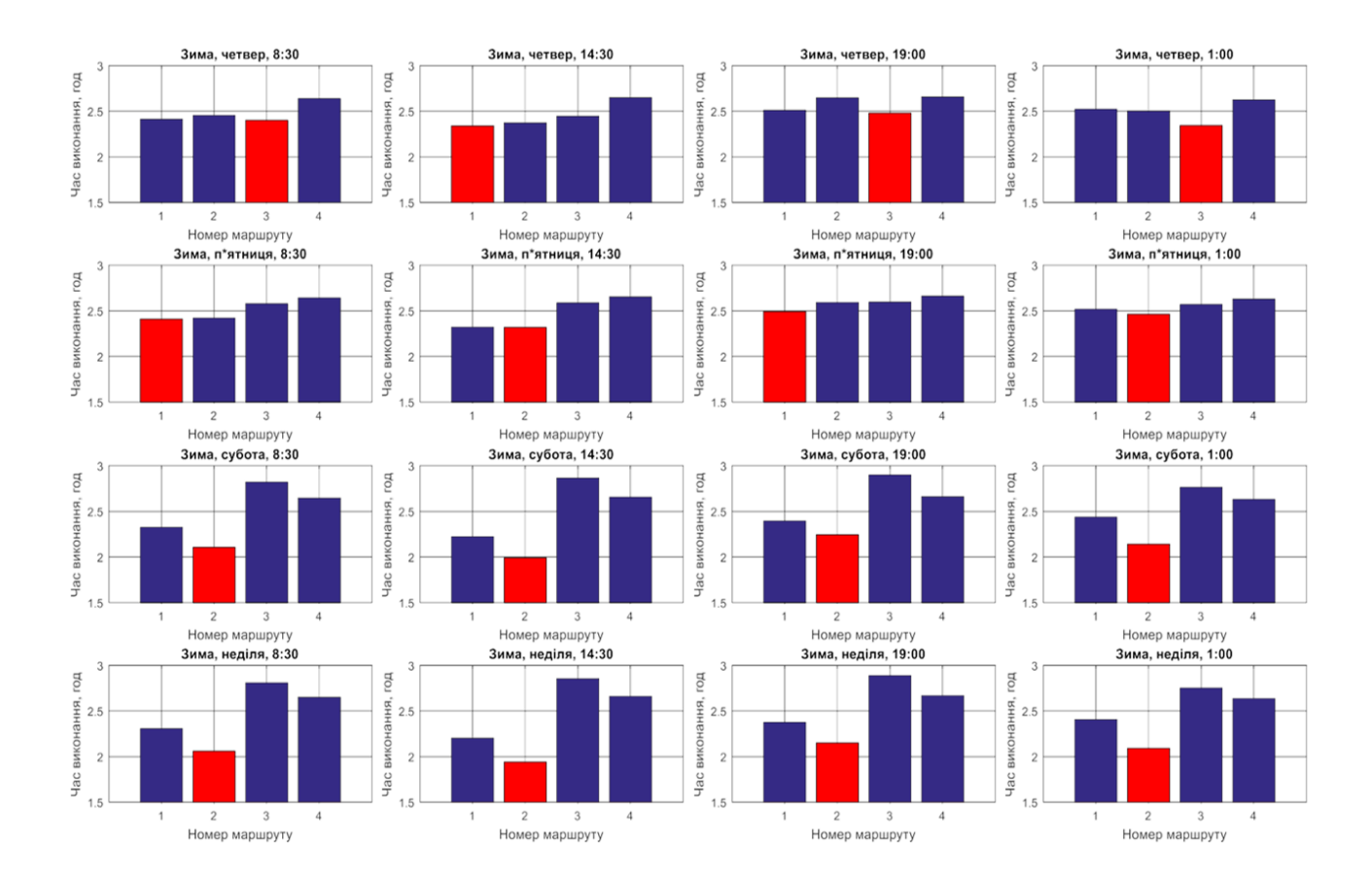

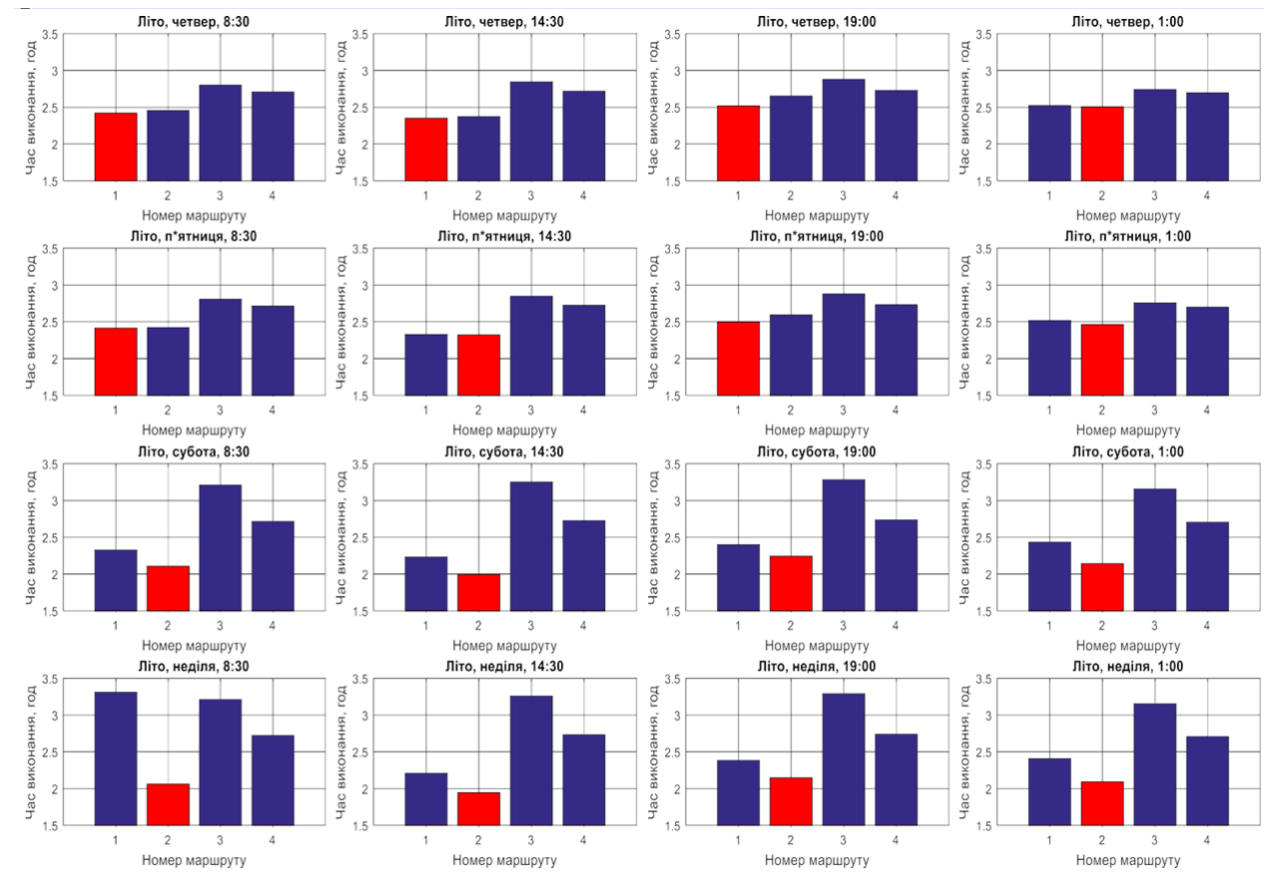

## Результати дослідження оптимальності маршрута взимку (червоним виділено найоптимальніший маршрут для певного часу перевезень

Результати дослідження оптимальності маршрута влітку (червоним виділено найоптимальніший маршрут для певного часу перевезень)

Додаток Г (довідниковий)

## Лістинг програми

### **Файл NeuralNetwork**

using System; using System.Collections.Generic; using System.Linq; using System.Text; using System.IO;

namespace iTellUtils

{ public class Vertex {

public List<Vertex> next; public List<double> wnext; public double delta; public double value; public double threshold;

```
public Vertex()
{
next = new List \le Vertex \ge (); wnext = new List \le double \ge ();
Random rand = new Random((int)DateTime.Now.Ticks); threshold = rand.NextDouble() * 0.4;
delta = 0.0;
value = 0.0;
```

```
}
}
public class Layer
{
public List<Vertex> vertex; public Layer(int size)
{
vertex = new List<Vertex>(); for (int i = 0; i < size; ++i)
vertex.Add(new Vertex());
}
}
public class NeuralNetworkException: Exception
{
public NeuralNetworkException(string message)
: base(message) { }
}
public class NeuralNetwork
{
private const double speed = 0.05; private List <Layer > layers;
static public NeuralNetwork Current = null; public int getDesision() {
double best = -1e100;
int besty = -1; double[] x =Output();
for(int i=0; i \le x. Length; ++i)
{
if (x[i] > best){
best = x[i]; bestv = i;
}
}
return bestv;
}
public double[] Output()
{
double[] result = new double[layers[layers.Count - 1].vertex.Count];
for(int i=0; i\leresult.Length; ++i)
{
result[i] = layers[layers.Count - 1].vertex[i].value;
}
return result;
}
public void Save(string filename)
{
StreamWriter sw = null; try
{
sw = new StreamWriter(filename);
sw.WriteLine(layers.Count);
for (int i = 0; i < layers. Count; ++i) sw. Write(layers[i]. vertex. Count. To String() + "");
sw.WriteLine();
for (int i = 0; i < layers. Count; ++i)
for (int j = 0; j < layers[i].vertex.Count; ++j)
{
Vertex v = \text{layers}[i].vertex[i];sw.Write(v.threshold.ToString() + " " + v.next.Count.ToString() + " "); for (int k = 0; k < v.next.Count; ++k)
{
```

```
sw.Write(v.wnext[k]);
sw.Write(" ");
}
sw.WriteLine();
}
}
catch (Exception e)
{
throw new NeuralNetworkException(e.Message);
}
finally
{
if (sw != null)
{
sw.Flush();
sw.Close();
}
}
}
public void Load(string filename)
{
StreamReader sw = null; try
{
sw = new StreamReader(filename); string s = sw.readToEnd();string\lceil \cdot \rfloor _ss = s.Split('', '\n', '\r'); List<string> ss = new List<string>(); for (int i = 0; i < _ss.Length; ++i)
if (\text{ss}[i].Length > 0) ss.Add(\text{ss}[i]);
int p = 0;
int n = int.Parse(ss[p++]); int[] size = new int[n];
for (int i = 0; i < n; ++i) size[i] = int.Parse(ss[p++]);
layers = new List <<br/>Layer >>>>>(); for (int i = 0; i < n; ++i)
layers.Add(new Layer(size[i]));
for (int i = 0; i < n - 1; ++i)
for (int j = 0; j < layers[i].vertex.Count; ++j)
for (int k = 0; k < layers[i + 1].vertex.Count; ++k) layers[i].vertex[j].next.Add(layers[i + 1].vertex[k]);
for (int i = 0; i < n; ++i)
{
for (int j = 0; j < size[i]; ++j)
{
Vertex v = \text{layers}[i].vertex[j]; v.threshold = double.Parse(ss[p++]); int m = int.Parse(ss[p++]);for (int k = 0; k < m; ++k) v.wnext.Add(double.Parse(ss[p++]));
}
}
}
catch (Exception e)
{
throw new NeuralNetworkException(e.Message);
}
finally
{
if (sw != null) sw.Close();
}
}
```
public NeuralNetwork(string filename)

```
{
         Load(filename);
         }
         public NeuralNetwork(int[] sizes)
         {
         Random rand = new Random((int)DateTime.Now.Ticks); layers = new List < Layer > ();
         for (int i = 0; i < sizes. Length; ++i) layers. Add(new Layer(sizes[i]));
         for (int i = 0; i < sizes. Length - 1; ++i)
         {
         for (int j = 0; j < layers[i].vertex.Count; ++j)
         for (int k = 0; k < layers[i + 1].vertex.Count; ++k)
         {
         layers[i].vertex[j].next.Add(layers[i + 1].vertex[k]); layers[i].vertex[j].wnext.Add(rand.NextDouble() * 0.4
- 0.2);
         }
         }
         }
         public void clear()
         {
         for (int i = 0; i < layers. Count; ++i)
         for (int j = 0; j < layers[i].vertex.Count; ++j) layers[i].vertex[j].value = 0.0;
         }
         private double sigmoida(double x)
         {
         return 1.0 / (1.0 + \text{Math.Exp}(-x));
         }
         public int InputLayerSize { get { return layers[0].vertex.Count; } } public void Run(double[] input)
         {
         clear();
         if (input.Length != layers[0].vertex.Count) throw new Exception("Input layer and input has different
number of items");
         // init first layer
         for (int i = 0; i < input. Length; ++i)
         {
         layers[0].vertex[i].value = input[i];for (int j = 0; j < layers[0].vertex[i].next.Count; ++j) layers[0].vertex[i].next[j].value += input[i] *
layers[0].vertex[i].wnext[j];
         }
         // next layers
         for (int t = 1; t < layers. Count; ++t)
         for (int i = 0; i < layers[t].vertex.Count; ++i)
         {
         Vertex v = \text{layers}[t].vertex[i];v.value = sigmoida(v.value - v.threshold); for (int j = 0; j < v.next.Count; ++j)
         v.next[j].value += v.value * v.wnext[j];
         }
         }
         public void Learn(double[] input, double[] need)
         {
         if (need.Length != layers[layers.Count - 1].vertex.Count)
         throw new Exception("Test is something different from expected"); Run(input);
```
135

```
// last layer:
for (int i = 0; i < layers[layers. Count - 1]. vertex. Count; ++i)
{
Vertex v = \text{layers[layers.Count - 1].vertex[i];}v.delta = v.value *(1.0 - v.\text{value}) * (need[i] - v.\text{value});}
// other layers:
for (int t = layers.Count - 2; t > = 0; --t) for each (Vertex v in layers [t], vertex)
{
v.delta = 0.0;
for (int i = 0; i < v.next.Count; ++i) v.delta += v.next[i].delta * v.wnext[i];
v.delta * = v.value *(1.0 - v.value);
}
```
// learning:

```
for (int t = layers.Count - 1; t > = 0; --t)
for (int i = 0; i < layers[t].vertex.Count; ++i)
{
Vertex v = layers[t].vertex[i];
for (int j = 0; j < v.next.Count; ++j)
{
Vertex y = v.next[i];
v.wnext[j] += speed * y.delta * v.value;
}
}
}
}
}
```
### **Файл WordDB**

```
using System;
using System.Collections.Generic; using System.Linq;
using System.Text; using System.IO;
using System.Runtime.Serialization.Formatters.Binary; using System.Runtime.Serialization;
namespace iTellUtils
{
public class WordDBCantSaveException: Exception
{
public WordDBCantSaveException(string s):base(s) { }
}
public class WordDBCantLoadException : Exception
{
public WordDBCantLoadException(string s) : base(s) { }
}
[Serializable] public class WordDB
{
static private WordDB instance = null;
static public WordDB Instance \{ get \} if (instance == null) instance = new WordDB(); return instance; \}
```
private SortedSet<string> words = new SortedSet<string>();

```
private double getProb(string s, FuzzyVector v) { if (s.Length != v.chars.Count) return 0.0; double prob =
```

```
1.0;
```

```
for(int i=0; i <s. Length; ++i)
prob * = v.class[i][(int)(s[i] - 'a')]; return prob;
}
public int WordsCount { get { return words.Count; } } private bool checkPref(string s1, string s2)
{
if (s1.Length<s2.Length) return false;
int i = 0; while (i < s2. Length) if (s1[i] != s2[i]) return false; else ++i; return true;
}
public string[] getWords(string pref)
{
string[] w = words.ToArray(); List < string> list = new List < string>(); for (int i = 0; i < w.Length; ++i)
{
if (checkPref(w[i], pref)) list.Add(w[i]);
}
return list.ToArray();
}
public void LoadFromTextFile(string filename)
\{try
{
words.Clear();
string[] w = File.ReadAllLines(filename);
for (int i = 0; i < w.Length; ++i) if (w[i].Length > 0)
{
AddWord(w[i]);
}
}
catch (Exception e)
{
throw new WordDBCantLoadException(e.Message);
}
}
public void SaveToTextFile(string filename)
{
try
{
}
string[] s = words.ToArray(); File.WriteAllLines(filename, s);
catch (Exception e)
{
throw new WordDBCantSaveException(e.Message);
}
}
public WordDB() { }
public WordDB(string[] words)
{
for (int i = 0; i < words. Length; ++i) this. words. Add(words[i]);
```

```
}
public void AddWord(string s)
{
string ss="";
for (int i = 0; i < s. Length; +i) ss += Char. To Lower(s[i]); if (words. Contains(ss)) return;
words.Add(ss);
}
public void RemoveWord(string s)
{
if (!words.Contains(s)) return; words.Remove(s);
}
public WordDBSearchResult findBestWords(FuzzyVector word)
\{WordDBSearchResult res = new WordDBSearchResult(10); string[] W = getWords("");
for (int i = 0; i < W. Length; ++i)
{
res.AddWord(W[i], getProb(W[i], word));
}
return res;
}
}
public class WordDBSearchResult
{
private List<double> prob; private List<string> word;
public WordDBSearchResult(int limit) { prob = new List \le double \ge ();
word = new List <string>();
}
public void AddWord(string word, double prob)
{
this.prob.Add(prob); this.word.Add(word);
}
public int Count()
{return 0;}
public string GetFirstWord()
{
double best = 0.0; string res = "";
for (int i=0; i < prob.Count; ++i)
{
```

```
if (prob[i] > best){
best = prob[i]; res = word[i];}
}
return res;
}
public string GetWordAt(int index)
{ return null; }
public double GetProbAt(int index)
{ return 0.0; }
}
```

```
public class FuzzyVector
{
public List <double[] > chars = new List <double[] > ();
}
```

```
}
Файл BlockRecognizer
using System;
using System.Collections.Generic; using System.Linq;
using System.Text; using System.Drawing;
namespace iTellUtils
{
public class BlockRecognizer
{
static private int Width; static private int Height; static int[,] bits = null;
static public bool Loaded() { return (bits != null); } static public void StartImage(int [,] img, int W, int H)
{
Width = W; Height = H; bits = img; line = 0;
column = 0;
}
static public void Reset()
{
line = column = 0;}
public static int dx0 = 2; public static int dy0 = 0; public static int dx = 7; public static int dy = 16;
static public int line; static private int column;
static public Bitmap NextBitmapChar()
{
if ((\text{line}+1)*dy + dy0) Height) return null; int y = line * dy + dy0;
int x = column * dx + dx0; if (x + dx > Width) {
++line; column = 0;
return NextBitmapChar();
}
Bitmap res = new Bitmap(dx, dy); int sum = 0;
for (int i = 0; i < dx; ++i) for (int j = 0; j < dy; ++j) {
//res.SetPixel(i, j, Color.Red); sum += bits[x + i, y + j];
res.SetPixel(i, j, Color.FromArgb(255 - bits[x + i, y + j], 255 - bits[x + i, y + j], 255
- \text{bits}[x + i, y + j]);
}
++column; return res;
}
static public double[] NextDoubleChar()
{
if ((line + 1) * dy + dy = Height) return null; int y = line * dy + dy =int x = column * dx + dx0; if (x + dx > Width){
++line; column = 0;
return NextDoubleChar();
}
double<sup>\lceil</sup> res = new double\lceil dx^* dy \rceil; int sum = 0;
for (int j = 0; j < dy; ++j) for (int i = 0; i < dx; ++j)
{
res[sum++]= (double)bits[x + i, y + j]/255.0;
```

```
}
++column; return res;
```
} }

```
}
```
#### **Файл ImageFilter**

```
using System;
        using System.Collections.Generic; using System.Linq;
        using System.Text; using System.Drawing;
        namespace iTellUtils
         {
        public class ImageFilter
         {
        static int ColorToInt(Color v)
         {
        return Math.Max(v.B,Math.Max(v.G,v.R));
         }
        static Color IntToColor(int x) {
        return Color.FromArgb(x, x, x);
         }
        public static Bitmap DoFilteringSimple(Bitmap source) { Bitmap result = (Bitmap)source.Clone();
         for (int x = 0; x < result. Width; ++x)
         for (int y = 0; y < result. Height; ++y)
         {
        result.SetPixel(x,y,IntToColor(ColorToInt(source.GetPixel(x, y))));
         }
        return result;
         }
        public static Bitmap DoFiltering(Bitmap source)
         {
        Bitmap result = new Bitmap(source. Width, source. Height); int[] pixels = new int[8];
        int[] dx = \{-1,-1,-1,0,1,1,1,0\};int[] dy = \{-1, 0, 1, 1, 1, 0, -1, -1\};for (int x = 0; x < result. Width; ++x)
         {
         for (int y = 0; y < result. Height; ++y)
         {
        if (x = 317 && y = 106) { Console. Write Line();
         }
        int n = 0;
        for(int i=0; i<8; ++i)
         {
        int xx=x+dx[i]; int yy=y+dy[i];
        if (xx<0 || yy<0 || xx>=source.Width || yy>=source.Height) continue; pixels[n++] =
ColorToInt(source.GetPixel(xx,yy));
         }
         for(int i=0; i \le n-1; ++i) for(int i=0; i \le n-1; ++i)
        if (pixels[j]>pixels[j+1])
         {
         }
        if (n 8) {
        pixels[j]\equivpixels[j+1]; pixels[j+1]\equivpixels[j]; pixels[j]\equivpixels[j+1];
        result.SetPixel(x,y,IntToColor(ColorToInt(source.GetPixel(x,y))));
         }
        else
```
{

int  $X = ColorToInt(source.Getpixel(x,y));$ 

double med =  $(double)(pixels[3]+pixels[4])/2.0d; double r1 = ((double)X \le med)?pixels[0] - X:X-pixels[7];$ double  $r2 = ((double)X \leq med)$ ?pixels[1]-X:X-pixels[6]; double  $r3 = ((double)X \leq med)$ ?pixels[2]-X:X-pixels[5]; double  $r4 = ((double)X \leq med)?pixels[3]-X:X-pixels[4];$ 

```
if (r1>8.0 || r2>20.0 || r3>40.0 || r4>80.0)
{
}
else
{
}
}
}
}
result.SetPixel(x,y,IntToColor((int)(1.0*med + 0.0*X + 0.5)));
```

```
result.SetPixel(x,y,IntToColor((int)(0.0*med + 1.0*X + 0.5)));
```
return result; }

} }

### **Файл Recognizer**

using System; using System.Collections.Generic; using System.Linq; using System.Text; using iTellUtils;

using System.Drawing; using System.Drawing.Imaging;

```
namespace iTell
{
public class Recognizer
{
static public List<double[]> getData(int[][] images)
{
List <double |\geq res = new List <double |\geq (); for (int i = 0; i < images. Length; ++i)
{
double[] a = new double[NeuralNetwork.Current.InputLayerSize]; for (int r = 0; r < images[i].Length; ++r)
a[r] = (double) images[i][r] / 256.0; res. Add(a);}
return res;
}
static public FuzzyVector GetVector(List<double[]> data)
{
FuzzyVector vect = new FuzzyVector(); for (int i = 0; i < data.Count; ++i) {
NeuralNetwork.Current.Run(data[i]); double[] v = NeuralNetwork.Current.Output(); double sum = 0.0;
for (int j = 0; j < 26; ++j) sum += v[j]; for (int j = 0; j < 26; ++j) v[j] /= sum; vect.chars.Add(v);
}
return vect;
}
```

```
static public FuzzyVector GetVector(string word)
FuzzyVector vect = new FuzzyVector(); for (int i = 0; i < word.Length; ++i)
double[] y = new double[26]; for (int j = 0; j < 26; ++j)
y[j]=((int)(word[i]-a')==j)?1.0:0.0;vect.chars.Add(y);
₹
return vect:
```
₹

### Файл MainForm

```
using System;
        using System.Collections.Generic; using System.ComponentModel; using System.Data;
        using System. Drawing; using System. Linq; using System. Text;
        using System. Windows. Forms; using iTellUtils;
        using System.IO;
        namespace iTell
        public partial class MainForm : Form
        private ConsoleForm consoleForm = new ConsoleForm(); public void showConsole(bool yes)
        UserSettings.Instance.ShowConsole = yes; вивестиКонсольТооlStripMenuItem.Checked = yes; if (yes)
        consoleForm.Show(); else
        consoleForm.Hide();
        <sup>}</sup>
        public MainForm()
        InitializeComponent();
        ₹
        private void LoadWordDB(string filename)
        Console. Message ("Завантаження бази слів з файлу" + filename); bool ok = true;
        try { WordDB.Instance.LoadFromTextFile(filename); }
        catch (WordDBCantLoadException e) { ok = false; Console.Error("LoadWordDB", "Помилка
завантаження слів з файлу: " + e.Message); }
        if (ok) Console. Message ("База слів завантажена");
        ₹
        private void SaveWordDB(string filename)
        Console. Message ("Збереження бази слів до файлу" + filename); bool ok = true;
        try { WordDB.Instance.SaveToTextFile(filename); }
        catch (WordDBCantSaveException e) { ok = false; Console.Error("SaveWordDB", "Помилка збереження
слів до файлу: " + e.Message); }
        if (ok) Console. Message("База слів збережена");
        ₹
        private void Form1 Load(object sender, EventArgs e)
        consoleForm. Width = 600;
        consoleForm.Height = 200; Console.setForm(consoleForm);
```

```
143
```

```
if (UserSettings.Instance.ShowConsole)
\{consoleForm.Show(); вивестиКонсольToolStripMenuItem.Checked = true;
₹
else
\{consoleForm.Hide(); вивестиКонсольToolStripMenuItem.Checked = false;
₹
\frac{1}{10} todo loading words
if (UserSettings.Instance.CurrentDB != "") LoadWordDB(UserSettings.Instance.CurrentDB);
\frac{1}{10} todo loading net
if (UserSettings.Instance.CurrentNetwork != "")
NeuralNetwork.Current = new NeuralNetwork(UserSettings.Instance.CurrentNetwork); else
\{int[] sizes = new int[] \{ 112, 100, 26 \}; NeuralNetwork.Current = new NeuralNetwork(sizes);
₹
private void button1 Click(object sender, EventArgs e)
<sup>}</sup>
private void button2 Click(object sender, EventArgs e)
\{\mathcal{E}private void button1 Click 1(object sender, EventArgs e)
if (openFileDialog1.ShowDialog() = DialogResult.OK)
pictureBox1.Load(openFileDialog1.FileName);
Bitmap bits = ImageFilter.DoFilteringSimple(new Bitmap(pictureBox1.Image)); pictureBox1.Image = bits;
int [,] img = new int[bits. Width, bits. Height]; for (int i = 0; i < bits. Width; ++i)
for (int j = 0; j < bits. Height; ++j)
img[i, j] = 255-(int)bits.Getpixel(i, j).B;BlockRecognizer.StartImage(img, bits.Width, bits.Height);
j
string goWork(FuzzyVector v, List<double[]> input)
₹
string s = WordDB.Instance.findBestWords(v).GetFirstWord(); for (int i = 0; i < s.Length; ++i) {
int a = (int)s[i] - 'a'; double[] need = new double[26];for (int j = 0; j < s. Length; ++j)
\{need[j] = (j == a) ? 1.0 : 0.0;NeuralNetwork.Current.Learn(input[i], need);
₹
return s;
₹
private void button2 Click 1(object sender, EventArgs e)
DateTime beginTime = DateTime.Now; int total=0; BlockRecognizer.Reset();
```

```
FuzzyVector word = new FuzzyVector(); List < double[] > imgs = new List < double[] > (); StringBuilder sb =
new StringBuilder(); int lastline = BlockRecognizer.line;
        int last = 0; while(true) {
        last = BlockRecognizer.line;
        double[] x = BlockRecognizer.NextDoubleChar();
        ++total;
        if (x == null) break;
        int spaces = 0; for (int i = 0; i < x.Length; ++i) if (x[i] \le 0.1) spaces++; if (spaces > x.Length * 90 / 100)
         {
        if (word.chars.Count > 0)
         {
        if (last != last line){
        sb.Append("\n\langle n"\rangle;
         }
        }
        }
        else
        {
        lastline=last; sb.Append(goWork(word, imgs)+" "); word.chars.Clear();
        imgs.Clear();
        imgs.Add(x); NeuralNetwork.Current.Run(x);
        word.chars.Add(NeuralNetwork.Current.Output());
        }
         }
        if (word.chars.Count > 0)
         {
        sb.Append(goWork(word, imgs)); word.chars.Clear(); imgs.Clear();
         }
        richTextBox1.Text = sb.ToString();
        double v=(DateTime.Now - beginTime).TotalSeconds; MessageBox.Show("Затрачений час: " +
v.ToString() + " сек.\ln" +
        "Всього символів: " + total.ToString() + "\n" +
        "Час обробки одного символу: " + (v / (double)total). ToString() + "
        сек/символ");
        }
        private void вивестиКонсольToolStripMenuItem_Click(object sender, EventArgs e)
         {
        showConsole(!UserSettings.Instance.ShowConsole);
        }
        private void вихідToolStripMenuItem_Click(object sender, EventArgs e)
         {
        Close();
        }
        private void налаштуванняToolStripMenuItem_Click(object sender, EventArgs e)
         {
        SettingsForm settingsForm=new SettingsForm(this); settingsForm.ShowDialog();
        }
        private void редагуванняБазиToolStripMenuItem_Click(object sender, EventArgs e)
         {
        DBForm form = new DBForm(); form.ShowDialog();
        }
        private void імпортуватиЗФайлуToolStripMenuItem_Click(object sender, EventArgs e)
        {
```
```
if (openFileDialog1.ShowDialog() == DialogResult.OK) LoadWordDB(openFileDialog1.FileName);
       }
       private void експортуватиВФайлToolStripMenuItem_Click(object sender, EventArgs e)
       {
       if (saveFileDialog1.ShowDialog()==DialogResult.OK) SaveWordDB(saveFileDialog1.FileName);
       }
       private void button4_Click(object sender, EventArgs e)
       {
       if (BlockRecognizer.Loaded()) { TestForm form = new TestForm(); form.ShowDialog();
       }
       }
       private void завантажитиНейроннуМережуToolStripMenuItem_Click(object sender, EventArgs e)
       {
       if (openFileDialog1.ShowDialog() == DialogResult.OK)
NeuralNetwork.Current.Load(openFileDialog1.FileName);
       }
       private void зберегтиНейроннуМережуToolStripMenuItem_Click(object sender, EventArgs e)
       {
       if (saveFileDialog1.ShowDialog() == DialogResult.OK)
NeuralNetwork.Current.Save(saveFileDialog1.FileName);
       }
       private void навчанняНаОсновіШаблоннихСимволівToolStripMenuItem_Click(object sender, EventArgs
e)
       {
       LearningForm form = new LearningForm(); form.ShowDialog();
       }
       private void button3_Click(object sender, EventArgs e)
       {
       if (saveFileDialog1.ShowDialog() == DialogResult.OK) {
File.WriteAllText(saveFileDialog1.FileName,richTextBox1.Text);
       }
       }
       private void завантажитиЗображенняToolStripMenuItem_Click(object sender, EventArgs e)
       {
       button1 Click 1(sender, e);
       }
       private void зберегтиРезультатиРозпізнаванняToolStripMenuItem_Click(object sender, EventArgs e)
       {
       button3_Click(sender, e);
       }
       }
       }
       Файл LearningForm
       using System;
       using System.Collections.Generic; using System.ComponentModel; using System.Data;
       using System.Drawing; using System.Linq; using System.Text;
       using System.Windows.Forms; using iTellUtils;
```
145

namespace iTell {

```
public partial class LearningForm : Form
        {
        public LearningForm()
        {
        InitializeComponent();
        }
        private void button1_Click(object sender, EventArgs e)
        {
        if (folderBrowserDialog1.ShowDialog() == DialogResult.OK)
        {
        textBox1.Text = folderBrowserDialog1.SelectedPath;
        }
        }
        Random rand = new Random((int)DateTime.Now.Ticks); private void button2_Click(object sender,
EventArgs e)
        {
        List<double[]> bits = new List<double[]>(); List<double[]> need = new List<double[]>(); for(int i=0; i<26;
++i){
        double<sup>[]</sup> res = new double<sup>[7*16]</sup>;
        Bitmap p = new Bitmap(textBox1.Text+")'+(char)((int)'A'+i)+".bmp"); int pos=0;
        for(int y=0; y<16; ++y) for(int x=0; x<7; ++x) res[pos++] = (double)(255- p.GetPixel(x,y).B)/255.0;
        bits.Add(res);
        }
        for(int i=0; i<26; ++i)
        {
        double[] a = new double[26];
        for(int j=0; j<26; ++j) a[j] = (i==j)?1.0:0.0; need.Add(a);
        }
        StringBuilder sb = new StringBuilder(); int iter = (int)numericUpDown1.Value; int total=0;
        int wins=0; progressBar1.Minimum=0; progressBar1.Maximum=iter;
        for (int i = 0; i < iter; ++i)
        {
        progressBar1.Value = i; Application.DoEvents();
        for (int a = 0; a < 100; ++a)
        {
        int x = rand.Next() % 26;
        NeuralNetwork.Current.Run(bits[x]);
        if (NeuralNetwork.Current.getDesision()==x) {sb.Append("+");++wins;} else sb.Append("o");
        ++total;
        NeuralNetwork.Current.Learn(bits[x], need[x]);
        }
        progressBar1.Value = i + 1;
        }
        richTextBox1.Text = sb.ToString() + "\n"+"["+wins.ToString()+" of "+total.ToString()+"]";
        }
        private void button4_Click(object sender, EventArgs e)
        {
        if (openFileDialog1.ShowDialog() == DialogResult.OK)
NeuralNetwork.Current.Load(openFileDialog1.FileName);
        }
        private void button3_Click(object sender, EventArgs e)
```
146

 $\{i \}$ if (saveFileDialog1.ShowDialog() == DialogResult.OK) NeuralNetwork.Current.Save(saveFileDialog1.FileName); }

}